# **บทที 2 เอกสารและงานวิจัยทีเกียวข้อง**

ในการคำเนินการวิจัยเรื่อง การพัฒนาแนวทางการปฏิบัติการเสริมสร้างประสิทธิภาพ บุคลากรของสถานศึกษา สังกัดสำนักงานเขตพื้นที่การศึกษานครนายก ผู้วิจัยใด้ศึกษาแนวคิด หลักการ ทฤษฎี จากเอกสาร ตำรา บทความและงานวิจัยที่เกี่ยวข้อง โดยมีขอบข่ายเนื้อหาสาระดังนี้

- 1. แนวคิด หลักการในการเสริมสร้างประสิทธิภาพบุคลากร
	- 1.1 ความหมายของการเสริมสร้างประสิทธิภาพบุคลากร
	- 1.2 แนวคิดทั่วไปเกี่ยวกับระบบพัฒนาทรัพยากรบุคคล
- 1.3 แนวกิดเกี่ยวกับกระบวนการพัฒนาทรัพยากรบุคคล
- 1.4 วัตถุประสงค์ในการเสริมสร้างประสิทธิภาพบุคลากร
- 1.5 องค์ประกอบของการเสริมสร้างประสิทธิภาพบุคลากร
- 2. การเสริมสร้างประสิทธิภาพบุคลากรในสถานศึกษา
- 2.1 ความจำเป็นในการเสริมสร้างประสิทธิภาพบุคลากร
- 2.2 หลักการในการเสริมสร้างประสิทธิภาพบุคลากรและวิธีในการเสริมสร้าง

## ประสิทธิภาพบุคลากร

- 2.3 หลักการจัดกิจกรรมที่ใช้ในการเสริมสร้างประสิทธิภาพบุคลากร
- 2.4 กระบวนการในการเสริมสร้างประสิทธิภาพบุคลากร
- 2.5 การประเมินผลการเสริมสร้างประสิทธิภาพบุคลากร
- 3. แนวทางการปฏิบัติการเสริมสร้างประสิทธิภาพบุคลากร
	- 4. สำนักงานเขตพื้นที่การศึกษานครนายก กับการพัฒนาองค์กร
	- 5. งานวิจัยที่เกี่ยวข้อง
		- 5.1 งานวิจัยในประเทศ
		- 5.2 งานวิจัยต่างประเทศ
- 6. สรุปแนวคิดหลักการที่นำไปสู่การกำหนดกรอบความคิดในการวิจัย

#### 1. แนวคิด หลักการในการสริมสร้างประสิทธิภาพบุคลากร

## 1.1 ความหมายของการเสริมสร้างประสิทธิภาพบุคลากร

ึการเสริมสร้างประสิทธิภาพบุคลากร "เสริมสร้าง" หมายถึง การเพิ่มเติมการเสริมความรู้ ้ความสามารถ ทักษะในการทำงานให้เกิดความพึงพอใจแก่หน่วยงานของบคลากรดังนั้นความหมาย ี ของคำว่า การเสริมสร้างประสิทธิภาพบคลากร จึงมีความหมายเดียวกันกับ คำว่า การพัฒนา บุคลากร (Personnel development) คือ การเพิ่ม หรือเสริมความรู้ ความชำนาญ ทัศนคติ ค่านิยม ้ความสามารถ ของบุคคลเพื่อการปรับปรุงการปฏิบัติงานให้มีคุณภาพยิ่งขึ้น

้ดังนั้นผู้วิจัยจึงขออ้างหลักการ และแนวคิดทฤษฎีของนักวิชาการ และนักการศึกษาที่ให้ ้คำกำกัดความไว้ดังนี้

ฮาร์บิสัน และ ไมเออร์ (Harbison and Myer, 1964 : 2) ได้ให้ความหมายของการพัฒนา ี บุคลากรว่า หมายถึง กระบวนการเพิ่มพูนความรู้ ความชำนาญ และความ สามารถของบุคคล

แกสเต็ดเตอร์ (Castetter. 1996 : 220) ใค้ให้ความหมายของการพัฒนาบุคลากรว่า หมายถึง ี การที่องค์การจัดกิจกรรมต่าง ๆ ให้แก่บุคคลในองค์การอย่างต่อเนื่อง เป็นผลให้บุคคลเกิดการ ปรับปรุงการปฏิบัติงานของตนเอง

การเสริมสร้างประสิทธิภาพของบุคลากรหรือการพัฒนาบุคลากรเป็นความจำเป็นของ ทุกองค์กร เพราะเป็นการเพิ่มพูนประสิทธิภาพของการปฏิบัติงานของบุคลากรในองค์กรให้สามารถ ี ทำงานดีขึ้น กิติมา ปรีดีดิลก (2532 : 118) กล่าวว่า การเสริมสร้างประสิทธิภาพของบคลากรหรือ ี การพัฒนาบุคลากรเป็น การเพิ่มพูนและปรับปรุงคุณภาพของการปฏิบัติงานให้มีประสิทธิภาพอย่าง ้เต็มที่ เพื่อผลงานของสถาบัน เพื่อสนองความต้องการที่จะก้าวหน้าของผ้ปภิบัติงาน การพัฒนา ิบุคลากรเป็นกรรมวิธีต่าง ๆ ที่มุ่งเพิ่มพูนความรู้ ความชำนาญ ประสบการณ์ให้ทุกคนในหน่วยงาน ี่ สามารถปฏิบัติหน้าที่ในความรับผิดชอบได้คียิ่งขึ้น ดังนั้นการเสริมสร้างประสิทธิภาพบุคลากรหรือ ้การพัฒนาบุคลากรจึงเป็นการพัฒนาศักยภาพของคนในหน่วยงานให้สามารถปฏิบัติงานในหน้าที่ ใค้อย่างมีประสิทธิภาพ เป็นการพัฒนาความรู้ ความสามารถ ความชำนาญและประสบการณ์ รวมถึงการพัฒนาทัศนคติของผู้ปฏิบัติงานให้เป็นไปในทางที่ดี มีกำลังใจ รักงาน มีความคิดที่จะ ปรับปรุงให้ดียิ่งขึ้น

ศรีอรุณ เรศานนท์ (2532 : 343) ให้ความหมายของการเสริมสร้างประสิทธิภาพบุคลากร หรือการพัฒนาบุคลากรว่า หมายถึง กรรมวิธีต่าง ๆ ที่เป็นการเพิ่มพูนความรู้ ความชำนาย และ ปรับปรุงคุณภาพของการปฏิบัติงานให้มีประสิทธิภาพอิ่งขึ้น พัฒนาเจตคติของผู้ปฏิบัติงานให้ ้เป็นไปในทางที่ดี มีกำลังใจทำงาน เพื่อความก้าวหน้าของตัวบุคลากรและความเจริญของ หน่วยงานนั้น

ดนัย เทียนพุฒ (2539 : 18) ให้ความหมายของการเสริมสร้างประสิทธิภาพบุคลากรหรือ ึการพัฒนาบุคลากรว่า หมายถึง การสร้างบรรยากาศในการทำงานให้เอื้ออำนวยต่อการแสดงออก ของศักยภาพของบุคคลในองค์กร การสร้างคุณภาพชีวิตในการทำงาน รวมไปถึงการออกแบบงาน ใหบ่ และการพัฒบาองค์การ

้<br>สำนักงานดูกะกรรมการการประกมศึกษาแห่งหาติ (2531 · 1) ได้ให้ดวามหมายของการ เสริมสร้างประสิทธิภาพของบุคลากรหรือการพัฒนาบุคลากรในโรงเรียนประถมศึกษาว่า หมายถึง ึการเพิ่มพูนความรู้ ความสามารถ ของบุคคลขณะปฏิบัติงานในหน่วยงาน โดยมีวัตถุประสงค์ที่ ี สำคัญ 2 ประการคือ เพื่อให้มีความรู้ ความสามารถเหมาะสมกับงานที่ได้รับมอบหมาย และเพื่อให้ ี บุคลากรนั้น ๆ มีความสามารถปฏิบัติงานใด้อย่างมีประสิทธิภาพ และนอกจากนี้การเสริมสร้าง ประสิทธิภาพของบุคลากรหรือการพัฒนาบุคลากรยังเป็นการเสริมสร้างขวัญและกำลังใจแก่ ผู้ปฏิบัติงานอีกทางหนึ่งด้วย ทำให้เขาสามารถปฏิบัติงานได้อย่างมั่นใจ

ิสมาน รังสิโยกฤษฎ์ (2541 : 83) กล่าวว่าการพัฒนาบคลากร หมายถึง การคำเนินการ ้เกี่ยวกับการส่งเสริมให้บุคคล มีความรู้ ความสามารถมีทักษะในการทำงานให้ดีขึ้น ตลอดจนมี ้ ทัศนคติที่ดีในการทำงาน อันเป็นผลให้เกิดการปฏิบัติงานมีประสิทธิภาพยิ่งขึ้น หรืออีกนัยหนึ่งถือ ว่าเป็นกระบวนการที่เสริมสร้างและเปลี่ยนแปลงผู้ปฏิบัติงานในด้านต่าง ๆ เช่น ความรู้ความสามารถ ทักษะ อปนิสัย ทัศนคติ และวิธีการในการทำงาน อันจะนำไปส่ประสิทธิภาพในการทำงาน

ชชัย สมิทธิ์ไกร (2540:10) ได้ให้ความหมายไว้ว่า การพัฒนาบุคลากร หมายถึง การ ้คำเนินการอย่างเป็นระบบขององค์การ เพื่อส่งเสริมสนับสนุนและปรับปรุงให้บุคลากรมีความรู้ ทักษะ ้ความสามารถในการทำงานที่เหมาะสม มีความงอกงามเติบโตทางจิตใจและบุคลิกภาพ อันส่งผลให้ ึการปฏิบัติงานมีประสิทธิภาพ รวมทั้งมีคุณภาพชีวิตที่ดีขึ้น

้นพพงษ์ บุญจิตราคุลย์ (2534 : 2-3) กล่าวถึงการพัฒนาบุคคล หมายถึง กระบวนการ ้เพิ่มพูนความรู้ ความชำนาญ ทักษะ ทัศนคติ ความสามรถของบุคคล ตลอดจนการให้แนวความคิด ใหม่ในการปฏิบัติงานเพื่อให้บุคคลมีคุณภาพขึ้น และส่งผลสะท้อนทำให้หน่วยปฏิบัติงานมีผลผลิต และประสิทธิภาพสงขึ้น

ชูชัย สมิทธิไกร (2538 : 3) ได้กล่าวไว้ดังนี้ การพัฒนาบุคลากรช่วยทำให้ระบบและวิธีการ ปฏิบัติงานให้มีสมรรถภาพมากยิ่งขึ้น มีการติดต่อประสานงานที่ดียิ่งขึ้นเกิดการประหยัด และลด ้ความสิ้นเปลืองของวัสดุ ช่วยในการกระตุ้นบุคลากรให้ปฏิบัติงาน เพื่อความเจริญก้าวหน้าในตำแหน่ง หน้าที่การงาน เป็นบุคคลที่ทันต่อความเจริญก้าวหน้าของเทคโนโลยีใหม่ ๆ อยู่เสมอ

ี จากความเห็นของนักวิชาการที่ได้ให้ความหมายดังกล่าวข้างต้น สามารถสรปได้ว่า ึการพัฒนาบุคลากรหมายถึง กระบวนการเปลี่ยนแปลงพฤติกรรมและสร้างเสริมศักยภาพของบุคคล ให้เป็นผู้มีความรู้ ความสามารถ ทักษะและประสบการณ์เพื่อให้ปฏิบัติหน้าที่ให้บรรลุจุดมุ่งหมาย อย่างมีประสิทธิภาพ และเกิดประ โยชน์สูงสุด

# 1.2 แนวคิดทั่วไปเกี่ยวกับระบบพัฒนาทรัพยากรบุคคล

ี แนวคิดเกี่ยวกับการเสริมสร้างประสิทธิภาพบุคลากร ใด้มีนักวิชาการเสนอแนวคิด ดังรายละเอียดต่อไปบึ้

1. แนวคิดการเปลี่ยนแปลงอย่างเป็นระบบของฟิลลิปส์ ซี บาวเมล

ฟิลลิปส์ (Phillip. 1967 : 1-5) อธิบายว่า การเสริมสร้างประสิทธิภาพบคลากรหรือการ พัฒนาทรัพยากรบุคคลเป็นการเปลี่ยนปลงอย่างเป็นระบบ เริ่มด้วยการเพิ่มพูนความรู้ความสามารถ ของบุคคลอย่างมีแผน เพื่อให้บุคคลปรับเปลี่ยนทัศนคติ ค่านิยมและความต้องการของตนเอง ้อันจะนำมาซึ่งการปรับเปลี่ยนโครงสร้างของบคคลในสังคม ซึ่งหากเป็นการพิจารณาในระดับชาติ แล้วก็หมายถึงการเลื่อนชั้นทางสังคม (Social mobilization) หรือหากเป็นการพิจารณาในระดับ ้องค์กรกี้หมายถึงการเลื่อนขั้นเลื่อนตำแหน่ง (Promotion) นำมาซึ่งความเท่าเทียมกันของโอกาส ในการทำงานซึ่งเป็นไปตามหลักความเสมอภาคของระบบคุณธรรม

้ เมื่อบุคคลใด้รับการพัฒนาแล้ว ย่อมมีค่านิยม ทัศนคติ ความต้องการ และพฤติกรรมที่ เปลี่ยนแปลงไปจากเดิมได้ การเสริมสร้างประสิทธิภาพบุคลากรจึงเป็นการกระตุ้นให้ทรัพยากร ิบคคลเกิดความต้องการโครงการใหม่ ๆ ดังจะเป็นได้ว่าองค์กรต่าง ๆ เมื่อทรัพยากรมนุษย์ในองค์กร ได้รับการพัฒนาสงขึ้น มีความร้ความชำนาณมากขึ้น ก็มักที่จะเกิดความต้องการโครงการใหม่ ๆ ทางการบริหาร ซึ่งจะเรียกร้องให้ฝ่ายบริหารหรือฝ่ายจัดการดำเนินการให้มีขึ้น ความต้องการ โครงการใหม่ ๆ นำไปสู่การเพิ่มขึ้นของบทบาททางการศึกษาซึ่งจะทำให้มีความต้องการปรับเปลี่ยน โครงสร้าง เสริมสร้างโอกาสความเท่าเทียมกันในการทำงาน ยังผลให้มีความต้องการโครงการใหม่ ๆ ้เกิดขึ้นอีก การเปลี่ยบแปลงอย่างเป็นระบบนี้อธิบายได้ ดังกาพประกอบ 2

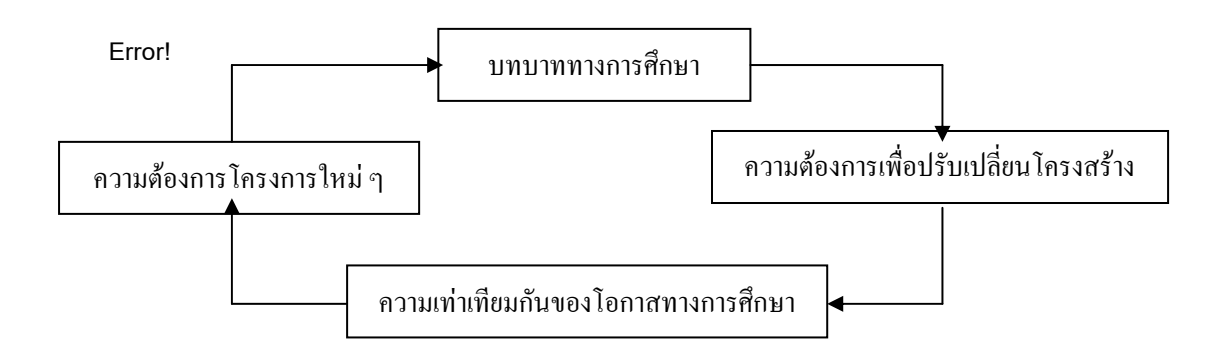

้กาพประกอบ 2 แบวคิดการเปลี่ยบแปลงอย่างเป็นระบบของฟีลลิปส์

#### 2 - แบวคิดกงค์ประกอบของระบบของเดวิด อีสตับ

นอกจากการพิจารณาองค์ประกอบของการเสริมสร้างประสิทธิภาพของบุคลากรตาม แนวคิดของฟิลลิปส์ ดังกล่าวแล้ว อาจพิจารณาในลักษณะองค์ประกอบของระบบตามแนวคิดเรื่อง 1973 : 124) ซึ่งกล่าวว่า ระบบหนึ่ง ๆ จะประกอบด้วยปัจจัยนำเข้า ระบบของ เควิด (David ึกระบวนการแปรสภาพ และปัจจัยนำออก ปัจจัยนำเข้าของการเสริมสร้างประสิทธิภาพบคลากร ได้แก่ บุคลากรหรือทรัพยากรบุคคล ทรัพยากรการเงิน ซึ่งหมายถึง เงินทุนหรืองบประมาณที่จะใช้ ้จ่ายเพื่อการพัฒนาโดยการจัดการศึกษาฝึกอบรมและวิธีการพัฒนาอื่น ๆ และทรัพยากรด้านวิทยาการ หรือเทคนิควิธีการต่าง ๆ ในการพัฒนาตลอดจนบุคลากรที่จะเป็นผู้ควบคุมดูแลการพัฒนา สำหรับ ้กระบวนการแปรสภาพได้แก่ วิธีการศึกษา ฝึกอบรม การพัฒนาตนเอง ส่วนปัจจัยนำออกจาก ้กระบวนการ ได้แก่ ทรัพยากรบุคคลที่มีคุณภาพเพิ่มขึ้นเป็นทรัพยากรบุคคลที่ได้รับการพัฒนาแล้ว ้นั่นเองแนวคิดองค์ประกอบของระบบตามแนวคิดของ เดวิด อธิบายได้ดังภาพประกอบ 3

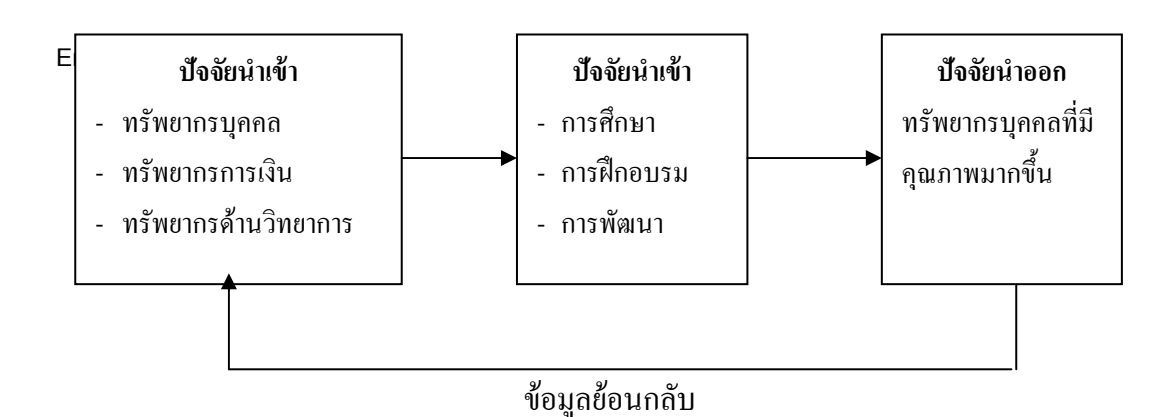

ิภาพประกอบ 3 แนวคิดองค์ประกอบของระบบตามแนวคิดของเดวิด อีสตัน

#### 1.3 แนวคิดเกี่ยวกับกระบวนการพัฒนาทรัพยากรบุคคล

แนวคิดเกี่ยวกับกระบวนการพัฒนาทรัพยากรบุคคลได้มีนักวิชาการเสนอแนวกิด ดังต่อไปนี้ 1. แนวคิดลำดับขั้นเป็นกระบวนการของเฮอร์เบิร์ต และคณะ

เฮอร์เบิร์ต และคณะ (Herbert and others. 1980 : 332-349) ได้เสนอกระบวนการของ การเสริมสร้างประสิทธิภาพบุคลากรหรือการพัฒนาทรัพยากรบุคคลในฐานะเป็นบุคลากรขององค์กร ไว้ 4 ขั้นตอน ดังภาพประกอบ 4

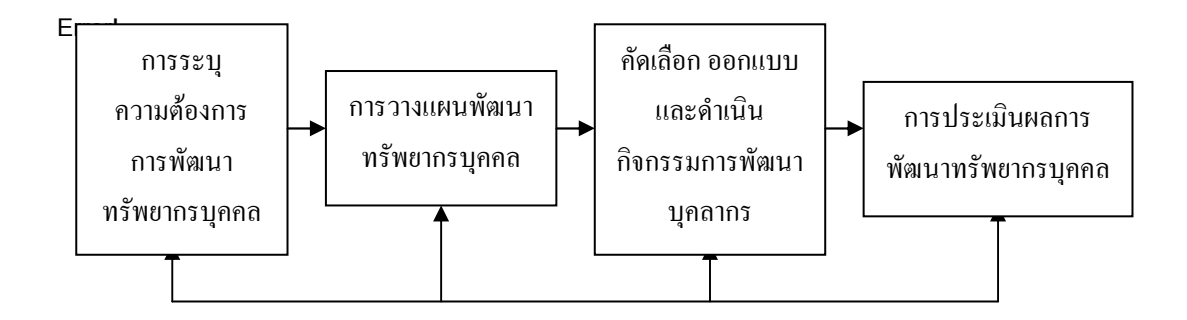

ิภาพประกอบ 4 แนวคิดลำดับขั้นเป็นกระบวนการของ ฮีนีแมน และคณะ

ิจากภาพประกอบ 4 แห็นได้ว่า กระบวนการเสริมสร้างประสิทธิภาพบุคลากรหรือการ ี พัฒนาทรัพยากรบคคลในองค์กร ประกอบด้วย 4 ขั้นตอน คือ

1.1 การระบุความต้องการการพัฒนาทรัพยากรบุคคล ความต้องการการพัฒนา ิทรัพยากรบุคคล หมายถึง ปัญหาเกี่ยวกับการปฏิบัติงานซึ่งเกิดจากช่องว่างระหว่างผลการปฏิบัติงานที่ ้เกิดขึ้นจริง กับผลการปฏิบัติงานที่องค์กรต้องการ ปัญหานี้มีความสำคัญต่อองค์กรและสามารถแก้ไข ได้โดยการให้การศึกษา การฝึกอบรมและการพัฒนา

1.2 การวางแผนการพัฒนาทรัพยากรบุคคล หลังจากที่ได้ระบุความต้องการการพัฒนา ทรัพยากรบุคคลแล้ว ขั้นต่อมาก็จะเป็นการวางแผนทรัพยากรบุคคล ทั้งนี้เพราะโดยทั่วไปแล้ว ้ความต้องการการพัฒนาทรัพยากรบุคคลมักจะมีมากมายเกินกว่าที่จะจัดการได้ทั้งหมด ภายใต้ทรัพยากร ้ที่จำกัดขององค์กร จึงจำเป็นต้องมีการกำหนดกลยุทธ์ให้ตอบสนองต่อความต้องการให้ได้มากที่สุด เท่าที่จะเป็นไปได้ ภายใต้ทรัพยากรบุคคล เงินทุนและสิ่งอำนวยความสะดวกที่มีขั้นตอนการจัดสรร ในการกำหนดกลยุทธ์ จะเริ่มจากการลำดับความจำเป็นของความต้องการทรัพยากรบุคคล ขั้นต่อมา ้ก็จะเป็นการจัดสรรทรัพยากรให้แต่ละโครงการตามลำดับ ขั้นสุดท้ายจึงเป็นการบูรณาการโครงการ ้ต่าง ๆ ให้เป็นแผนการดำเนินการในการพัฒนาทรัพยากรบุคคล ในการตัดสินใจลำดับความจำเป็น ของความต้องการทรัพยากรบุคคลมักจะต้องมีเกณฑ์ซึ่งปรากฏในแผนพัฒนาทรัพยากรบุคคลเกี่ยวกับ ประเด็นที่ว่า ใครจะเป็นผ้รับการพัฒนา และบคคลที่รับผิดชอบเป็นใคร อะไรเป็นโปรแกรมหรือ ้รายการหลักในการพัฒนา ขอบเขตระยะเวลาที่จะทำการพัฒนาเมื่อใด ทรัพยากรและอปกรณ์ หรือ เครื่องมืออะไรที่จำเป็นต้องใช้

1.3 การคัดเลือก ออกแบบ และดำเนินกิจกรรมพัฒนาทรัพยากรบุคคล ขั้นนี้เป็นการ ้ คัดเลือกและออกแบบโครงการเสริมสร้างประสิทธิภาพบคลากรหรือการพัฒนาทรัพยากรบคคล ซึ่ง ้จะต้องเริ่มจากการกำหนดวัตถุประสงค์ของการพัฒนาทรัพยากรมนุษย์ โดยทั่วไปแล้ววัตถุประสงค์ ของการพัฒนาทรัพยากรมนุษย์จำแนกใด้เป็นหลายลักษณะ ใด้แก่ วัตถุประสงค์การเรียนรู้ วัตถุประสงค์ด้านทัศนคติ วัตถุประสงค์ด้านทักษะ วัตถุประสงค์ด้านพฤติกรรมการทำงาน และ ้วัตถุประสงค์ด้านผลที่ได้ขององค์กร วัตถุประสงค์ 3 ลักษณะแรกเป็นวัตถุประสงค์ระยะสั้น ส่วน อีกสองลักษณะหลังเป็นวัตถุประสงค์ระยะยาว เมื่อได้กำหนดวัตถุประสงค์ของการพัฒนา ์ ขั้นต่อมาจะเป็นการพิจารณาเนื้อหาของโครงการพัฒนาทรัพยากรบุคคล ซึ่ง ทรัพยากรบคคลแล้ว เป็นการกำหนดหลักสูตรที่จะให้ผู้เข้ารับการพัฒนาได้เรียนรู้ หรือมีส่วนร่วมในโครงการ หลังจาก ได้กำหนดเนื้อหาโครงการพัฒนาทรัพยากรบคคลแล้ว ก็จะกำหนดวิธีการและเทคนิคที่จะใช้ในการ พัฒนาทรัพยากรบุคคล ซึ่งเมื่อใด้กำหนดวิธีการและเทคนิคที่จะใช้แล้ว ขั้นต่อมาก็จะเป็นการนำเอา วิธีการและเทคนิคนั้นมาใช้ในการพัฒนาทรัพยากรบคคล

1.4 การประเมินผลการพัฒนาทรัพยากรบุคคล เป็นขั้นตอนสุดท้ายของกระบวนการ เสริมสร้างประสิทธิภาพของบุคลากรหรือการพัฒนาทรัพยากรบุคคล ซึ่งสามารถกระทำได้ใน 2 ระดับ ้ระดับแรก คือ การพิจารณาว่าการดำเนินการตามโครงการพัฒนาทรัพยากรบคคลแต่ละโครงการ ิบรรลผลตามวัตถประสงค์ที่ต้องการหรือไม่ ระดับที่สอง เป็นการพิจารณาถึงประสิทธิภาพและ ประสิทธิผลของความพยายามในการพัฒนาทรัพยากรบุคคลทั้งหมดว่าสนอง ต่อความต้องการการ พัฒนาบคลากรหรือการเสริมสร้างประสิทธิภาพบคลากรขององค์กรหรือไม่

2. แนวคิดลำดับขั้นการพัฒนาของฟิลลิปส์

แจ๊ค (Jack, 1983 : 50) ได้เสนอรูปแบบการเสริมสร้างประสิทธิภาพบคลากรหรือการ พัฒนาทรัพยากรบุคคลโดยเริ่มจากประเด็นที่ว่า การพัฒนาทรัพยากรบุคคลนั้น เป็นการพัฒนาใคร ้พัฒนาเรื่องอะไร พัฒนาที่ไหน พัฒนาเมื่อใค และพัฒนาอย่างไร ในส่วนของการพัฒนาอย่างไร นั้นเขาได้เสนอกระบวนการของการพัฒนาทรัพยากรบุคคลไว้ ซึ่งประกอบด้วยขั้นตอนดังนี้

2.1 วิเคราะห์ความต้องการพัฒนาทรัพยากรบุคคล

2.2 กำหนดเป้าหมายของความต้องการ

2.3 จัดหาข้อมูลเพื่อประเมินความต้องการ

2.4 กำหนดยทธวิธีการประเมินความต้องการ

2.5 พัฒนาเป้าหมายขององค์กรในการพัฒนาทรัพยากรบคคล

2.6 ประเมินผลที่คาดว่าจะใด้รับจากการพัฒนาทรัพยากรบคคล

2.7 เตรียมเสนอโครงการพัฒนา

2.8 กำหนดเครื่องมือที่จะใช้พัฒนา

2.9 พัฒนาเนื้อหาของโครงการพัฒนาทรัพยากรบุคคล

2.10 กำหนดเครื่องมือประเมินผลโครงการที่ได้พัฒนาขึ้น

2.11 เลือกวิธีการพัฒนาที่เหมาะสม

2.12 ทดลองโครงการพัฒนา

2.13 ปฏิบัติตามโครงการพัฒนา

2.14 รวบรวมข้อมูลการปฏิบัติตามโครงการอย่างเป็นระบบ

2.15 วิเคราะห์ข้อมูลนั้น ๆ เพื่อประเมินประสิทธิภาพของโครงการ

2.16 ปรับปรงโครงการหลังจากประเมินแล้ว

2.17 ประเมินการลงทนในโครงการที่ดำเนินไปแล้ว

2.18 ประเมินผลของการพัฒนา

จะเห็นได้ว่า ขั้นตอนทั้ง 18 ขั้นนี้เป็นขั้นตอนโดยละเอียดของการเสริมสร้างประสิทธิภาพ ิบุคลากรหรือการพัฒนาทรัพยากรบุคคล ซึ่งจะต้องเริ่มจากการวิเคราะห์ความต้องการการเสริมสร้าง ประสิทธิภาพของบุคลากร ความต้องการนี้จะแสดงในรูปของปัญหาเกี่ยวกับทรัพยากรมนุษย์ โดยเฉพาะอย่างยิ่งปัญหาการขาดทักษะความรู้ ความสามารถของทรัพยากรบุคคล และปัญหาการ ใช้ประโยชน์จากทรัพยากรบคคลไม่เต็มที่ จากนั้นก็จะทำการกำหนดเป้าหมายของการประเมิน ทรัพยากรบุคคลว่าเพื่ออะไร เช่น เพื่อการพัฒนาความรู้ ทักษะ และความสามารถหรือเพื่อใช้ ประโยชน์จากทรัพยากรบุคคลอย่างเต็มที่ แล้วจึงจัดตั้งข้อมูลที่เกี่ยวข้อง พัฒนาเป้าหมายของ ้องค์กรในด้านที่เกี่ยวกับการพัฒนาทรัพยากรบคคล และคาดถึงผลที่จะได้จากการพัฒนาทรัพยากร ี บคคล เพื่อเตรียมเสนอโครงการพัฒนาทรัพยากรบคคลต่อไป ในโครงการคังกล่าวนี้ต้องมีการ ้กำหนดเครื่องมือที่จะใช้ในการจัดทำโครงการ เนื้อหาสาระของโครงการ เครื่องมือที่จะใช้ ประเมินผลโครงการ ตลอดจนเลือกวิธีการพัฒนา เมื่อโครงการได้รับการพิจารณาอนุมัติแล้วก็จะทำ ึการทดลองโครงการ โดยการทดสอบกับกลุ่มทดสอบ นำผลที่ได้มาใช้ปรับปรุงโครงการ เมื่อ ปรับปรุงแล้วก็จะนำโครงการใปปฏิบัติ รวบรวมข้อมูลที่ได้จากการพัฒนาโครงการอย่างเป็นระบบ วิเคราะห์ข้อมูลเพื่อดูว่าโครงการมีประสิทธิภาพหรือไม่ เพื่อนำมาใช้ปรับปรุงโครงการประเมินว่า ึการลงทุนในการพัฒนาทรัพยากรบุคคลนั้นเป็นเท่าใด และประเมินผลสำเร็จของโครงการ โดย ้ เปรียบเทียบผลการดำเนินการตามโครงการกับเป้าหมายที่กำหนดไว้

#### 1.4 วัตถุประสงค์การพัฒนาบุคลากร

ึการเสริมสร้างประสิทธิภาพบุคลากรหรือการพัฒนาบุคลากรเป็นสิ่งสำคัญที่จะทำให้ ้องค์กรเกิดการพัฒนา ซึ่งผู้บริหารเองควรเห็นความสำคัญ เพราะนอกจากจะทำให้เกิดความก้าวหน้าใน หน้าที่การงานของบุคลากรเองแล้ว ยังทำให้องค์กรบรรลุวัตถุประสงค์ในการบริหารงานด้วย ซึ่งมีผู้ ึกล่าวถึงวัตถุประสงค์ในการเสริมสร้างประสิทธิภาพบุคลากรหรือวัตถุประสงค์ในการพัฒนาบุคลากร <sup>ไ</sup>ว้ดังบี้

วิน เชื้อโพธิ์หัก (2537 : 19) ใค้กล่าวถึงจุดประสงค์ในการพัฒนาบุคลากรเพื่อเพิ่มทักษะ ในการทำงานและเพิ่มพูนคุณวุฒิของบุคลากร ดังนี้

1. การเพิ่มพูนทักษะในการทำงานนั้น บุคลากรได้มีโอกาสฝึกฝนหรือปฏิบัติจริงในสิ่ง ใหม่ ๆ นั้นด้วย ทำให้มีโอกาสที่จะได้นำสิ่งใหม่ ๆ ไปปฏิบัติในหน่วยงานอย่างแท้จริง การเพิ่มพูน ้ทักษะในการทำงานยิ่งมีมาก ก็ยิ่งเป็นโอกาสให้ผู้นั้นได้เห็นกระบวนการทำงานอย่างถกต้อง เมื่อ เกิดปัญหาจะใต้รัวธีการต่าง ๆ ของปัญหา ทำให้สามารถปฏิบัติได้จริง

่ 2. การเพิ่มพนคณวฒิของผ้ปฏิบัติงาน บคลากรที่ปฏิบัติงานในหน้าที่ใดหน้าที่หนึ่งนาน ๆ จะรู้สึกว่าคุณวุฒิของตนที่มีอยู่นั้นค่อยข้างต่ำ เนื่องจากโอกาสที่จะได้เรียนในระยะแรกมีน้อย ใม่เหมือนในขณะที่ทุกคนมีโอกาสจะใด้เรียนให้ได้รับวุฒิสูง ๆ มีมากขึ้น ดังนั้นผู้บริหารจะต้อง หาทางส่งเสริมสนับสนุนให้ผู้มีวุฒิต่ำ และปฏิบัติงานมานานพอสมควรได้มีโอกาสได้เพิ่มพูน ี คุณวุฒิของตนตามความประสงค์ของบุคลากรและหน่วยงาน การเพิ่มพูนคุณวุฒิของบุคลากร นอกจากจะทำให้บคลากรมีความร้ แนวคิดใหม่ ๆ และทักษะในการทำงานแล้ว ยังจะทำให้ขวัญ และกำลังใจของบคลากรดีขึ้นด้วย

จากแนวคิดของนักวิชาการที่กล่าวมาข้างต้นชี้ให้เห็นว่าการเสริมสร้างประสิทธิภาพ ี บุคลากรหรือการพัฒนาบุคลากร มีวัตถุประสงค์เพื่อเป็นการพัฒนาความรู้ ความสามารถ ทักษะ ิตลอดจนเจตคติที่ดีต่อการทำงานของบคลากรเอง ให้เปลี่ยนไปพร้อมกับความเปลี่ยนแปลงทางด้าน ้เทคโนโลยี สิ่งแวดล้อมต่าง ๆ ซึ่งจะมีผลต่อประสิทธิภาพและประสิทธิผลในการพัฒนาองค์กรนั้น

## 1.5 องค์ประกอบของการเสริมสร้างประสิทธิภาพบุคลากร

ประชุม รอดประเสริฐ (2533 : 237 -242) กล่าวถึงการปฏิบัติงานด้านการเสริมสร้าง ประสิทธิภาพบุคลากรหรือการพัฒนาบุคลากรว่า จะบรรลุเป้าหมายหรือไม่นั้นจะต้องมืองค์ประกอบ ที่สำคัญ ได้แก่

1. บคคล ประกอบด้วย

1.1 ผู้ที่มีความเข้าใจและพร้อมที่จะพัฒนาตนเอง เพราะการพัฒนานั้นจะต้องเริ่มที่ แต่ละบุคคลก่อน

1.2 วิทยากรผู้ทรงคุณวุฒิ ทั้งด้านทฤษฎีและปฏิบัติ

1.3 ผู้บังคับบัญชาทุกระดับ จะต้องเล็งเห็นความสำคัญและให้การช่วยเหลือ สนับสนุนอย่างจริงจัง

2. งบประมาณ คือ เงิน วัสดุ อุปกรณ์ เครื่องมือเครื่องใช้ในการพัฒนา รวมทั้งสิ่งจูงใจ ทั้งทางด้านเศรษฐกิจและการบำรุงขวัญหรือกำลังใจ

3. บรรยากาศและสภาพแวดล้อม ได้แก่ สถานที่ เวลา บุคลิกภาพและพฤติกรรมของ

## ้คนที่เกี้กกำนวยต่อการพัฒนา

4. การสื่อข้อความและการประสานงานทั้งการจัดที่ดีจะทำให้ผู้เกี่ยวข้องได้ทราบถึง วัตถุประสงค์ นโยบาย และข้อความที่เสริมสร้างเจตคติ ความเข้าใจอันดีในเรื่องที่จะพัฒนาในครั้ง บั๊บ ๆ

5. อื่น ๆ เช่น การยอมรับ กำลังใจและความมีน้ำหนึ่งใจเดียวกันจากสมาชิกทุกระดับ

ิสมศักดิ์ คงเที่ยง (2532 : 15) ใค้ให้ข้อกิดเป็นปัจจัยสำคัญในการคำเนินการเสริมสร้าง ิ ประสิทธิภาพบุคลากร ที่จะทำให้การปฏิบัติงานสำเร็จตามเป้าหมายว่าจะต้องมีองค์ประกอบที่สำคัญ ได้แก่

1. บคลากร ประกอบด้วย

1.1 ผู้มีความตั้งใจและพร้อมที่จะพัฒนาตนเอง เพราะการพัฒนานี้จะต้องเริ่มที่ ตนเองก่อน

1.2 วิทยากรผู้ทรงคุณวุฒิ ทั้งด้านทฤษฎีและปฏิบัติ

1.3 ผู้บังคับบัญชาทกระดับจะต้องเล็งเห็นความสำคัญและให้การช่วยเหลือสนับสนน อย่างจริงจัง

่ 2. งบประมาณ คือเงินวัสคอปกรณ์ เครื่องมือเครื่องใช้ในการพัฒนารวมทั้งสิ่งจงใจ ทั้งทางเศรษฐกิจ และการบำรุงขวัญหรือกำลังใจ

3. บรรยากาศและสภาพแวดล้อม ได้แก่ สถานที่ เวลา บุคลิกภาพและพฤติกรรมของ ิบุคคล และอื่นๆ ที่จะเอื้ออำนวยต่อการพัฒนา

4. การสื่อสารข้อความและการประสานงาน ทั้งการจัดการที่ดีที่สุดจะทำให้ผู้เกี่ยวข้อง ได้ทราบถึงวัตถุประสงค์ นโยบายและข้อความที่จะเสริมสร้างทัศนคติความเข้าใจอันดีในเรื่องที่จะ พัฒนาในครั้งนั้น ๆ

5. อื่น ๆ เช่น การยอมรับ กำลังใจ ความมีน้ำหนึ่งใจเคียวกันจากสมาชิกทุกระดับ

วิน เชื้อโพธิ์หัก (2537 : 20) ใด้กล่าวถึงการเสริมสร้างประสิทธิภาพบุคลากรหรือการ พัฒนาบุคลากรให้ประสบผลสำเร็จ จะต้องอาศัยส่วนประกอบที่สำคัญหลายประการ ได้แก่

1. พื้นฐานเดิมของบุคลากร

บุคลากรในหน่วยงานมีจำนวนต่างกัน บางหน่วยงานมีมากเป็นหมื่น เป็นร้อย บาง หน่วยงานมีน้อยบุคลากรแต่ละคนมีพื้นฐานเดิมแตกต่างกันมาก องค์กรใดมีบุคลากรที่มีพื้นฐานเดิม แตกต่างกันมากการพัฒนาบุคลากรในองค์การนั้นค่อนข้างยากเพราะวิทยากรที่จะมาพัฒนาบุคลากร ้จะต้องให้ความรู้ ความสามารถและความฉลาดในการแยกแยะความแตกต่างของบุคคลค่อนข้างสูง

่ว คาาบต้องการขององค์กร

้ความต้องการขององค์กรต่าง ๆ อาจมีเป้าหมายในการทำงานของบุคลากรไว้แตกต่างกัน การพัฒนาบุคลากรในแต่ละองค์กรก็จะต้องให้สอดคล้องกับเป้าหมาย

# 3. ระดับหน่วยงานที่รับผิดหลาเ

้องค์กรแต่กะองค์กรอาจบี้ความรับผิดหอบแตกต่างกับ องค์กรใดบีระดับความรับผิดหอบ ี่ ต่ำ การพัฒนาบุคลากรก็จะจัดรูปแบบหนึ่ง องค์กรใดมีระดับความรับผิดชอบสูง การพัฒนา ิบคลากร ก็จะจัดอีกรูปแบบหนึ่ง ในการพัฒนาบคลากรจึงต้องวิเคราะห์งานของหน่วยงาน ว่างานที่ รับผิดชอบเป็นงานระดับใด ระดับพื้นฐาน ระดับทักษะ ระดับความชำนาญ หรือระดับความ ชำนาญพิเศษ

4 กำลังงบประบาณ

้เงินเป็นปัจจัยที่สำคัญอย่างหนึ่งในการบริหารงาน การเสริมสร้างประสิทธิภาพบคลากร หรือการพัฒนาบคลากรจำเป็นต้องใช้เงิน หากไม่มีเงินหรือมีเงินไม่เพียงพอกับโครงการที่ ้ตั้งเป้าหมายไว้ การพัฒนาก็อาจไม่บรรลุเป้าหมายที่ตั้งเอาไว้ ผู้บริหารจะต้องให้การสนับสนุนในด้าน งบประมาณทั้งโดยตรงและโดยอ้อม แล้วการเสริมสร้างประสิทธิภาพบุคลากรหรือการพัฒนาบุคลากร ก็จะดำเนินไปด้วยความสำเร็จเรียบร้อยเป็นอย่างดี

้ดังนั้นสามารถสรปได้ว่า องค์ประกอบที่เกี่ยวข้องกับการเสริมสร้างประสิทธิภาพบคลากร หรือการพัฒนาบุคลากร จะต้องประกอบไปด้วย บุคคล งบประมาณ วัสดุ ข้อมูล การประสานงาน ิตลอดจนบรรยากาศและสภาพแวดล้อมที่เอื้ออำนวยต่อการจัดกิจกรรมการพัฒนา นอกจากนี้การที่จะ พัฒนาบุคลากรให้เกิดความสำเร็จนั้นจะต้องคำนึงถึงพื้นฐานเดิมของบุคลากร ความต้องการของ ้องค์กรและที่สำคัญก็คือการวางแผนงานและโครงการพัฒนา เพื่อให้มีแนวปฏิบัติอย่างมีระบบด้วย

#### 2. การเสริมสร้างประสิทธิภาพบุคลากรในสถานศึกษา

## 2.1 ความจำเป็นในการเสริมสร้างประสิทธิภาพบุคลากร

การพัฒนาบุคลากร คือ การเพิ่มประสิทธิภาพด้านทักษะ ความชำนาญในการทำงาน ็ตลอดจนปรับเปลี่ยนทัศนคติของบุคลากรทุกระดับให้เป็นไปในทิศทางเดียวกัน การเพิ่ม ประสิทธิภาพบุคลากรสามารถทำได้ด้วยวิธีการฝึกอบรม ปฐมนิเทศ ส่งไปดูงานต่างประเทศ ร่วม ี สัมมนาทั้งในและนอกสถานที่ ฯลฯ เพื่อบุคลากรนั้นๆ จะสามารถปฏิบัติงานได้อย่างเต็มที่ และมุ่ง ไปสู่ความสำเร็จตามเป้าหมายขององค์กร ความจำเป็นในการพัฒนาบุคลากร เกิดขึ้นเนื่องจาก

1. มีความเปลี่ยนแปลงภายในองค์กร เช่น องค์กรมีการขยายตัว องค์กรจึงต้อง ฝึกอบรม ้ เพื่อพัฒนาบุคลากรให้มีประสิทธิภาพการทำงานสูงขึ้น หรือหากองค์กรต้องปรับลดขนาดลง

ึการพัฒนาบุคคลยังมีส่วนสำคัญ ที่จะช่วยกระตุ้นให้พนักงานเกิดความคล่องตัวในการทำงาน ำเากยิ่งขึ้น

่ 2. มีความเปลี่ยนแปลงจากภายนอกองค์กร เช่น สภาพสังคม การเมือง เศรษฐกิจ ฯลฯ ้องค์กรจำเป็นต้องพัฒนาบุคลากร เพื่อพนักงานจะได้พร้อมรับการเปลี่ยนแปลงจากภายนอก อย่ฅลอคเวลา

3. ช่วยละลายพฤติกรรมมนุษย์ โดยปกติ พนักงานแต่ละคนจะมีทัศนคติแตกต่างกันไป ึการพัฒนาบคคลสามารถใช้เป็นเครื่องมือละลายพฤติกรรมพนักงานที่มาทำงานร่วมกัน ให้เป็นไป ใบทิศทางเดียากับ

4. ความเจริญก้าวหน้าทางเทคโนโลยี อาทิ เครื่องจักรที่ทันสมัย คอมพิวเตอร์ การอบรม ให้พนักงานมีความรู้ ความชำนาญในการใช้เทคโนโลยีเหล่านั้น จะช่วยเพิ่มประสิทธิภาพ และ ความรวดเร็วใบการทำงาบของพบักงาบ

ี การเสริมสร้างประสิทธิภาพบคลากรหรือการพัฒนาบคลากรมีความจำเป็นที่องค์กรต่าง ๆ จะต้องเอาใจใส่และรับผิดชอบ เพื่อให้บุคลากรสามารถทำงานได้ดีขึ้น สำนักงานคณะกรรมการพัฒนา เศรษฐกิจและสังคมแห่งชาติ (2529 : 12) ใค้กล่าวถึงความจำเป็นของการพัฒนาบคลากรว่า จะต้อง พัฒนาบคลากรเพื่อ

1. พัฒนาบคลากรที่ด้อยความสามารถ

- 2. อบรมบุคลากรให้สามารถทำงานใด้ตรงกับงานที่ปฏิบัติ
- 3. เมื่อมีการเปลี่ยนแปลงหน้าที่ความรับผิดชอบของบุคลากรให้สามารถปฏิบัติหน้าที่ ได้ตรงกับงานในความรับผิดชอบ
	- 4. การเปลี่ยนรูปแบบ และเงื่อนไขการทำงาน
	- 5. เมื่อต้องการพัฒนาวิธีการทำงานใหม่

กัฟฟ์ (Guff. 1975 : 16) กล่าวถึงความจำเป็นในการเสริมสร้างประสิทธิภาพบุคลากรว่า ครูอาจารย์ในสถานศึกษา ต้องทำงานในสถานศึกษาเป็นเวลานานไม่ได้มีโอกาสโยกย้ายหรือเปลี่ยนงาน ้จึงจำเป็นจะต้องมีการปรับปรุงสมรรถภาพในการทำงาน การถ่ายทอดความรู้เพิ่ม เป็นการช่วยให้ ิบุคลากรดังกล่าวได้ตื่นตัวในอาชีพของตนเอง โดยเฉพาะในด้านการเรียนการสอน

ภิญโญ สาธร (2536 : 163) ใด้กล่าวถึงความจำเป็นในการเสริมสร้างประสิทธิภาพบุคลากร หรือการพัฒนาบุคลากรที่ทำหน้าที่ครูว่า แม้จะมีความสามารถดีเด่นเพียงใดก็ตาม ถ้าเวลาผ่านไป ินาน ๆ บรรดาความรู้ความชำนาญย่อมลดลงเป็นธรรมดา หรือบางที่การทำงานจำเจอยู่เสมอ ๆ งาน ี่ที่ทำก็จะกลายเป็นความเบื่อหน่ายได้เหมือนกัน การได้เปลี่ยนงานเป็นครั้งคราว หรือการได้ออก พบปะสังสรรค์กับเพื่อนครู หรือบุคลากรของโรงเรียนอื่นบ้างอาจช่วยให้มีความสดชื่น มีพลังและ

้กำลังใจ กลับมาทำงานได้ดีขึ้นก็ได้ ดังนั้นการให้ครูหรือบุคลากรที่ทำหน้าที่ต่าง ๆ ของโรงเรียน ได้เข้าร่วมสัมมนาหรือเข้ารับการฝึกอบรม ทัศนศึกษาคุงานต่าง ๆ จะเพิ่มบรรยากาศในการทำงาน ้เพื่อให้เกิดความสำเร็จในงานขึ้น

นอกจากนั้น สำราญ ถาวรยุศม์ (2531 : 11) ใด้กล่าวดึง ความจำเป็นที่จะต้องมีการ เสริมสร้างประสิทธิภาพบคลากรหรือพัฒนาบคลากรในวงราชการไว้ 3 ประการคือ

1. บุคคลที่เข้าสู่อาชีพราชการต้องผ่านการสรรหาคิดเลือกผู้ที่มีความรู้ ความสามารถ มีทัศนคติที่ดี มีจริยธรรมดีพอสมควร แต่เพื่อความเหมาะสมกับราชการแต่ละยุคแต่ละสมัยแต่ละ หน่วยงานและแต่ละแห่งตามหน้าที่ในตำแหน่งงาน จำเป็นต้องมีการพัฒนาข้าราชการทุกคนทุกระดับ ้เปรียบเสมือนกับการได้เพชรดีมาแล้ว จำเป็นต้องเจียระไนเพื่อให้สวยงาม และมีคุณค่ายิ่งขึ้น

่ 2 โลกและเทคโบโลยีมีการเปลี่ยบแปลงอย่างรวดเร็ว คบเราจึงจำเป็นต้องมีการพัฒนา ให้ทันเหตุการณ์ ให้เหมาะสมกับความเปลี่ยนแปลงของโลก

3. คนเราแม้ว่าจะดี มีทัศนคติที่ดี มีจริยธรรม มีความสามารถที่ดีไม่ได้หมายความว่า ้จะหยุดยั้งการพัฒนา เราจำเป็นต้องพัฒนาต่อไป เพราะการพัฒนานั้นเป็นการเตือน เป็นการกระตุ้น ้เตือนให้สำนึกอย่ตลอดเวลา เช่นการเข้าวัดฟังธรรม ไม่ได้หมายความว่าคนไม่ดีจึงจะเข้าไปแต่เป็น ึการเข้าไปเพื่อกระตุ้นเตือนให้สำนึกถึงการกระทำดีอยู่ตลอดเวลา

ส่วนการเสริมสร้างประสิทธิภาพบุคลากรหรือการพัฒนาบุคลากรทางการศึกษานั้น บรรจง ชุสกุลชาติ (2531 : 17 - 32) กล่าวว่า ครูและบุคลากรทางการศึกษากว่า 6 แสนคน ต้องเกี่ยวข้อง ้กับการพัฒนาคนอยู่ 3 ระดับ คือ ระดับประถมศึกษา มัธยมศึกษา และอุดมศึกษากว่า 10 ล้านคน ้ครูจึงจำเป็นต้องใด้รับการพัฒนาก่อนบุคคลอื่น เพราะถ้าครูไม่มีการพัฒนา เด็กก็คงจะไม่ได้รับ การพัฒนาเช่นกัน

ถ้ามองบุคลากรเป็นสินทรัพย์อันมีค่าขององค์กรแล้ว นพรัตน์ รุ่งอุทัย (2533 : 199) กล่าว ว่าบุคลากรขององค์กรถือว่าเป็น "สินทรัพย์" ขององค์กร การพัฒนาบุคลากรที่เป็น "สินทรัพย์" นั้นจะก่อให้เกิดการเปลี่ยนแปลงไปเป็น "สินทรัพย์ที่ก่อให้เกิดกำไร" ดังนั้นภารกิจที่สำคัญยิ่งของ ผู้บริหารยุกใหม่ไม่สามารถจะมองข้ามไปได้ ก็คือ การพัฒนาบุคลากร และควรจะถือเป็นนโยบาย หลักของการบริหาร มิฉะนั้นวันเวลาที่ผ่านไปจะทำให้ทรัพยากรบุคคลที่เป็น "สินทรัพย์" กลายเป็น "หนี้สิน" ขององค์กรไปได้ แต่การพัฒนาบุคลากรไม่ใช่เรื่องง่าย และคุณภาพของบุคลากรสะท้อน ้ถึงภาพพจน์ความสมบูรณ์ขององค์กร ฉะนั้นการคิดค้นหากลยุทธและกลวิธีในการพัฒนาบุคลากร จึงเป็นงานที่ท้าทายสำหรับผู้บริหารยุคใหม่

ึการพัฒนาบคลากรมีความจำเป็นอย่างยิ่งสำหรับองค์กร ทัศนีย์ ธรรมสิทธิ์ (2535 : 7) ให้เหตผลไว้ 5 ประการ คือ

1. ธรรมชาติของหน่วยงานมีความเคลื่อนใหวเปลี่ยนแปลงอยู่ตลอดเวลา

2. เป็นการเตรียมคนสำหรับรับภาระหน้าที่ของหน่วยงานที่อาจเพิ่มขึ้นหรือเปลี่ยนแปลง ในอนาคต

3. เพื่อแก้ปัญหาเกี่ยวกับตัวบุคคลที่เกี่ยวกับหน่วยงานโดยตรง ที่กำลังจะเกิดขึ้นและ ้คาดว่าจะเกิดขึ้นใบคบาคต

4. เตรียมกำลังคนที่อยู่ในปัจจุบัน ให้พร้อมที่จะก้าวไปสู่ตำแหน่งหน้าที่การงานใน ระดับที่สงขึ้น

5. เพื่อประโยชน์ต่อการใช้คนของหน่วยงานให้เกิดประสิทธิภาพสูงสุด

เสนาะ ติเยาว์ (2535 : 45) ได้กล่าวถึงความจำเป็นในการเสริมสร้างประสิทธิภาพบุคลากร หรือการพัฒนาบกลากรว่า เมื่อพนักงานได้รับการกัดเลือกเข้ามาแล้ว จะส่งเข้าทำงานทันทีไม่ได้ ้จะต้องเข้ารับการปรมนิเทศในขั้นต้น และเข้าฝึกอบรมให้สามารถปฏิบัติงานได้เสียก่อน การเลือก ้วิธีการฝึกอบรมจะต้องให้เหมาะสมกับตัวบคลที่ยังไม่เคยทำงานก็จะจัดหลักสตรแบบเบื้องต้น ส่วน ึคนที่ทำงานมาแล้วก็จะเลือกวิธีที่จะช่วยเพิ่มประสิทธิภาพของงาน บุคคลที่เป็นพนักงานอยู่แล้วแต่ ้มีความจำเป็นที่จะต้องรับความร้เพิ่มเติม หรือแม้แต่พนักงานบริหารที่เลื่อนตำแหน่งสงขึ้นก็ต้อง ผ่านหลักสูตรอบรมเช่นเดียวกันวัตถุประสงค์ที่สำคัญของการฝึกอบรมก็คือ การปรับปรุง ี ประสิทธิภาพการปฏิบัติงานของพนักงานทกคน ด้วยการเพิ่มพนความร้ จัดให้มีวิธีการทำงานที่ดี แล้วแก้ปัญหาอันเกิดจากวิธีการปฏิบัติงาน

ิจากทัศนะดังกล่าวข้างต้น พอจะสรุปความจำเป็นในการเสริมสร้างประสิทธิภาพบุคลากร หรือการพัฒนาบุคลากรได้ดังนี้

1. หน่วยงานมีลักษณะเฉพาะไม่เหมือนกัน บุคลากรที่เข้ามาใหม่ไม่ทราบนโยบายและ ้แนวทางในการปฏิบัติ ทำให้งานไม่สัมฤทธิ์ผล

2. ความเปลี่ยนแปลงทางการเมือง เศรษฐกิจ รวมถึงความเจริญทางวิชาการและ ทำให้หน่วยงานทางการศึกษาจำเป็นจะต้องพัฒนาบุคลากรอย่างสม่ำเสมอ เพื่อให้ เทคโบโลยี สามารถรับรู้ข่าวสาร ทันต่อเหตุการณ์ และการจัดการศึกษาให้เกิดประโยชน์สูงสุดต่อผู้เรียน

3. การศึกษาคือการพัฒนาทรัพยากรมนุษย์ และผู้ที่จะให้การศึกษาก็คือ ครูอาจารย์ จึงจำเป็นอย่างยิ่งที่จะต้องใด้รับการพัฒนาอย่างถูกต้องและเหมาะสม

ิตามแผนพัฒนาการศึกษาแห่งชาติ ฉบับที่ 8 (สำนักงานคณะกรรมการการศึกษาแห่งชาติ. ่ 2540 : 38) กำหนดให้มีการวางนโยบายในการผลิต และการพัฒนาครูในภาครัฐและเอกชนดังนี้ ึการจัดการเรียนการสอนเพื่อพัฒนาผู้เรียนให้มีคุณลักษณะที่พึงประสงค์ของสังคมยุคใหม่ ้ บทบาทของครูมีความสำคัญอย่างยิ่งในฐานะผู้จัดประสบการณ์ และบรรยากาศในกระบวนการเรียนรู้ ้เสนอสาระที่ท้าทาย การคิดวิเคราะห์วิจารณ์อย่างมีเหตุผล รวมทั้งปลูกฝังคุณธรรมแก่ผู้เรียน ค<u>ร</u> ้อาจารย์จึงจำเป็นต้องมีคุณสมบัติเฉพาะ มีความสามารถสูง สามารถจัดการเรียนการสอนให้ ี สอดคล้องกับแผนการศึกษาแห่งชาติ และเพื่อให้ทันกระแสการเปลี่ยนแปลงของโลก ในการจัด ึกระบวนการเรียนการสอนครูต้องยึดผู้เรียนเป็นศูนย์กลางและจัดประสบการณ์การเรียนให้ให้ ้ เหมาะสมกับผู้เรียนโดยให้ผู้เรียนได้พัฒนาศักยภาพได้อย่างเต็มที่ สามารถดำรงชีวิตและเลือก ประกอบอาชีพได้อย่างดี มีความสข การพัฒนาคณภาพและประสิทธิภาพจึงเป็นภารกิจที่สำคัญและ ด้องดำเนินการโดยเร่งด่วน

นอกจากนี้นักวิชาการได้ชี้ให้เห็นถึงความจำเป็นในการเสริมสร้างประสิทธิภาพบุคลากร หรือการพัฒนาบุคลากร เป็นต้นว่า

วินิจ เกตฺขำ (2535 : 210) ได้กล่าวถึงความจำเป็นในการเสริมสร้างประสิทธิภาพบุคลากร หรือการพัฒนาบุคลากรว่า ในการพัฒนาองค์กรหรือหน่วยงานให้ไปสู่จุดหมายปลายทางนั้นต้อง ้เริ่มที่การพัฒนาบคลากรหรือพัฒนาสมาชิกภาพของบคคลในองค์กรเสียก่อน เพราะถือว่าบคคลมี ้ลักษณะเฉพาะ มีสติปัญญาและศักยภาพที่ส่งผลต่อการปฏิบัติงานในองค์กรให้มีประสิทธิภาพ ้ดังได้กล่าวไว้ในตอนต้นแล้วว่า มนษย์แต่ละคนมีค่านิยม การรับร้ เจตคติและบคลิกภาพที่แตกต่าง ้กัน ในฐานะผู้บริหารจำเป็นจะต้องศึกษาและเข้าใจมนุษย์เป็นรายบุคคล เพื่อหาทางพัฒนาบุคคล หรือสมาชิกในหน่วยงานให้เป็นไปในทิศทางหรือแนวทางที่หน่วยงานต้องการ

ชลิดา ศรมณี และพูนศรี สงวนชีพ (2535 : 169) ใด้กล่าวถึงความจำเป็นในการเสริมสร้าง ประสิทธิภาพบุคลากรหรือการพัฒนาบุคลากรว่า การคำเนินกิจการใค ๆ จะบรรลุผลสำเร็จได้ด้วย ิการให้การศึกษาโดยการฝึกอบรม หรือการพัฒนาทั้งทางตรงและทางอ้อม ทั้งนี้เพราะการเปลี่ยนแปลง ของระบบงานและวิทยาการต่าง ๆ ได้เจริญก้าวหน้าอยู่เสมอ ทำให้การปฏิบัติงานของบุคคลนั้น ๆ ้อาจมีปัญหาหรือผิดพลาด และปฏิบัติงานได้ไม่ดีเท่าที่ควร และอีกปัจจัยหนึ่ง เมื่อเวลาผ่านไปนาน ๆ ้ความรู้ ความชำนาญย่อมลดลง การทำงานจำเจอยู่เสมอเป็นความเบื่อหน่าย การได้รับการอบรม พบปะกับบุคคลอื่น ๆ จะช่วยให้มีความสดชื่น มีพลัง และมีกำลังใจเกิดขึ้นใหม่ ดังนั้นการได้รับ การสนับสนุน การศึกษาต่อ ได้รับการฝึกอบรม ซึ่งเกิดขึ้นเป็นครั้งเป็นคราวทั้งภายในและภายนอก ิสถาบัน การเปิดโอกาสให้แสดงความคิดเห็นแลกเปลี่ยนทัศนคติซึ่งกันและกัน ก็จะทำให้บรรยากาศ ในการทำงานดีขิ่งขึ้นเกี่ยวกับความจำเป็นในการเสริมสร้างประสิทธิภาพบุคลากรหรือการพัฒนา บุคลากร

เสถียร เหลืองอร่าม (2539 : 73 -74) เสนอความคิดเห็นไว้ดังนี้

1. ช่วยทำให้ระบบและวิธีการปฏิบัติงานมีสมรรถภาพดียิ่งขึ้น การติดต่อประสานงาน

้เป็นไปได้โดยง่าย ทั้งนี้เพราะการพัฒนาบุคลากรจะช่วยเร่งเร้าความสนใจในการปฏิบัติงาน และ ี สำนึกผิดว่าตนกำลังทำอะไรอยู่ในขณะนี้ของหน่วยงานหรือองค์กร

2. ประหยัดทั้งงาน เงิน วัตถุและอุปกรณ์เครื่องใช้สำนักงานหรือองค์กรและ ้ ประหยัดเวลาได้เป็นอย่างดี เพราะเมื่อได้มีการพัฒนาบกลากรดีแล้วย่อมหลีกเลี่ยงการปฏิบัติงาน ล่าช้าและซ้ำซ้อบ

3. ช่วยให้บคลากรที่ได้รับการพัฒนาแล้วลดช่วง และเตรียมตัวเพื่อเข้าไปดำรง ้ตำแหน่งที่ว่างตามสายงานของบุคคลและตำแหน่งนั้น ๆ

4. แบ่งเบาการะหน้าที่การงานของหัวหน้างานได้เป็นอย่างดี

5. ช่วยกระตุ้นเตือนในโอกาสก้าวหน้าของตนเองที่จะเลื่อนไปยังตำแหน่งที่สูงขึ้นไป

6. เป็นการรับร้เทคโนโลยีที่ทันสมัยเข้ามาใช้ในการปฏิบัติงาน ซึ่งจะช่วยให้งาน ดำเนินไปได้อย่างรวดเร็ว

7. ช่วยสร้างความเข้าใจอันดีระหว่างผู้บริหารและผู้ปฏิบัติงานใด้เป็นอย่างดี ิสมาน รังสิโยกฤษฎ์ (2541 : 83) กล่าวว่า การเสริมสร้างประสิทธิภาพบคลากรหรือการ ้พัฒนาบุคลากรไม่เพียงแต่ทำให้คนมีความรู้ความสามารถ และทักษะในการทำงานที่ดีขึ้นเท่านั้น ้ยังส่งผลของงานให้สงขึ้นอีกด้วย อันเป็นผลโดยตรงต่อการพัฒนาประเทศ ซึ่งสอดกล้องกับ อทัย หิรัญโต และมนตรี เจนวิทย์การ (2531 : 31) ที่กล่าวไว้ว่า

ึการพัฒนาบุคคลเป็นรากฐานอันสำคัญยิ่งของการพัฒนาประเทศ ทั้งนี้เพราะรัฐบาลจะต้อง ี อาศัยกำลังความคิด สติปัญญา และความสามารถของบุคคลในการดำเนินการต่าง ๆ ทั้งในภาครัฐ และเอกชน ในฐานะที่คนเป็นทรัพยากรที่สำคัญของชาติ และเป็นพลังงานอำนาจของประเทศ การพัฒนาคนจึงเป็นหน้าที่ของรัฐที่จะต้องคำเนินการทุกวิถีทางเพื่อสร้างคนให้มีความรู้ความสามารถ และเป็นพลเมืองที่ดี การพัฒนาคนนั้นนอกจากจะจัดให้คนได้รับการศึกษาเป็นอย่างดีแล้ว ในองค์กร ของรัฐกึ่งะมีการสรรหาและเลือกสรรบุคคลที่มีความสามารถมาทำงานในตำแหน่งต่าง ๆ และมีการ ้พัฒนาส่งเสริมเพิ่มพูนความรู้ ความสามารถให้สูงขึ้นอย่างไม่หยุดยั้ง

สิปปนนท์ เกตุทัต (2538 : 31- 37) ใด้กล่าวถึง ความจำเป็นในการพัฒนาบุคลากรว่า ้ความก้าวหน้าของวิชาการอันเกิดขึ้นในปัจจุบันและมีมากขึ้นในอนาคต ความสัมพันธ์ต่าง ๆ ในโลก และสังคมใทยจะซับซ้อนมากยิ่งขึ้น แต่ละคนอาจเรียนรู้ได้เองมากยิ่งขึ้น ครูอาจไม่ใช่ผู้นำทาง วิญญาณเช่นในอดีต มิใช่เป็นผู้ถ่ายทอดความรู้เช่นปัจจุบัน แต่จะเป็นผู้จัดบรรยากาศให้เกิดการ ผู้กระตุ้นให้เกิดการเรียนรู้ กระตุ้นให้รู้วิธีการเรียนรู้ เพราะการเรียนรู้ไม่ได้เกิดขึ้นที่ เรียนร้เป็น โรงเรียน แต่ ข้อมูลข่าวสารผ่านสื่อมวลชน วิชาความรู้ ทฤษฎี และญาณหยั่งรู้ปรากฏขึ้นทั่วโลก

ิกรกฎ สิงหโกวิทย์ (2537 : 226-229) ใค้พิจารณาถึงมูลเหตุความจำเป็นที่ต้องพัฒนา ิบคลากร ดังนี้

1. ความเจริญก้าวหน้าทางด้านวิทยาศาสตร์และเทคโนโลยี องค์กรต่าง ๆ ได้เทคโนโลยี ้มาใช้ให้เป็นประโยชน์ในการปฏิบัติงานมากขึ้น และนับว่าจะมีการพัฒนาในด้านนี้เพิ่มมากขึ้น จึง ้จำเป็นต้องมีการพัฒนาผ้ปฏิบัติงานของตนให้มีความร้ความสามารถทันกับเทคโนโลยีใหม่ ๆ ได้

่ 2. ความสลับซับซ้อนของระบบงานและโครงสร้างของหน่วยงานสืบเนื่องจากการพัฒนา ทางเทคโนโลยีและการขยายขอบข่ายในการปฏิบัติงานทำให้มีการปรับปรุงระบบงานและโครงสร้าง ี และหน่วยงานที่มีความยุ่งยากมากขึ้น จึงจำเป็นที่จะต้องพัฒนาผู้ปฏิบัติงานให้มีความรู้ความเข้าใจ และสามารถปรับตัวให้เข้ากับความเปลี่ยบแปลงเหล่าบั้นได้

3. หน้าที่ภารกิจของหน่วยงาน องค์กรที่ทำหน้าที่ภาครัฐบาลกับเอกชนจำเป็นต้อง ้มีแผนการพัฒนาบคคลต่างกันไป ภาครัฐบาลถือเป็นหน่วยงานที่ไม่ได้ม่งหากำไรเช่นเดียวกับเอกชน แต่คำเนินการให้บริหารกับประชาชนจึงจำเป็นต้องมีการพัฒนาบุคคล ภายหลังการคัดเลือกให้เข้า ปฏิบัติงาน โดยคำนึงถึงผลประโยชน์ของส่วนรวมมากกว่าส่วนตนเป็นประการแรกก่อนส่วนองค์กร ้เอกชนนั้นเป็นองค์กรที่มุ่งแสวงหากำไร ยิ่งต้องมีการพัฒนาบุคคลหนักกว่า และรวดเร็วตลอดเวลา เพราะมีการแข่งขันในธรกิจเดียวกันพร้อมกับความเจริญก้าวหน้าทางด้านเทคโนโลยีองค์กรจะต้อง หูกว้างตากว้างและมีความฉับไวในการตัดสินใจนำสิ่งใหม่ๆ เข้ามาสู่องค์กร ฉะนั้นผู้ปฏิบัติงานใน ้องค์กรเอกชน จะต้องพร้อมเสมอที่จะเป็นผู้รับการพัฒนาตลอดเวลา

การเปลี่ยนแปลงตำแหน่งหน้าที่การงานในการโยกย้าย สับเปลี่ยน หรือเลื่อนขั้น ้เลื่อนตำแหน่งหน้าที่การงาน จำเป็นต้องมีการพัฒนาบุคคลก่อนที่จะมีการเปลี่ยนแปลงดังกล่าว เพื่อให้ผู้ที่จะรับตำแหน่งใหม่สามารถปฏิบัติภารกิจที่ได้รับมอบหมายให้สำเร็จด้วยดีจากความคิด ของนักวิชาการทั้งหลายที่กล่าวมาแล้วข้างต้นนั้น อาจจะสรุปใด้ว่าการเสริมสร้างประสิทธิภาพบุคลากร หรือการพัฒนาบุคลากรนั้นเป็นสิ่งจำเป็นอย่างยิ่ง เพราะเป็นกรรมวิธีที่จะช่วยเพิ่มพูนความรู้ ้ความสามารถ และทักษะในการปฏิบัติงานของบุคลากรให้ได้ผลดี มีทั้งประสิทธิภาพและ ประสิทธิผล ช่วยให้บรรลุทั้งเป้าหมายส่วนบุคคลและเป้าหมายขององค์กร

กล่าวโดยสรุปความจำเป็นในการการเสริมสร้างประสิทธิภาพบุคลากรหรือการพัฒนา บุคลากรเป็นการ เพิ่มพูนความรู้ ความสามารถ ทักษะในการทำงาน ทั้งนี้เพื่อให้บุคลากรสามารถ ี ปรับตัวให้เข้ากับการเปลี่ยนแปลงต่าง ๆ ในด้านวิทยาการ เทคโนโลยี ทันต่อการเปลี่ยนแปลงของ โลก เพื่อพัฒนาองค์กรให้มีความเจริญก้าวหน้า ผู้บริหารควรต้องทำการพัฒนาบุคลากรอย่าง ต่อเนื่องเพื่อเป็นการพัฒนาตนเองและพัฒนางานให้มีประสิทธิภาพมากขึ้น

ในปัจจุบันมีความเจริญก้าวหน้าทางวิทยาการใหม่และเทคโนโลยีต่าง ๆ ที่เกิดขึ้นมากมาย และทำให้สภาพแวดล้อมทางสังคมเปลี่ยนแปลงไป ด้วยเหตุนี้การเสริมสร้างประสิทธิภาพบุคลากร จึงมีความจำเป็นอย่างยิ่งเพื่อบุคลากรจะใค้มีความรู้ ความชำนาญ และทักษะในการปฏิบัติงานใน หน้าที่ของตนให้บรรลุตามวัตถุประสงค์ที่กำหนดไว้อย่างมีประสิทธิภาพ

2.2 หลักการในการเสริมสร้างประสิทธิภาพบุคลากรและวิธีการเสริมสร้างประสิทธิภาพ บุคคลากร

การพัฒนาไม่ว่าจะเป็นค้านใคก็ตาม ผู้บริหารควรจะมีหลักการว่าควรปรับปรุงหรือพัฒนา ้อย่างไร ซึ่งในแต่ละหน่วยงานย่อมแตกต่างกัน ฉะนั้นหลักเกณฑ์ในการพัฒนาจึงไม่สามารถวางไว้ เป็นหลักตายตัวได้ จึงพอจะสรุปได้ดังนี้

1. หลักประสิทธิภาพ (Efficiency) โดยยึดหลักการว่าการ พัฒนาประสิทธิภาพบคลากร ้จะต้องคำนึงถึงประสิทธิภาพมากที่สุดการบริการด้านธุรกิจเป้าหมายที่กำไร หากผลที่ได้รับมากกว่า ทุนที่ลงไป กิจกรรมนั้นมีกำไรก็ถือว่างานมีประสิทธิภาพ แต่การบริหารราชการหาได้เป็นเช่นนั้น ใม่เพราะการบริหารราชการม่งในประโยชน์สุขของประชาชนเป็นที่ตั้ง

้ ฉะนั้น ประสิทธิภาพของการบริหารราชการจึงครอบคลมถึงความพึงพอใจ ซึ่ง หมายถึง ้ความสำเร็จตามความมุ่งหวังในงานนั้นด้วย ซึ่งเขียนเป็นสูตรได้ดังนี้

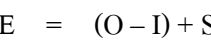

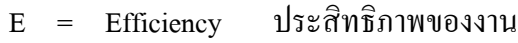

- $O =$  Output ผลงานที่ได้รับออกมา
- ทรัพยากรในการบริการที่ใช้  $I = Input$
- $S = S$ atisfaction ความพึงพอใจผลงานที่ได้รับ

2. หลักประสิทธิผล (Effectiveness) หลักประสิทธิผล ถือเอาผลงานที่สำเร็จได้เป็น หลักในการพิจารณา โดยไม่คำนึงว่าจะมีประสิทธิภาพหรือไม่ เพราะประสิทธิภาพเป็นเรื่องของการ ทำงานที่ได้ผลสูงสุด ตามที่คาดหวังไว้มาพิจารณา ดังนั้น งานที่มีประสิทธิผลจึงไม่จำเป็นที่ต้องมี ประสิทธิภาพเสมอไป กล่าวคือ มีประสิทธิผลแต่ไม่ประหยัด

3. หลักประหยัด (Economy) หลักประหยัดนี้ หมายถึง ทำอย่างไร จึงจะสามารถใช้เงิน น้อยแต่ได้รับผลประโยชน์มากที่สุด เพราะการบริหารงานโดยประหยัดกำลังคน เวลา และ ทรัพยากร ย่อมหมายถึง การลดค่าใช้จ่ายในส่วนนำเข้า

4. หลักพัฒนา (Development) หลักพัฒนาเป็นหลักการที่ผู้บริหารควรจะได้คำนึง เพราะ ้ถ้าหากการเปลี่ยนแปลงครั้งใด เป็นเพียงเพื่อให้คงสภาพเดิมเรื่อยไปนั้น ไม่เป็นที่นิยม ผู้บริหารที่ ้ก้าวไกลจะต้องคำนึงถึง การปรับปรุงครั้งใดก็ตาม จุดประสงค์สุดท้าย ก็คือการพัฒนาบุคลากรให้มี ประสิทธิกาพที่ดีขึ้นกว่าเดิบ

ึการเสริมสร้างประสิทธิภาพของบุคลากรหรือการพัฒนาบุคลากร เป็นหน้าที่อันสำคัญยิ่ง ของผ้บริหารโรงเรียนประถมศึกษาทั่วประเทศ โดยเฉพาะอย่างยิ่งบกลากรที่ได้รับการบรรจเข้ารับ ้ราชการ ซึ่งมีข้อแตกต่างกันทั้งด้านคณวฒิ ด้านสังคม ด้านประสบการณ์ ด้านวัฒนธรรม สภาพ ้ดังกล่าวล้วนแล้วแต่มีผลต่อประสิทธิภาพของงานทั้งสิ้น สำนักงานคณะกรรมการการ ประถมศึกษาแห่งชาติ (2535 : 23) จึงได้กำหนดวิธีการพัฒนาบุคลากรไว้หลายวิธี ที่สำคัญได้แก่ ึการปฐมนิเทศ การฝึกอบรม การประชุมเชิงวิชาการ การประชุมเชิงปฏิบัติการ การอนุญาตให้ ้ศึกษาต่อ เป็นต้น ส่วนวิธีการที่นิยมมากที่สุดคือ การฝึกอบรม เพราะหน่วยงานสามารถกำหนด หลักสตรการอบรม เป้าหมายและการประเมินการอบรมได้อย่างมีระบบมีขั้นตอน ดังนี้

- 1. ศึกษาปัญหาและความจำเป็นในการฝึกอบรม
- 2. กำหนดหลักสูตรและแผนการฝึกอบรม
- 3 ดำเบินการฝึกคบรม
- 4. การประเมินผลการฝึกอบรม
- 5. การติดตามผลการฝึกอบรม

้อย่างไรก็ดี การพัฒนาบคลากรเป็นวิธีการบริหารจัดการ สามารถทำได้หลากหลานตาม ิสภาพเงื่อนไบบองแต่ละแห่ง จากข้อเท็จจริงการที่ครูผู้สอนจะสอนให้ได้ตามเจตนารมณ์ของหลักสูตร ได้นั้นจะต้องมีคุณสมบัติหลายด้าน ดังนั้น การพัฒนาบุคลากรจึงต้องพัฒนาในหลาย ๆ ด้าน และ ในรูปแบบที่หลากหลาย เพราะโดยหลักทั่วไปแล้ว คนสามารถพัฒนาได้ด้วยวิธีการต่าง ๆ เช่น การเรียนรู้ด้วยตนเอง การเรียนรู้ด้วยการบอกเล่าจากผู้อื่น และการเข้าไปมีส่วนร่วม ซึ่งอาจทำได้ โดยการอบรม สัมมนา ศึกษาดูงาน ร่วมฟัง ร่วมทำ เป็นต้น ดังนั้นการพัฒนาบุคลากรอาจแยกได้ เป็น 2 ส่วน คือ

- 1. การพัฒนาความรู้และทักษะ
- 2. พัฒนาแนวความคิด

วิธีการพัฒนาบุคลากรให้มีประสิทธิภาพสูงสุดนั้น บุคคลจะต้องสร้างคุณภาพให้เกิดขึ้น แก่ตนเอง โดยเริ่มจากวิทยากรจะต้องเป็นผู้มีคุณธรรมหรือปฏิบัติดี และเป็นผู้มีวิชาและการปฏิบัติดี ้คือนอกจากมีความรู้ดีแล้ว ยังต้องสามารถนำไปปฏิบัติได้ดีด้วย ดังนั้น ผู้บริหารจะต้องกระตุ้น ผู้ใต้บังคับบัญชาให้เกิดการพัฒนาขึ้น

ึภิญโญ สาธร (2536 : 186) กล่าวว่า วิธีการพัฒนาบุคลากรที่สำคัญมี 6 วิธีด้วยกัน คือ

1. วิธีการศึกษางานไปพร้อม ๆ กับการปฏิบัติงาน (On – the – job - study)

2. วิธีการปฐมนิเทศ (Vestibule- training and orientation) ซึ่งต้องทำทันทีที่บรรจุ ี บุคลากรเข้ามาทำงาน และก่อนที่จะให้ปฏิบัติงานจริง

3. วิธีทำงานในฐานะลูกมือ หรือผู้ช่วยไปก่อน (Apprenticeship training) วิธีการนี้ใช้ มากกับบคคลประเภทช่างฝีมือ

4. การฝึกงานต่อจากการศึกษาทฤษฎี (Internship - training) ซึ่งจำเป็นต้องออก ฝึกงานนอกสถานที่ตามสถานประกอบการที่เกี่ยงข้อง

5. วิธีฝึกระยะสั้น (Learner - training) เป็นการฝึกอบรมหลักสูตรเฉพาะในระยะเวลา ์สั้น ๆ

6. วิธีใช้เวลาบางส่วนของการทำงานไปรับการศึกษา (Outside - course) เช่น พิมพ์ดีด ้ คอมพิวเตอร์ หรือเรียนวิชาครเพิ่มเติมในภาคบ่ายหรือภาคค่ำตามสถานศึกษาต่าง ๆ

ิบฌทัน ดอกไธสง (2532 : 72 -73) กล่าวถึงการพัฒนาบคลากร โดยใช้ CAP Model เมื่อ

C = Concept Stimuli คือ กระตุ้นความคิด สร้างความคิดให้ถูกต้อง

 $A =$  Activities คือ กิจกรรม บอกกิจกรรม มีกิจกรรม

 $P =$  Project คือ โครงการ การกำหนดโครงการให้มีความต่อเนื่องตอบสนอง วัตถุประสงค์

กิติมา ปรีดีดิลก (2532 : 65) กล่าวถึงวิธีการพัฒนาบุคลากรไว้ 18 วิธีด้วยกัน คือ

1. การปฐมนิเทศ เป็นวิธีการชี้แจงแนะนำให้บุคลากรใหม่ได้รู้จักหน่วยงานในทุก ๆ ด้าน เช่น นโยบาย แนวปฏิบัติ กฎระเบียบ เพื่อนร่วมงาน หน้าที่รับผิดชอบ สวัสดิการที่จะได้รับ เป็นต้น ทั้งนี้เพื่อสร้างความมั่นใจ กำลังใจในการปฏิบัติงานให้มีประสิทธิภาพ

2. การสอนงาน เป็นวิธีการที่ผู้บังคับบัญชาหรือผู้ที่มีประสบการณ์ในการทำงานสอน ให้ผู้ใต้บังคับบัญชา หรือพนักงานใด้มีความรู้ความชำนาญ มีทักษะเพื่อที่จะสามารถเลือกสรรวิธี ้ ปฏิบัติงานที่ก่อให้เกิดประโยชน์สูงสุดกับงานได้

3. การมอบอำนาจให้ปฏิบัติงาน เป็นวิธีการพัฒนาบุคลากรประจำการให้เรียนรู้ ขณะ ปฏิบัติงาน ศึกษางานที่ตนเองรับผิดชอบ รู้ขั้นตอนการปฏิบัติงาน สามารถตัดสินใจทำงานตามที่ ้ตนใค้รับมอบอำนาจความรับผิดชอบได้

4. การสับเปลี่ยนโยกย้ายหน้าที่ เป็นวิธีการจัดบุคลากรโดยการปรับปรุง เปลี่ยนแปลง ้ตำแหน่งงานให้เหมาะสมกับความรู้ ความสามารถ ความถนัด เพื่อไปปฏิบัติหน้าที่ในตำแหน่งอื่น หรือตำแหน่งเดิม หรือหน้าที่อื่น ๆ

5. การหาพี่เลี้ยงช่วยสอน เป็นการจัดผู้เชี่ยวชาญที่มีความรู้ ความสามารถและ ประสบการณ์ในการทำงานโดยตรงมาสอนให้ครูใหม่ เพื่อให้ทราบถึงความรู้ทั่วไปเกี่ยวกับการสอน

6. ให้ทำหน้าที่ผู้ช่วยงาน เป็นวิธีการฝึกให้บุคลากรที่ได้รับมอบหมายได้เรียนรู้ใน ้ตำแหน่งที่สูงขึ้น รู้จักปรับเปลี่ยนพฤติกรรมของตนเอง รู้วิธีการทำงาน

7. การให้รักษาการแทน ได้แก่ ผู้ที่ทำหน้าที่รักษาการแทน มีความรับผิดชอบและ ปฏิบัติงานทุกอย่างที่เป็นงานในตำแหน่งหน้าที่ของผู้ที่ดำรงตำแหน่งนั้น

8. พาไปสังเกตการทำงาน เป็นวิธีการสังเกตการณ์ปฏิบัติงานของครในขณะที่สอน ้นักเรียน เพื่อที่จะให้ได้เห็น ได้รู้ ได้ยิน ก่อให้เกิดความคิด มองเห็นตัวอย่างในการทำงาน ตลอดจน ้อุปสรรคต่าง ๆ แล้วนำมาปรับปรุงพฤติกรรมให้ดีขึ้น

่ 9. การศึกษาดงาน เป็นวิธีการให้บคลากรเข้าไปเขี่ยมชมการปฏิบัติงานในองค์กร หรือ หน่วยงานที่มีลักษณะคล้ายคลึงกัน เพื่อนำประสบการณ์ที่ได้รับไปปรับปรงหรือเป็นแนวทางใน การปฏิบัติงานในหน่วยงานของตน

10. จัดประชุมสัมมนา และฝึกอบรม เป็นวิธีการประชุมตามข้อที่กำหนดไว้ มีการอภิปราย ้อย่างเสรีระหว่างผ้เข้าร่วมประชม ซึ่งเป็นผ้ประสบปัญหาร่วมกัน มีการสรปผลการประชมตามที่ ประชุมได้เสนอแนะแนวทางในการแก้ปัญหา

11. เข้าร่วมประชมในเรื่องที่เกี่ยวกับงาน เป็นวิธีการหนึ่งที่ช่วยพัฒนาบคลากร ผู้เข้าร่วม ประชุมได้แลกเปลี่ยนความคิดเห็นของตนเองกับผู้เข้าร่วมประชุมด้วยกัน ได้แสดงความคิดเห็นเกี่ยวกับ งานและรู้จักบทบาทของแต่ละบุคคล

12. จัดเอกสารทางวิชาการให้เพียงพอ ได้แก่ งบประมาณในการจัดทำเอกสารมาเผยแพร่ ได้เพียงพอและทั่วถึง

13. จัดให้มีคู่มือการปฏิบัติงานให้พอใช้

14. การอ่านแสวงหาความรู้ด้วยตนเอง เป็นวิธีพัฒนาตนเองด้วยการอ่าน การฟัง ปาฐกถา ึการค้นคว้า การทดลอง การอ่านวิจัย การมีกิจกรรมร่วมการประชุม แล้วรวบรวมเป็นบทความ ์<br>ขึ้นใหม่

15. ให้ทำการทดลอง วิจัย โดยเฉพาะวิจัยในงานที่ทำอยู่เป็นประจำ เป็นวิธีการแสวงหา ้ข้อเท็จจริงบางอย่าง เช่น สังเกตการขาดเรียนของนักเรียนในเดือนต่าง ๆ ไปจนถึงการวิจัยที่ต้องใช้ ้ความรู้พื้นฐานในเรื่องนั้น ๆ

16. เข้าร่วมกิจกรรมของชุมชน เป็นวิธีการทำให้ได้ความรู้เกี่ยวกับประเพณี วัฒนธรรม ตลอดจนถึงความเชื่อถือและความคิดของคนในชุมชนนั้น ๆ

17. การปรึกษางานก่อนเปิดโรงเรียน เป็นวิธีการประชุมคณะครูเพื่อปรึกษาหารืองานที่ จะกระทำตอนเปิดภาคเรียน โดยประชุมคณะครูก่อนเปิดภาคเรียน 1 สัปดาห์ ทั้งนี้เพื่อซักซ้อม ความเข้าใจในงานที่จะทำต่อไป

18. การนิเทศของครูใหญ่ เป็นวิธีการให้คำเสนอแนะ ช่วยเหลือ สนับสนุนส่งเสริมเพื่อ พัฒนางานให้มีประสิทธิภาพ บรรลุวัตถุประสงค์และเป้าหมายตามที่วางไว้

ึธงชัย สืบสันติวงศ์ (2535 : 102 - 103) ใด้กล่าวถึงวิธีการพัฒนาบคลากรที่แตกต่างกัน ออกไปสรปได้ดังนี้

- 1. การอบรมหน่วยงาน
- 2. การใช้วิธีการประชุมถกปัญหาร่วมกัน
- 3 การเข้าร่วมสัมมบากับกายบอก
- 4 การอบรมช่างฝีมือ
- 5. การอบรมในห้องประชม

ึกล่าวโดยสรุป วิธีการการเสริมสร้างประสิทธิภาพของบุคลากรหรือการพัฒนาบุคลากร ี สามารถคำเนินการใด้หลายรูปแบบ โดยอาจมุ่งส่งเสริมบุคลากรเป็นรายบุคคล จนกระทั่งให้ความรู้ แก่บุคลากรเป็นหมู่คณะในรูปแบบของ การบรรยาย อภิปราย หรือการจัดนิทรรศการ การพัฒนา ิบคลากรในหน่วยงานต่าง ๆ โดยเฉพาะอย่างยิ่งในหน่วยงานทางการศึกษามีหลายวิธี จากการประมวล แนวคิดของ สำนักงานคณะกรรมการการประถมศึกษาแห่งชาติ (2535 : 23) และกิติมา ปรีดีดิลก (2532 : 65) พอจะสรุปวิธีการที่จะนำไปใช้ได้ 9 วิธี คือ

- 1. การปฐมนิเทศ
- 2 การฝึกอบรม
- 3. การสอนงาน
- 4. การศึกษาดูงาน
- 5. การสับเปลี่ยนหน้าที่ปฏิบัติงาน
- 6. การสัมมนา
- 7. การประชุมเชิงปฏิบัติการ
- 8. การศึกษาต่อ
- 9. การส่งเสริมและพัฒนาการทำผลงานทางวิชาการ

้เนื่องจากการวิจัยในครั้งนี้ใช้แนวคิดการดำเนินงานพัฒนาบุคลากร ทั้ง 9 ด้าน ดังกล่าว ผู้วิจัยจึงขอเสนอหลักการแนวคิดของแต่ละด้านดังต่อไปนี้

1. การปฐมนิเทศ

ภิญโญ สาธร (2539 : 164 - 165) กล่าวว่า การปฐมนิเทศ หมายถึง การฝึกอบรมอย่าง ้เป็นทางการ โดยอาศัยชั้นเรียนอาจจะเป็นวันหรือสัปดาห์ เหมาะสำหรับหน่วยงานที่บรรจุพนักงาน ที่ต้องทำงานในลักษณะเดียวกันเป็นจำนวนมากในคราวเดียวกัน ส่วนใหญ่จะชี้แจงถึงนโยบาย ปฏิบัติงานของหน่วยงานให้ทราบ อธิบายวัตถุประสงค์ และวิธีปฏิบัติอย่างกว้าง ๆ รวมถึงสวัสดิการ ้ต่าง ๆ ซึ่งอาจเป็นขวัญและกำลังใจในการทำงาน

พยอม วงศารศรี (2534 : 125) กล่าวถึงการปฐมนิเทศว่า เป็นการแนะนำพนักงานใหม่ ให้รู้จักกฎ ระเบียบ การปฏิบัติตนในองค์กร รวมถึงให้บุคลากรได้รู้จักเพื่อนร่วมงาน และถือว่าเป็น ิภารกิจที่สำคัญอย่างยิ่ง เพราะหากไม่มีการจัดปฐมนิเทศพนักงานใหม่ จะทำให้พนักงานใหม่ขาด ้ความอบอุ่น และบางครั้งจะส่งผลต่อการทำงานในอนาคต เพราะเป็นธรรมดาของมนุษย์เมื่อไปอยู่ ที่ใหม่จะรู้สึกเวิ้งว้าง เปล่าเปลี่ยว ทำอะไรไม่ค่อยถูก

ี่ส่วนมหาวิทยาลัยสโขทัยธรรมาธิราช ได้ให้ความหมายของการปฐมนิเทศว่าเป็น ึกระบวนการที่จะหล่อหลอมผู้ปฏิบัติงานใหม่ทั้งสภาพร่างกายและจิตใจให้เข้ากับงานและสิ่งแวดล้อม ซึ่งจะทำให้ผู้ปฏิบัติงานใหม่เหล่านั้น สามารถทำงานได้อย่างมีประสิทธิภาพ ของหน่วยงาน ี่ สามารถทำงานร่วมกับผู้อื่นได้อย่างสมานฉันท์ รวมทั้งสามารถปรับตัวเข้ากับผู้ร่วมงานสิ่งแวดล้อม และภาวะใหม่ได้ภายในระยะเวลาอันสั้น โดยให้เหตุผลถึงความจำเป็นไว้ 3 ประการ คือ (มหาวิทยาลัยสโขทัยธรรมาธิราช, 2531:80)

1. ผู้ผ่านการสอบแข่งขันหรือคัดเลือกนั้น เมื่อสำเร็จการศึกษาปกติแม้จะมีความรู้ใน ้วิชาชีพทางการศึกษาเป็นอย่างดี แต่โดยส่วนใหญ่ยังไม่ได้รับการศึกษาอบรมในความรู้พื้นฐานต่าง ๆ เกี่ยวกับกฎ ระเบียบ หรือเกณฑ์ของหน่วยงานการศึกษาแห่งนั้น รวมทั้งวิธีปฏิบัติต่างๆ ซึ่งใน ิสถาบันการศึกษาไม่มีสอนในเรื่องนี้โดยตรง

2. ผู้ปฏิบัติงานใหม่ซึ่งไม่ได้รับการฝึกอบรมความรู้พื้นฐานต่าง ๆ ในการปฏิบัติอาจต้อง เสียเวลา ศึกษาหาความรู้ต่าง ๆ นาน และใช้ช่วงเวลานี้อาจจะทำให้การปฏิบัติงานล่าช้าหรือผิดพลาด ทำให้เกิดผลเสียหายต่องานโดยส่วนรวม และแก่ตัวผู้ปฏิบัติงานเอง

3. เมื่อผู้ปฏิบัติงานใหม่เข้ามาอยู่ในระบบงานครั้งแรก จะพบกับความเปลี่ยนแปลง ้อย่างมาก เพราะชีวิตการศึกษากับการทำงานนั้นแตกต่างกันมาก อาจจะพบปัญหาต่าง ๆ ในการ ปฏิบัติงาน และในการทำงานร่วมกับผู้อื่น ถ้าหากไม่ทราบปัญหาต่าง ๆ รวมทั้งแนวทางการ แก้ปัญหาอย่างถูกต้องแล้วอาจเกิดความวิตกกังวล ท้อถอยเสียขวัญ หมดกำลังใจ ซึ่งอาจทำให้ ้อยากย้ายหรือลาออกจากงาน ซึ่งทำให้เสียหายแก่หน่วยงาน และแก่ตัวผู้ปฏิบัติงานเองด้วย

เสนาะ ติเยาว์ (2534 : 164 - 165) ใค้กล่าวถึงการปฐมนิเทศว่าการอบรมปฐมนิเทศจัด ้ขึ้นสำหรับผู้ที่เข้ารับราชการใหม่ เพื่อให้ทราบถึงความรู้ทั่วไปเกี่ยวกับการจัดองค์กรของหน่วยงาน นั้น ๆ ให้รู้จักสถานที่ต่าง ๆ ในองค์กรของตน ตลอดจนรู้จักเพื่อนร่วมงาน จุดเด่นของการอบรม ปฐมนิเทศคือ ต้องการให้ผู้ปฏิบัติงานใหม่สามารถปฏิบัติงานที่จะได้รับมอบหมายได้โดยปราศจาก ้ความกลัว โดยทั่วไปผู้ที่เข้าปฏิบัติงานใหม่มักใหม่ต่อสถานที่ใหม่ ใหม่ต่อลักษณะงานและ ิสภาพแวคล้อม ดังนั้นขวัญในการทำงานของผู้นั้นย่อมจะไม่อยู่ในสถานที่ที่จะปฏิบัติงานให้บังเกิด ผลดีได้เต็มที่ การปรมนิเทศเป็นวิธีการช่วยขจัดหรือผ่อนกลายสภาวการณ์เช่นนั้นได้ อาจสรป ้ความหมายของการปฐมนิเทศได้ดังนี้ คือ

1. เพื่อแนะนำให้ร้จักสถานที่ทำงานใหม่

่ 2. เพื่อแนะนำให้ทราบถึงระเบียบ ข้อบังคับต่าง ๆ ของหน่วยงานนั้น ระเบียบการวันหยุด ึการลา การหักเงินค่าสะสม หรือวิธีปฏิบัติราชการ ฯลฯ

3. เพื่อให้ทราบถึงการจัดการองค์กรโดยทั่วไปเกี่ยวกับหน่วยงานนั้น ๆ

4. เพื่อสร้างเสริมขวัญในการปฏิบัติงานให้มีความมั่นใจในการปฏิบัติงาน

5. เพื่อส่งเสริมปริมาณผลิตผลของงานให้สูงขึ้น เพราะถ้าผู้ทำงานมีความเข้าใจใน ้วิธีการทำงานดีแล้ว ข้อผิดพลาดย่อมจะมีน้อย ผลผลิตก็จะสูงขึ้น

6. เพื่อให้ทราบและค้นเคยกับสภาพแวดล้อมขององค์กรนั้น ๆ

7. เพื่อให้รู้จักคุ้นเคยกับผู้ร่วมงาน

ลิเคิร์ท (Likert, 1961 : 7) ใค้กล่าวไว้ในทฤษฎี กระบริหารระบบ 4 (System 4 management) ว่าการปฐมนิเทศบุคลากร หมายถึง พฤติกรรมที่ผู้บริหารคอยให้ความช่วยเหลือและให้ความสนใจ ้ความเป็นอยู่ของพนักงานในองค์กรเป็นการส่วนตัว เพื่อให้รู้จักคุ้นเคยกับระบบของหน่วยงาน เพื่อ ปรับปรุงภารกิจการสอนให้เหมาะสม

วิน เชื้อโพธิ์หัก (2537 : 20) กล่าวว่า การปฐมนิเทศเป็นการแนะนำให้บุคลากรที่เข้ามา ปฏิบัติหน้าที่ในองค์กร หรือบุคลากรเก่าที่ได้รับมอบหมายให้ปฏิบัติหน้าที่ใหม่ได้รู้จักงานที่จะต้อง ปฏิบัติ การปฐมนิเทศอาจจัดในระยะเวลาอันสั้น ๆ หรือใช้เวลาหลายวันก็ได้ สิ่งสำคัญที่จะต้อง ึกระทำ คือ จะต้องให้บุคลากรได้รู้จักงานที่จะต้องปฏิบัติเป็นขั้นตอนที่สัมพันธ์กันอย่างดี สร้าง ในการปฐมนิเทศให้บุคลากรรักองค์กร ผู้บังคับบัญชา และเพื่อนร่วมงาน บรรยากาศ

ึกล่าวโดยสรุป การปฐมนิเทศ หมายถึงการชี้แจง แนะนำให้บุคลากรใหม่ "ได้รู้จัก หน่วยงานในทุก ๆ ด้าน เช่น นโยบาย แนวปฏิบัติ กฎระเบียบ เพื่อนร่วมงาน หน้าที่ที่รับผิดชอบ ึการปฏิบัติตน ตลอดจนหัวหน้างาน ในองค์กรที่ต้องเข้าปฏิบัติงาน เพื่อสร้างความมั่นใจ กำลังใจใน การปฏิบัติงานให้มีประสิทธิภาพ

## 2. การฝึกอบรม

การฝึกอบรมเป็นการให้ความรู้และทักษะสำหรับการทำงานในหน้าที่ปัจจุบัน

ิดนัย เทียนพุฒ (2539 : 20) ใด้กล่าวถึงการฝึกอบรมว่าเป็นกลยุทธหนึ่งในการพัฒนา หมายถึง การยกระดับความสามารถของบุคลากรให้เหมาะสมหรือเทียบเท่ากับงานที่ได้รับมอบหมาย

เสนาะ ติเยาว์ (2535 : 127) ให้ความหมายของการฝึกอบรมว่า หมายถึง กระบวนการ ี่ที่จัดขึ้นเพื่อให้บุคคลได้เรียนรู้ และมีความชำนาญเพื่อวัตถุประสงค์เปลี่ยน หรือ ปรับปรุงพฤติกรรม ี ของคนไปในทางที่ต้องการ ตามความหมายดังกล่าว การฝึกอบรมเป็นทาง ทำให้ผ้รับการอบรม ได้รับความร้ใหม่ ๆ มีความชำนาญในการปฏิบัติงานมากขึ้น เพื่อประสิทธิภาพในการแก้ปัญหา และทัศนคติที่จะปรับปรุงงานให้ดีขึ้นตามแนวทางที่องค์กรกำหนด

ประเทศที่มีการพัฒนาทางเศรษฐกิจอย่างรวดเร็ว จะให้ความสำคัญอย่างยิ่งต่อการ เสริมสร้างประสิทธิภาพบุคลากรหรือการพัฒนาบุคลากรและการฝึกอบรม ซึ่ง ใพฑูรย์ โพธิสว่าง (2536 : 24) ใด้กล่าวถึงการฝึกอบรมในประเทศญี่ปุ่นว่า ประเทศญี่ปุ่นให้ความสำคัญอย่างจริงจังต่อ ึการฝึกอบรมและการพัฒนาบุคลากรทั้งภาครัฐและเอกชน โดยจะวางแผนในระยะยาว เช่น ้ขั้นตอน และจะมีการลงทนในด้านนี้อย่างมากมาย มีการฝึกอบรม และพัฒนาตนเองในทกระดับ ้ ตั้งแต่ระดับสูงสุดของหน่วยงานลงมาจนถึงระดับผู้ปฏิบัติงาน และก่อนที่จะทำการฝึกอบรม ้ผู้รับผิดชอบจะต้องทำการวิจัยและดำเนินการในขั้นตอนต่าง ๆ ที่สำคัญ คือ การพิจารณาถึงบทบาท ที่ควรจะเป็นของ ้ผู้คำรงตำแหน่งต่าง ๆ กับความรู้ความสามารถของบุคคลนั้นว่าเหมาะสม หรือสอดคล้องกันหรือไม่

ี การฝึกอบรม มีวัตถุประสงค์เพื่อให้ผู้รับการอบรมสามารถนำความรู้ และแนวคิดไป ปฏิบัติจริงใด้ ซึ่งผู้ทำหน้าที่ถ่ายทอดต้องการวิธีที่จะให้ผู้เข้ารับการฝึกคิดแก้ปัญหา และตัดสินใจ ใค้ดีด้วยการวิเคราะห์จากบทบาทสมมุติ และสถานการณ์จำลองที่ตนกำลังเผชิญอยู่ โดยจะต้องมี ึการวางแผน กำหนดรูปแบบการคำเนินการ งบประมาณ ตลอดจนสรรหาวิทยากรซึ่ง คัมมิ่ง (Cumming. 1984 : 42 - 46) กล่าวถึงการฝึกอบรมที่มีประสิทธิภาพนั้น จำเป็นต้องมีการวาง แผนการฝึกอบรม ซึ่งจะระบว่าใคร ทำอะไร ที่ไหน เมื่อไร อย่างไรและทำไม รวมถึงการ กำหนดรูปแบบในการฝึกให้เหมาะสมกับวัตถุประสงค์ ควรจัดทำเป็นคู่มือ ซึ่งอาจจะจัดได้ทั้งใน หน่วยงานและสถาบันอื่น ๆ โดยการล่าพนักงานเข้ารับการฝึกอบรม แต่อย่างไรก็ตาม การ ้ฝึกอบรมจะบรรลุผลคังวัตถุประสงค์เพื่อเป้าหมายที่ตั้งใว้หรือไม่นั้น ย่อมขึ้นอยู่กับงบประมาณ ความสามาถของวิทยากร หลักสูตรและผู้เข้ารับการอบรม

องค์กรหรือหน่วยงานจะประสบความสำเร็จหรือไม่ ย่อมขึ้นอยู่กับบุคลากร เป็นสำคัญ และการฝึกอบรมก็เป็นแนวทางหนึ่งที่จะช่วยให้บุคลากรสามารถปฏิบัติงานได้อย่างสัมฤทธิผล วัชรินทร์ จำปี (2539 : 7) กล่าวว่าการฝึกอบรมเป็นการพยายามที่จะพัฒนาบุคลากรของตนเองให้มี ้ความเจริญงอกงามในด้านต่าง ๆ อันจะเป็นหนทางนำไปส่ความสำเร็จขององค์กร หรือ หน่วยงาน ี และเป็นวิธีการพัฒนาบุคลากรที่เหมาะสมวิธีหนึ่ง เพราะสามารถลดข้อจำกัดในด้านต่าง ๆ ลงได้ ้เช่น เวลาหรืองบประมาณ และสามารถเข้าถึงความต้องการของกลุ่มเป้าหมายใด้อย่างถูกต้อง

แบดเดอร์ และบลม (Badder and Bloom, 1995 : 24) กล่าวถึง รูปแบบการพัฒนาการ ้ฝึกอบรมว่าเป็นกระบวนการพัฒนาที่เป็นระบบ ประกอบด้วย กระบวนการขั้นตอนที่ต้องอาศัย ซึ่งกันและกันตามโครงสร้าง เดอะ-ไฮท์-อิมแพค เทรนนิ่ง โมเดล (The –High – IMPACT Training Model) มี 6 ขั้นตอน ดังนี้

- 1. การระบุความต้องการในการอบรม (Identify training needs)
- 2. การวางแผนวิธีการฝึกอบรม (Map the approach)
- 3. การสร้างเครื่องมือการเรียนรู้(Produce learning tools)
- 4. การนำเทคนิคการฝึกอบรมไปประยุกต์ใช้ (Apply training technique)
- 5. การสรุปและการประเมินผล (Calculate measurable results)
- 6. การติดตามผล (Track on going follow through)

ในขณะที่ เสรี เกียรติบรรลือ (2539 : 6 - 7) ใค้ให้ทัศนะเกี่ยวกับการฝึกอบรมว่าเป็นการ ึกระทำชุดหนึ่งที่มุ่งเสริมสร้างความรู้ ปลูกฝังแนวคิดเพื่อให้บรรลุเป้าหมาย มีพฤติกรรมและทัศนคติ ที่เหมาะสมกับหน้าที่ ไมตรี ทองประวัติ (2539 : 5) กล่าวถึง การฝึกอบรมในลักษณะคล้ายกันว่า เป็นกระบวนการหรือกรรมวิธีในการหล่อหลอมบคลากรให้มีคณสมบัติเหมาะสมกับงานและ วิชาชีพ หรือเป็นกระบวนการในอันที่จะเพิ่มพูนความรู้ พัฒนาฝีมือในการทำงาน โดยมี วัตถประสงค์ของการฝึกอบรมดังนี้

- 1. เพื่อปรับปรุงการปฏิบัติงานของบุคคลให้มีความรู้ความสามารถมากยิ่งขึ้น
- 2. เพื่อพัฒนาบคลิกภาพในการทำงาน
- 3. เพื่อเพิ่มขวัญและกำลังใจในการทำงาน
- 4. เพื่อลดความสิ้นเปลืองและป้องกันอุบัติเหตุในการทำงาน
- 5. เพื่อพัฒนางานด้านการบริหารงานบุคคลให้มีความเข้าใจซึ่งกันและกัน
- 6. เพื่อให้ผู้เข้ารับการอบรมมีโอกาสแลกเปลี่ยนความคิดเห็นซึ่งกันและกัน
- 7. เพื่อจัดวางมาตรฐานในการทำงานและการบริหารงานอย่างมีประสิทธิภาพ
- 8. เพื่อปรับตัวผู้ปฏิบัติงานให้เข้ากับสิ่งแวดล้อมในองค์กร

ส่วน เครือวัลย์ ลิ่มอภิชาติ (2531 : 2) ใด้ให้ความหมายของการฝึกอบรมว่าเป็นกิจกรรม การเรียนรู้ (Learning) เฉพาะอย่างของบุคคลเพื่อปรับปรุง และเพิ่มพูนความรู้ (Knowledge) ความ เข้าใจ (Understanding) ทักษะหรือความชำนาญการ (Skill) และทัศนคติ (Attitude) อันเหมาะสม ึ่งนสามารถก่อให้เกิดความเปลี่ยนแปลงในพฤติกรรมและทัศนคติเพื่อการปฏิบัติงานในหน้าที่ (Specific knowledge) เพื่อยกมาตรฐานการปฏิบัติงานให้อยู่ในระคับสูงขึ้น และทำให้บุคลากรมีความ ้เจริญก้าวหน้าในงาน

ชูชัย สมิทธิไกร (2542 : 5) ให้ความหมายของการฝึกอบรมว่า การฝึกอบรม คือ ึกระบวนการจัดการเรียนรู้อย่างเป็นระบบเพื่อหรือเพิ่มพูนความรู้ ทักษะ ความสามารถ เจตคติ ึ ของบุคลากร อันจะช่วยปรับปรุงให้การปฏิบัติงานมีประสิทธิภาพสูงขึ้น

้กิติมา ปรีดีดิลก (2532 : 11) กล่าวว่า การฝึกอบรม หมายถึง การพัฒนาบคลากรด้วย ึการเพิ่มพูนความรู้และทักษะในการทำงาน เพื่อให้การปฏิบัติงานในหน่วยงานหรือองค์กรนั้นมี ประสิทธิภาพยิ่งขึ้น ความรู้และทักษะที่จะนำมาฝึกอบรมนั้นย่อมแตกต่างไปตามลักษณะงานทั้งนี้ ์ ขึ้นอยู่กับความต้องการขององค์กรและหน่วยงานนั้น ๆ

ึธงชัย สืบสันติวงศ์ (2539 : 101) กล่าวถึงการอบรมและพัฒนาบคลากรว่า เมื่อบคลากร ทำงานไปแล้วระยะเวลาหนึ่ง สภาพแวดล้อมหรือความก้าวหน้าของวิทยาการที่เปลี่ยนแปลงไปอาจ ทำให้คนงานตามไม่ทันความเปลี่ยนแปลงดังกล่าวได้ ดังนั้นจึงเป็นหน้าที่ของผู้บริหารที่จะต้อง พยายามรักษาคุณสมบัติของบุคลากรให้มีคุณภาพสูงอยู่เสมอ ผู้บริหารจะต้องร่วมมือกับฝ่ายบุคลากร ้ค้นหาว่า บคลากรหย่อนสมรรถภาพหรือตามไม่ทันในเรื่องอะไรบ้าง นอกจากนี้จะต้องจัดตรียมการ ้อบรมให้ตามทันเหตุการณ์นั้น หรือรวมตลอดทั้งการจัดการพัฒนาตัวบุคลากรให้มีคุณภาพสูงขึ้น ไปอีกด้วย

ี สัมพันธ์ ภู่ไพบูลย์ (2540 : 96 - 99) กล่าวว่า การฝึกอบรมเป็นวิธีการเพิ่มพูนสมรรถภาพ ของการปฏิบัติงาน ทั้งในด้านความคิด ความรู้ ความสามารถ การกระทำ ความชำนาญ ตลอดจน ้ความรู้สึกและพฤติกรรมที่องค์กรต้องการ การฝึกอบรมโดยทั่วไปมีวัตถุประสงค์ 4 ประการ คือ

- 1. เพื่อเพิ่มพูนความรู้และแนวคิดใหม่ ๆ
- 2. เพื่อเพิ่มทักษะและประสบการณ์ในการทำงาน
- 3. เพื่อปรับเปลี่ยนพกติกรรมให้เหมาะสม
- 4. เพื่อเปลี่ยนเจตคติให้สอดคล้องกับความต้องการขององค์กร

วินิจ เกตุขำ (2533 : 2 - 4) ใค้กล่าวถึงการฝึกอบรมว่ามีวัตถุประสงค์โดยแบ่งเป็น ประเภทใหญ่ ๆ ได้ 3 ประเภทด้วยกัน คือ

- 1. เพื่อเพิ่มพูนความรู้และแนวคิดใหม่ ๆ
- 2. เพื่อเพิ่มพูนทักษะความชำนาญในการปฏิบัติงาน
- 3. เพื่อเปลี่ยนแปลงทัศนคติไปในทางที่ดี

ในค้านประโยชน์ของการฝึกอบรมในระคับพนักงานจะช่วยส่งเสริมความรู้ ความเข้าใจ ช่วยลดอุบัติเหตุหรือทำงานผิดพลาด ช่วยทบทวนความคิดและทัศนคติ ช่วยเสริมสร้างทักษะและ

้ความสามารถที่สูงขึ้น ในระดับผู้บังคับบัญชา การฝึกอบรมจะช่วยให้เกิดผลงานดีขึ้น ช่วยลดปัญหา และแก้ไขงานที่ผิดพลาด ลดภาระการปกครองบังคับบัญชา ช่วยเสริมสร้างภาวะการเป็นผู้นำที่เก่ง ึงาน เก่งคน เก่งคิด และในระดับหน่วยงานหรือองค์กร การฝึกอบรมจะช่วยให้เกิดประโยชน์ คือ ิลดค่าใช้จ่ายด้านแรงงาน ลดความสูญเสียด้านวัสดุอุปกรณ์ ค่าใช้จ่าย ช่วยเพิ่มผลผลิตทั้งทางตรง ทางค้อบ และช่วยสร้างกำไรใบการประหยัดค่าใช้จ่ายของสำบักงาบ

ึ่งากที่กล่าวมาข้างต้นสรุปได้ว่า การฝึกอบรมเป็นการปรับปรุงสมรรถนะของบุคคลให้ ้เพิ่มมากขึ้น มีพฤติกรรมที่หน่วยงานต้องการ เพื่อให้การปฏิบัติงานในหน่วยงานมีประสิทธิภาพ ้ยิ่งขึ้น ส่วนวิธีการฝึกอบรมย่อยมแตกต่างกันไปตามลักษณะของงาน

#### 3. การสอนงาน

ึการสอนงานถือเป็นหน้าที่ประการหนึ่งของผู้บังคับบัญชา เพื่อให้บุคลากรได้เข้าใจและ ี่ สามารถปฏิบัติหน้าที่ได้อย่างมีประสิทธิภาพ เพราะการสอนงานเป็นวิธีการพัฒนาบุคลากรแบบ ้ตัวต่อตัว ที่สามารถทำให้ผู้ใต้บังคับบัญชามองเห็นจุดอ่อนและข้อบกพร่องของงานและของบุคลากร ในแต่ละคนได้เป็นอย่างดี การสอนงานเป็นวิธีการพัฒนาบุคลากรวิธีหนึ่งที่ใช้ได้กับทุกระดับ โดยเฉพาะในรูปแบบของการศึกษา เพราะเป็นการแนะแนวให้บุคลากรได้พัฒนาตนเองในการ ปฏิบัติงาน - ซึ่งถ้าผู้ร่วมงานมีความเข้าใจตรงกันทั้งด้านนโยบายและวิธีปฏิบัติ การดำเนินงานใน ้องค์กรก็จะ เป็นไปได้ด้วยความเรียบร้อยและราบรื่น

เสนาะ ติเยาว์ (2534 : 152) กล่าวถึงการสอนงานว่า ผู้บังคับบัญชาหรือผู้ชำนาญการจะ ทำการสอนให้ผู้ใต้บังคับบัญชา หรือบุคลากรในหน่วยงานให้มีความรู้ความชำนาญในการ ี ปฏิบัติงาน จะต้องชี้แจงให้เห็นถึงสิ่งที่จะต้องปฏิบัติ วิธีการปฏิบัติ ข้อแนะนำ รวมถึงการติดตาม ี ผลและแก้ไขข้อผิดพลาดต่าง ๆ โดยมีวัตถุประสงค์ไม่เพียงแต่สอนหรือแนะแนวให้ทำงานเท่านั้น แต่จะต้องแนะแนวทางการทำงานที่ทำให้บุคลากร หรือผู้ใต้บังคับบัญชามีความเจริญก้าวหน้าใน อาชีพการงานต่อไปด้วย

มหาวิทยาลัยสุโขทัยธรรมาธิราช (2531 : 91 – 93 ) กล่าวว่าการสอนงานที่มีประสิทธิภาพ จะต้องกระทำอย่างเป็นระบบและมีขั้นตอน ซึ่งได้เสนอขั้นตอนการปฏิบัติไว้ 4 ขั้นตอนดังนี้

1. ขั้นเตรียมการ จะต้องสร้างความสนใจอธิบายลักษณะของงาน ตลอดจนความสำคัญ ของงานที่สอน เพื่อให้ผู้เข้ารับการสอนมีความสบายใจ

2. ขั้นการสอน จะต้องแบ่งงานออกเป็นตอน ๆ อธิบายหรือสาธิตทีละขั้น โดยเน้น ประเด็นที่สำคัญ ๆ ไม่ควรสอนมากเกินไป ใช้ภาษาง่าย ๆ มีการซักถามและแสดงความคิดเห็น

3. ขั้นทคลองปฏิบัติ ในแต่ละขั้นตอนที่ทคลองปฏิบัติจะต้องสมบูรณ์ไม่บกพร่อง หาก

บี่จะต้องแก้ไขทับที

4. ขั้นติดตามผล โดยการตรวจสอบอย่างสม่ำเสมอ และแจ้งผลการปฏิบัติให้ทราบว่า เป็นอย่างไร

้มหาวิทยาลัยสุโขทัยธรรมาธิราช (2531 : 90) กล่าวถึงข้อควรคำนึงก่อนสอนงานไว้ดังนี้

1. ควรพิจารณาว่าจะให้ผ้ปฏิบัติงานเรียนร้ในเรื่องใดบ้าง เพื่อให้การปฏิบัติงานมี ประสิทธิกาพ และประหยัด

2. จัดทำตารางโดยพิจารณาว่าจะใช้เวลามากน้อยเพียงใด จึงจะฝึกให้ผู้ปฏิบัติงาน มีความชำนาญในระดับที่ต้องการ

่ 3. วิเคราะห์งานออกเป็นรายละเอียดจัดลำดับขั้นตอนและประเด็นสำคัญ ๆ ที่ต้องการ จะสอบ

4. จัดเตรียมสถานที่และอุปกรณ์ต่าง ๆ ให้พร้อม

ึกล่าวโดยสรปการสอนงานเป็นวิธีการพัฒนาบคลากรอีกวิธีหนึ่ง การที่ผ้บังคับบัญชา หรือ ผู้ที่มีประสบการณ์ มีความเชี่ยวชาญในการทำงาน แนะนำหรือสอนให้บุคลากร หรือ ้ฝ้ใต้บังคับบัญชาได้มีความร้ ความชำนาญ มีทักษะ เพื่อที่จะสามารถเลือกสรรวิธีปฏิบัติงานที่จะ ก่อให้เกิดประโยชน์สูงสุดกับงานและองค์กร

#### 4. การศึกษาดงาน

ึการศึกษาดูงานของบุคลากรในองค์กรนั้น เป็นการอบรมนอกสถานที่ เพื่อสังเกตการ ทำงานขององค์กรที่มีลักษณะใกล้เคียงกัน เพื่อเปรียบเทียบแนะนำกิจกรรมหรือประสบการณ์ที่ได้ ิจากการศึกษาดูงานกลับไปพัฒนาหน่วยงาน เพราะการศึกษาดูงานจะทำให้มีโอกาสเปรียบเทียบ ทำให้เกิดแนวกิด มองเห็นอุปสรรคและแนวทางปฏิบัติ การศึกษาดูงานเป็นการพัฒนาบุคลากรได้ ทกระดับ เพราะเป็นกิจกรรมที่ต้องอาศัยภาพของจริง เพื่อให้เกิดประโยชน์และประหยัดเวลา

พนัส หันนาคินทร์ (2534 : 136) กล่าวว่า การศึกษาดูงานนอกสถานที่เป็นกิจกรรมที่จะ ช่วยให้ครูได้เปรียบเทียบ สามารถมองเห็นวิธีการดำเนินการ และอุปสรรคต่าง ๆ ในการปรับปรุง และแก้ไข และจัดกิจกรรมการเรียนการสอนของตนเองได้

เฮอร์รีส (Heris. 1963:63) กล่าวถึง การศึกษาดูงานตามสถานประกอบการหรือแหล่ง ้วิทยาการต่าง ๆ ว่าเป็นการเพิ่มประสบการณ์ตรงให้กับครูเพราะเป็นการเรียนรู้จากสถานที่จริง

ทองฟู ชินะโชติ (2531 : 84) ใด้ให้ความหมายของการศึกษาดูงานว่า เป็นการอบรม ินอกสถานที่ให้บุคลากรได้พบสถานที่จริง เป็นการพัฒนาบุคลากรได้ทุกระดับ หรือเป็นการฝึกอบรม ึชนิดหนึ่งที่ต้องอาศัยศักยภาพจริง เพื่อให้เกิดประโยชน์และประหยัดเวลา โดยมีวิธีดำเนินการดังนี้

1. กำหนดวัตถุประสงค์ให้ชัดเจนก่อนเดินทางไปศึกษาดูงาน แล้วอธิบายให้บุคลากร ้เข้าใจถึงขอบเขตและวัตถุประสงค์ของการศึกษาดูงาน รายละเอียดที่จำเป็นและข้อปลีกย่อยอื่น ๆ ้ เช่น เวลา รถ ที่พัก และเมื่อเสร็จสิ้นการคงานจะต้องเขียนรายงานถึงประ โยชน์ที่ได้รับ ปัญหา และ ้อุปสรรคต่าง ๆ พร้อมแนวทางแก้ไข

่ 2. สถานที่ ผ้จัดต้องศึกษาในรายละเอียดก่อนที่จะนำคณะผ้ดงานเข้าเยี่ยมชม ซึ่งต้องเลือก หน่วยงานโดยคำนึงถึงวัตถประสงค์และความร่วมมือ ตรวจสอบรายชื่อผ้ร่วมเดินทางและจัดทำ ้กำหนดการ แจกผู้ร่วมเดินทางให้ทั่วถึง

้วิน เชื้อโพธิ์หัก (2537 : 21) กล่าวถึงการส่งบุคลากรไปศึกษาดูงานว่า ทำให้บุคลากรได้ เห็นการปฏิบัติงานขององค์กรที่ไปคู จะได้เห็นของจริงด้วยตนเอง ได้พบบุคลากรผู้ปฏิบัติงาน ้องค์กรที่ไปดู มีโอกาสซักถามปัญหากับผู้ปฏิบัติ ได้เห็นกริยาอาการ อิริยาบถ ต่าง ๆ ของ ผู้ปฏิบัติงาน "ได้เห็นขั้นตอนการปฏิบัติงาน รู้และเข้าใจขั้นตอนการทำงานจากของจริง ผู้ไปศึกษาดู งานเกิดความร้และได้เป็นงานที่ตนเองต้องการอย่างละเอียดเท่าที่โอกาสและเวลาจะอำนวยให้ ้อย่างไรก็ตามหากจะให้การศึกษาคูงานได้ประโยชน์มาก ก็ควรติดต่อกับฝ่ายเจ้าของสถานที่ที่จะไป ศึกษาดงานใด้ทราบวัตถประสงค์ของการไปศึกษาดงานเพื่อที่ฝ่ายเจ้าของจะได้จัดให้ดตรงตาม วัตถประสงค์

ึ่งากแนวคิดดังกล่าว พอสรปได้ว่า การศึกษาดงานนอกสถานที่เป็นการให้บคลากรคร เข้าเยี่ยมชมการปฏิบัติงานของครูในหน่วยงานที่มีลักษณะคล้ายคลึงกัน หรือไปเยี่ยมชมหน่วยงาน ้อื่น เพื่อให้บุคลากรได้รับประสบการณ์ ความรู้และเทคนิคใหม่ ๆ เพื่อเป็นแนวทางนำไปใช้ในการ ปฏิบัติหน้าที่ของตนให้มีประสิทธิภาพยิ่งขึ้น

## 5. การสับเปลี่ยนหน้าที่

ฟลิบโป (Flippo) รัชวิทย์ ชาญศรี (2539 : 28) กล่าวถึง การบริหารงานบุคคลในองค์กร ้บางกรณีว่าเมื่อบรรจุและแต่งตั้งแล้ว ภายหลังประสบปัญหาว่าได้บรรจุบุคคลที่ไม่เหมาะสมกับงาน ทั้งนี้อาจจะมีสาเหตุมาจากการพิจารณาในด้านบุคลิกภาพของคนผิดไปหรือผู้นั้นเกิดเปลี่ยนเจตคติ ้จนกลายเป็นคนไม่เหมาะสมกับตำแหน่งหน้าที่ที่ได้รับแต่งตั้ง ดังนั้นจึงจำเป็นต้องแต่งตั้งโยกย้าย สับเปลี่ยนหน้าที่ใหม่

บีช (Beach) นีรมล โนตานนท์ (2537 : 67) ใค้ให้ความหมายของการโอนย้าย หมายถึง ิการมอบหน้าที่ใหม่ให้แก่บุคลากร โดยบุคลากรยังได้รับเงินเดือนหรือค่าจ้างเดิม มีสถานภาพและ ้ความรับผิดชอบในงานเท่าเดิม การโอนย้ายเป็นการเปลี่ยนงานในทางราบ จากหน้าที่หนึ่งไปยังอีก หน้าที่หนึ่ง ซึ่งต่างจากการเลื่อนชั้นตำแหน่งที่เป็นการเปลี่ยนงานในทางตรง ทั้งในด้านตำแหน่ง 

ทั้งนี้เพราะระยะเวลาการทำงานของบุคคลที่อยู่ในระดับต่ำขึ้นมา จำเป็นต้องมือย่เสมอ เรียกว่า การเลื่อนตำแหน่งฐานะหรือแต่งตั้งบุคคลอื่นที่มีฐานะเท่าเทียมกับผู้ที่จะต้องหมดหน้าที่จากตำแหน่ง ้นั้นมาแทนซึ่งเรียกว่า ย้าย การเลื่อนตำแหน่งฐานะแสดงให้เห็นถึงความเจริญก้าวหน้าในอาชีพ และถือว่าเป็นสิ่งจูงใจอย่างหนึ่งในอันที่จะให้บุคลากรพัฒนาตัวเองเพื่อรับผิดชอบงานในตำแหน่งที่ สูงขึ้น

ส่วบการโดบย้ำย ธงชัย สืบสับติวงศ์ (2531 · 214) กล่าวว่าใบวงราชการของประเทศไทย แยกการโอนออกจากการย้าย พระราชบัญญัติระเบียบข้าราชการพลเรือนให้ความหมายของคำว่า ึการโดบและย้าย ดังนี้

ิการโอน หมายถึง การเปลี่ยนแปลงในลักษณะที่เปลี่ยนสังกัด โดยให้รับเงินเดือนไม่สูง ่ กว่าที่เคยได้รับใบสังกัดเดิม การโคบบี 4 ลักษณะ คือ

1 การโอบไปสังกัดต่างกระทรวง

2. การโอนไปสังกัดต่างกรมและยังคงอยู่ในกระทรวงเดียวกัน

3. การโอนจากองค์การบริหารส่วนจังหวัดแห่งหนึ่งไปยังองค์การบริหารจังหวัดอีก แห่งหนึ่ง

4. การโอนจากเทศบาลแห่งหนึ่งไปยังเทศบาลอีกแห่งหนึ่ง

ึการย้าย หมายถึง การสั่งให้ข้าราชการเปลี่ยนความรับผิดชอบที่เคยทำอย่ในหน่วยงาน หรือตำแหน่งหนึ่ง ไปยังหน่วยงานหรืออีกตำแหน่งหนึ่ง ซึ่งยังมีฐานะในทางราชการเท่าเดิมและ ยังคงอยู่ในสังกัดเดิม

ึกล่าวโดยสรุป กิจกรรมการเปลี่ยนตำแหน่งหน้าที่การงาน ในการโยกย้ายสับเปลี่ยนหรือ เลื่อนขั้น เลื่อนตำแหน่งหน้าที่การงาน จำเป็นต้องมีการพัฒนาบุคลากรก่อนที่จะเปลี่ยนแปลงดังกล่าว ้เพื่อให้ผู้ที่จะรับตำแหน่งใหม่สามารถปฏิบัติภารกิจที่ได้รับมอบหมายให้สำเร็จได้ด้วยดี การ ปฏิบัติงานเป็นไปอย่างมีประสิทธิภาพและบรรลุเป้าหมาย ส่งเสริมความก้าวหน้าและเหมาะสมกับ งาน ทำให้บุคลากรได้รับประสบการณ์ รอบรู้กว้างขวางขึ้น ส่งเสริมกำลังใจในการปฏิบัติงานซึ่ง นับว่าเป็นกิจกรรมที่สำคัญในการพัฒนาบุคลากรกิจกรรมหนึ่ง

## 6. การสัมมนา

สิ่งจำเป็นอย่างยิ่งประการหนึ่งที่จะช่วยให้องค์กรมีการพัฒนาได้ ก็คือการแสดงความ ี แลกเปลี่ยนความคิดเห็นซึ่งกันและกัน รวมทั้งการสำรวจปัญหา หาทางเลือกในการ คิดเห็บ การสัมมนาก็เป็นแนวทางหนึ่งในการพัฒนาองค์กรที่เปิดโอกาสให้บุคลากรได้ใช้ ปฏิบัติงาน ้ศักยภาพของตนใด้อย่างเต็มที่ โดยมีผู้ทรงคุณวุฒิในเรื่องนั้น ๆ เป็นผู้ให้คำแนะนำ เพราะการ ้สัมมนาเป็นการจัดให้กล่มบคคลร่วมกันศึกษาค้นคว้าในหัวเรื่องใดหัวเรื่องหนึ่ง ภายใต้คำแนะนำ ของวิทยากรในเรื่องนั้น ๆ และเป็นผู้ที่รู้อย่างกว้างขวางและลึกซึ่งในเรื่องที่สัมมนา จะเป็นผู้ให้ ้คำแนะนำในการเลือกหัวข้อที่เกี่ยวข้องกับเรื่องที่จะสัมมนา รวมทั้งเอกสาร หนังสืออ้างอิงต่าง ๆ ิจากนั้นกลุ่มจะร่วมอภิปรายแลกเปลี่ยนความคิดเห็นกันแล้วช่วยกันกำหนดแนวทางปฏิบัติ

พจนานุกรมฉบับราชบัณฑิตยสถาน พ.ศ. 2525 ให้ความหมายว่า การสัมมนา คือ ึการประชุมเพื่อแลกเปลี่ยนความรู้และความคิดเห็น เพื่อหาข้อสรุปในเรื่องใดเรื่องหนึ่ง ผลของการ ี สัมมนาถือว่าเป็นข้อเสนอแนะ ผู้เกี่ยวข้องจะนำไปปฏิบัติตามหรือไม่ก็ได้

พนัส หันนาคินทร์ (2534 : 139) กล่าวว่า การสัมมนามักจะเริ่มต้นด้วยการให้ความรู้ ้พื้นฐานในเรื่องที่จะสัมมนาเพื่อเป็นแนวทางในการศึกษาเรื่องราวต่าง ๆ ที่เกี่ยวข้อง และมักจะมี ึการแจกจ่ายเอกสารล่วงหน้า เพื่อให้ผู้เข้าร่วมสัมมนาได้ศึกษาปัญหาต่าง ๆ ล่วงหน้ามาก่อน เพราะ ้จะทำให้ผู้เข้าร่วมสัมมนามีข้อมูลพื้นฐานในการอภิปราย หลังจากนั้นอาจจะมีการแบ่งกลุ่มกันไป ้ศึกษาและหาข้อสรป เพื่อเสนอต่อที่ประชม

้ส่วน วิจิตร อาวะกล (2537 : 141) กล่าวว่า การสัมมนาเป็นการประชมหาแนวทางกว้าง ๆ ์ ซึ่งมีลักษณะดังนี้

1. มีการประชุมสมาชิกทั้งหมด เพื่อรับฟังนโยบาย วัตถุประสงค์ มีการให้ความรู้ ้เกี่ยวข้องแก่ผู้เข้าร่วมประชุมโดยการบรรยาย อภิปราย โดยผู้ทรงคุณวุฒิ หรือวิทยากรซักถามปัญหา

่ 2. อาจมีการแบ่งกล่มเพื่อพิจารณาแก้ไขปัญหา เช่นเดียวกับ ซินดิเดต (การประชมเพื่อ ้อบรมพัฒนาบุคลากรที่มีลักษณะเฉพาะเจาะจงในการแบ่งกลุ่ม) หรือไม่มีการแบ่งกลุ่มเมื่อประชุม ใหญ่แล้วก็เลิกไปเลย

3. มีลักษณะเน้นเพื่อแลกเปลี่ยน เพิ่มพูนความรู้ เทคนิคใหม่ ๆ แก่สมาชิก

4. มีปัญหาที่กำหนดไว้แน่นอน และเป็นปัญหาที่มีระดับการแก้ไขปัญหาสูงและต้อง ร่วมมือกันหลายฝ่าย

5. เมื่อเสร็จการสัมมนาก็จะพิมพ์สรุปผลการสัมมนาเพื่อให้สถาบันหรือผู้เกี่ยวข้อง ใช้เป็นแนวปฏิบัติหรือเสนอหน่วยงานเพื่อให้รับนโยบายถือเป็นแนวปฏิบัติในบางเรื่องที่สามารถ จะปฏิบัติได้

ทองฟู ชินะโชติ (2531:78) ให้ความหมายของการสัมมนาว่า เป็นการฝึกอบรม ประเภทหนึ่ง โดยที่ผู้เข้าร่วมสัมมนาร่วมกันศึกษาค้นคว้าในเรื่องใดเรื่องหนึ่ง ภายใต้คำแนะนำของ ผู้เชี่ยวชาญซึ่งมีความรู้ความชำนาญในเรื่องนั้นจริง ซึ่งผู้สัมมนาจะต้องศึกษาค้นคว้าจากเอกสาร หนังสือโดยการสังเกตการณ์หรือสัมภาษณ์ เพื่อนำมาเสนอต่อที่ประชุมและอภิปรายแลกเปลี่ยน ี ความคิดเห็น การสัมมนานี้อาจใช้เพื่อสำรวจปัญหา แก้ไขปัญหา แลกเปลี่ยนความรู้ความคิดเห็น หรือเพื่อกำหนดแนวทาง เพื่อหาทางเลือก หรือสรปผลก็ได้

ินอกจากนี้ อุทัย หิรัญโต (2531 : 115) กล่าวถึงการสัมมนาว่า ส่วนใหญ่จะใช้พัฒนา ้นักบริหารหรือฝึกอบรมผู้บังคับบัญชาชั้นสูง วิธีการสัมมนากีคือจัดให้มีการประชุมกลุ่มไม่ใหญ่นัก และเปิดโอกาสให้ที่ประชุมแลกเปลี่ยนความคิดเห็นกันอย่างเสรี โดยมอบหมายให้ผู้ร่วมสัมมนา ้อภิปรายปัญหาที่กำหนดให้ และมีผู้นำอภิปรายให้อยู่ในประเด็นปัญหาที่พิจารณาโดยที่ทุกคนร่วมกัน ิถกแถลง สำหรับผ้นำอภิปรายหรือวิทยากรก็อาจจะจัดเตรียมหัวข้อที่จะอภิปรายไว้ให้ที่ประชมเลือก เอาเองว่าจะพิจารณาเรื่องใด

นอกจากนี้ วิไลรัตน์ บุญสวัสดิ์ (2535 : 12 -15) ยังได้เสนอความหมายของการ ประชมสัมมนาว่าเป็นการประชมตามหัวข้อที่กำหนดไว้ มีการอภิปรายกันอย่างเสรีระหว่างผู้เข้าร่วม ประชม ซึ่งเป็นผ้ประสบปัญหาร่วมกัน มีการสรปผลว่าที่ประชมนั้นเสนอแนะในการแก้ปัญหาไว้ อย่างไรบ้าง ข้อเสนอแนะเหล่านั้นผู้รับอาจปฏิบัติหรือไม่ปฏิบัติก็ได้ ไม่มีพันธะผูกพันให้ปฏิบัติ เหมือนการประชมเพื่อปรึกษา

ึการสัมมนาจึงเป็นวิธีการหนึ่งในการฝึกอบรมที่นิยมใช้กันอย่างแพร่หลายในปัจจบัน โดยเฉพาะอย่างยิ่งการฝึกอบรมเจ้าหน้าที่ในระดับสูง ลักษณะของการสัมมนาก็คือ เป็นการประชุม เพื่อพิจารณาถกเถียงประเด็นหรือหัวข้ออย่างใดอย่างหนึ่งที่กำหนดไว้ โดยผู้เข้ารับการฝึกอบรมทกคน ้จะกำหนดให้บุคคลหนึ่งเป็นผู้นำการสัมมนา เพื่อให้การสัมมนาเป็นไปภายในขอบเขตที่แน่นอน ผู้นำ การสัมมนาจะจัดเตรียมเอกสารประกอบการสัมมนา แจกจ่ายให้ผู้เข้าร่วมประชุม สัมมนาทุกคน ้ก่อนล่วงหน้าเพื่อจะได้มีเวลาศึกษา พิจารณาเอกสารเหล่านั้นเสียก่อนส่วน ในการสัมมนานั้นจะ ้ เน้นในค้านการเปลี่ยนแปลงความคิดเห็น ซักถามปัญหาข้อข้องใจ และเพิ่มทรรศนะต่าง ๆ เพื่อ ความถูกต้องสมบูรณ์ของประเด็นที่พิจารณามากกว่าที่จะเป็นการโต้เถียงเพื่อหาข้อยุติของประเด็น ที่พิจารณา ดังนั้น การตั้งประเด็นหรือหัวข้อที่จะใช้การสัมมนาจึงไม่จำเป็นต้องเป็นประเด็นที่เป็น ้ ปัญหาหรือคำถาม แต่อาจเป็นเรื่องราวทั่ว ๆ ไป ที่กำลังอยู่ในความสนใจและจะเป็นประโยชน์ต่อการ ปฏิบัติงานต่อไป

ึกล่าวโดยสรุป การสัมมนา หมายถึง การประชุมเพื่อแลกเปลี่ยนความรู้และความคิดเห็น เพื่อทำข้อสรุปเรื่องใดเรื่องหนึ่ง โดยแบ่งกลุ่มศึกษาเรื่องที่กำหนดไว้ แล้วนำผลการศึกษาเสนอต่อ ที่ประชุมใหญ่ กรณีประเด็นพิจารณาใด ๆ ที่ยังหาคำตอบและข้อยุติไม่ได้ซึ่งผลการสัมมนาถือเป็น เพียงข้อเสนอแนะเท่านั้น

7. การประชุมเชิงปฏิบัติการ

การประชุมเชิงปฏิบัติการเป็นการพบปะ การประชุมปรึกษาหารือกันเพื่อแก้ปัญหาทาง ึภาคปฏิบัติในระหว่างผู้ที่มีประสบการณ์ในงานนั้นมาแล้ว และมีความสนใจที่จะแก้ปัญหานั้นร่วมกัน เช่น ถ้าจะจัดการประชุมเชิงปฏิบัติทางการสอนวิทยาศาสตร์ในชั้นประถม

พนัส หันนาคินทร์ (2536 : 142) กล่าวว่ารายการส่วนใหญ่จะประกอบด้วยวิธีการสอน ้การจัดหารเครื่องมือ การเตรียมการทดลองหรือการจัดอปกรณ์ทางวิทยาศาสตร์ เพื่อจะนำไปสอนได้ ึการประชมเชิงปฏิบัติการ เพ่งเล็งถึงการกระทำที่จะนำไปส่การแก้ปัญหานั้น ๆ ประโยชน์ที่จะ ใค้รับจากการประชุมเชิงปฏิบัติการก็คือผลงานจะนำไปใช้เป็นประโยชน์ใค้ทันที ครูเองก็ได้ เพิ่มพูนความรู้ความสามารถยิ่งขึ้นจากการที่ได้สังสรรค์กับครูอื่น และกับผู้นำการประชุมเชิง ปฏิบัติการนั้น และเมื่อครูสามารถทำสิ่งใหม่สำหรับตนเองได้ก็จะก่อให้เกิดกำลังใจในอันที่จะ ทำงานให้ก้าวหน้าต่อไป การจัดการประชุมเชิงปฏิบัติการอาจจะจัดได้ โดยรวมกลุ่มครูจาก โรงเรียนต่าง ๆ ที่มีความสนใจในปัญหาอย่างเดียวกัน และเชิญวิทยากร เช่น จากหน่วย ้ศึกษานิเทศก์ จากกรมหรือกระทรวง หรือจากวิทยาลัยครูหรือมหาวิทยาลัยมาเป็นผู้ให้การอบรม และคำเนินการ มีการปฏิบัติตามปัญหาที่สมาชิกในกลุ่มนั้นมีความสนใจร่วมกัน การประชุมเชิง ปฏิบัติการเป็นการแก้ปัญหาภาคปฏิบัติโดยมีผ้สนใจร่วมกัน ดังนั้นวิธีการดำเนินการจึงมีลักษณะ เป็นประชาธิปไตย กล่าวคือการวางแผนและการคำเนินงานเป็นไปตามความต้องการของสมาชิก ้ส่วนรวม องค์ประกอบสำคัญอื่น ๆ ที่จะต้องนำมาพิจารณาในการวางแผนการจัดการประชมเชิง ปฏิบัติการคือ สถานที่ที่จะใช้ และวิทยากรที่จะคำเนินการ สถานที่พัก ตลอดจนการบริการต่าง ๆ ให้ผู้ที่จะเข้าร่วมการประชุมเชิงปฏิบัติการ โดยเหตุนี้การดำเนินการจัดการประชุมเชิงปฏิบัติการ จึง มักจะจัดเป็นรูปกรรมการเพื่อวางแผนเกี่ยวกับการให้การอบรมและการให้บริการ

วิจิตร อาวะกุล (2537 : 140) กล่าวว่า การประชุมเชิงปฏิบัติการเป็นเทคนิคการประชุมที่ ด้องการให้ผู้เข้าอบรมเกิดประสบการณ์ และจะเน้นหนักไปในการนำเอาไปใช้ไปปฏิบัติมากกว่า การพูดสัมมนาแลกเปลี่ยนความคิดเห็น หรือการบรรยาย ซึ่งจะต้องมีชั่วโมงปฏิบัติมากกว่าบรรยาย ้ ทั่วไป ตัวอย่างการประชุมเชิงปฏิบัติการ เช่น การจัดทำบัญชี การใช้โปรแกรมคอมพิวเตอร์ เป็นต้น

มหาวิทยาลัยสุโขทัยธรรมาธิราช (2531:112) ให้ความหมายของการจัดประชุม ้เชิงปฏิบัติการว่า เป็นการเปิดโอกาสให้บุคลากรที่ปฏิบัติงานอยู่ ได้เข้าร่วมปฏิบัติงานตามแนวคิด และวิธีการใหม่ ๆ ที่วิทยากรเสนอวิธีการนี้จะทำให้บุคลากรมีโอกาสนำความรู้ไปใช้ปฏิบัติงานได้ ้ค่อนข้างสูง เพราะในขณะที่ประชุม ครูได้มีโอกาสลงมือปฏิบัติจริง

ภิญโญ สาธร (2533 : 87) กล่าวถึงการประชุมเชิงปฏิบัติการว่าเป็น การให้ผู้เข้ารับการ ้ฝึกอบรมฟังบรรยายในภาคเช้า และเข้าห้องปฏิบัติตามเรื่องที่ได้เรียนตอนเช้าในภาคบ่าย เป็นการ ้ฝึกปฏิบัติตามทฤษฎีที่ได้เรียนรู้มาเท่ากับได้ประยุกต์ทฤษฎีย่างเต็มที่ ทันทีที่ได้เรียนรู้มาใหม่ ๆ โอกาสจะเข้ากึ่งจึงบีบาก

ส่วน กิติมา ปรีดีดิลก (2532 : 288) ใค้กล่าวถึงการประชุมเชิงปฏิบัติการว่าเป็นการประชุม ้เพื่อแก้ปัญหา เป็นการเน้นเชิงปฏิบัติการของผู้ที่มีความสนใจหรือมีปัญหาร่วมกัน เพื่อเพิ่มพูนความรู้ ้ความสามารถ ความเข้าใจ ค้นคว้าอภิปรายหรือวัดความรู้จากวิทยากร การประชุมมีความสำคัญใน ลักษณะประชาธิปไตย ซึ่งถือว่าเป็นการประชมแลกเปลี่ยนความคิดเห็น สร้างความเข้าใจอันดีใน ึการทำงานร่วมกัน และการประชุมจะประสบความสำเร็จหรือไม่ ย่อมมีปัจจัยหลายอย่าง เช่น มี ิ ประธานในที่ประชุมดี สมาชิกมีความสนใจให้ความร่วมมือ เสนอความคิดเห็นในการปรับปรุงแก้ไข ปัญหาและอปสรรคที่เกิดขึ้น

นอกจากนี้ วิน เชื้อโพธิ์หัก (2537 : 73) เสนอแนวคิดว่า การประชุมเชิงปฏิบัติการเป็น เทคนิคการฝึกอบรมที่ให้ผู้เข้ารับการฝึกอบรมประมาณ 10-25 คน ซึ่งมีความสนใจหรือปัญหาที่จะ ร่วมกันแก้ไข ได้มาพบปรึกษาหารือ ศึกษาค้นคว้าหรือวิเคราะห์เพื่อแก้ปัญหา เพื่อเพิ่มพน ้ ประสิทธิภาพในการทำงานเพื่อให้มีความรู้กว้างขวางขึ้น หรือเพื่อลงมือปฏิบัติงานตามแผนที่วางไว้ ี่ สถานที่ในการจัดประชมเชิงปฏิบัติการควรใหญ่พอที่จะจัดที่นั่งได้อย่างสบาย มีที่วางเอกสาร ข้อมูลต่าง ๆ ที่จะใช้ มีห้องสมุดหรือเอกสารข้อมูลสำหรับการศึกษาค้นคว้า และควรมีกระดานดำ หรืออปกรณ์อื่นสำหรับจดบันทึกด้วย การประชมเชิงปฏิบัติการเป็นเทคนิคการประชมที่เปิดโอกาส ให้สมาชิกแต่ละคนมีส่วนร่วมได้มาก ให้กลุ่มได้มีโอกาสกำหนดเป้าหมายและวิธีการได้เอง วิทยากรและผู้เข้ารับการฝึกอบรมต้องให้เวลาแก่งานมากขึ้น และจะต้องใช้เจ้าหน้าที่ผู้ปฏิบัติงาน ้จำนวนมาก ต้องใช้ วัสดุอุปกรณ์หรือเครื่องอำนวยความสะดวกมากเป็นพิเศษ และผู้เข้ารับการอบรม ้ต้องพร้อมที่จะทำงานแบบลำพังคนเดียว และแบบร่วมมือกัน

ึกล่าวโดยสรุปประโยชน์ที่จะได้จากการประชุมเชิงปฏิบัติการก็คือผลของงานจะนำไปใช้ ประโยชน์ใด้ทันที ครูเองก็ได้เพิ่มความรู้ ความสามารถยิ่งขึ้น จากการได้สังสรรค์กับครูอื่นและ กับผู้นำการประชุมเชิงปฏิบัติการนั้น และเมื่อครูสามารถทำสิ่งใหม่สำหรับตนเองได้ก็จะก่อให้เกิด ้กำลังใจในอันที่จะทำงานให้ก้าวหน้าต่อไป การประชุมเชิงปฏิบัติการเป็นการแก้ปัญหาภาคปฏิบัติ โดยมีผู้สนใจร่วม ดังนั้น วิธีการดำเนินการจึงมีลักษณะเป็นประชาธิปไตย กล่าวคือการวางแผนและ ึการคำเนินงานเป็นไปตามความต้องการของส่วนรวม และจัดโดยส่วนรวม เป็นการนำเอา กระบวนการหมู่พวกแบบประชาธิปใตยมาใช้ องค์ประกอบสำคัญที่ควรพิจารณาเพื่อเตรียมการประชุม เชิงปฏิบัติการ คือ สถานที่ประชุม วิทยากรที่จะมาคำเนินการ สถานที่พักของวิทยากรและผู้เข้าร่วม ี ประชุม และการจัดบริการต่าง ๆ รวมถึงวัสดุอุปกรณ์ต่าง ๆ ที่ใช้ในการประชุม

8. การศึกษาต่อ

้การส่งเสริมให้บุคลากรได้มีการศึกษาต่อ เป็นการพัฒนาบุคลากรที่สำคัญในกระบวนการ ึบริหารบุคลากรใหม่ โดยเฉพาะบุคลากรทางด้านการศึกษาซึ่งต้องเป็นผู้ให้การศึกษาอบรม "คน" ซึ่งเป็นทรัพยากรที่สำคัญของประเทศ ทั้งในด้านเศรษฐกิจ สังคม การเมือง เพื่อให้มี คุณภาพทัน ต่อการเปลี่ยนแปลงของโลกและกระแสความต้องการของการพัฒนาประเทศในปัจจุบันปัญหาที่ ี สำคัญเกี่ยวกับความรู้ของครู ปรากฎว่าในปีแรกที่ครูสำเร็จการศึกษาจากสถานศึกษาต่าง ๆ การสอน ี ของครจะมีคณภาพสงเท่ากับวฒิที่เรียนมา ปีต่อไปคณภาพการศึกษาจะลดลง เมื่อนานไปจะเหลือ ้เพียงระดับขั้นที่ครูทำการสอนอยู่เท่านั้น ดังนั้น บุคลากรทางการศึกษาควรจะใด้รับความรู้เพิ่มเติม ึการให้โอกาสแก่แก่ข้าราชการได้ศึกษาต่อหรือเพื่อเพิ่มพูนความรู้ ทักษะ และช่วยให้เป็นผู้ที่มีความ เชี่ยวชาญในการทำงาน ทำให้ข้าราชการมีความมั่นใจในตนเอง เข้าใจจุดมุ่งหมายในการทำงานดีขึ้น

วิธีการส่งเสริมประสิทธิภาพของบคลากรหรือการพัฒนาบคลากรเกี่ยวกับการส่งเสริมให้ บุคลากรศึกษาต่อนั้น ภิญโญ สาธร (2536 : 183) ได้เสนอไว้ 2 วิธี คือ

1. วิธีให้ไปศึกษาต่อในสถานศึกษานอกเวลาทำงานหรือใช้เวลาบางส่วนของการทำงาน ไปรับการศึกษา

่ 2. วิธีให้ไปศึกษาใหม่ หรือการศึกษาต่อเพิ่มเติม เพื่อเป็นการเพิ่มคุณวุฒิของบุคลากร ให้มีความรัดิขึ้น

ึกล่าวโดยสรป การศึกษาต่อ เป็นอีกวิธีการหนึ่งในการพัฒนาบกลากรโดยการให้บกลากร ไปศึกษาในสถาบันการศึกษาเพื่อเพิ่มความรู้ ประสบการณ์ วิทยาการใหม่ ๆ เป็นการเพิ่มวุฒิ เพื่อให้นำความรู้มาปรับปรุงการเรียนการสอน ให้ทันต่อสภาพการเปลี่ยนแปลงทางเศรษฐกิจ ี สังคม สิ่งแวดล้อมและเทคโนโลยี เป็นการเพิ่มคุณภาพในการจัดการศึกษาให้กับเด็กอย่างมี ประสิทธิภาพและประสิทธิผล

ิมหาวิทยาลัยสุโขทัยธรรมาธิราช (2534 : 81) กล่าวว่า การศึกษาต่อ จัดว่าเป็นรูปแบบหนึ่ง ของการพัฒนาบุคลากรโดยที่ผู้ศึกษาต่อมีโอกาสทั้งในด้านการได้รับความรู้ แนวคิดใหม่ ๆ และ ึการเพิ่มวุฒิทางการศึกษาด้วย ถ้าหากมีโอกาสและไม่เป็นการขัดกับระเบียบปฏิบัติของทางราชการ แล้ว ผู้บริหารโรงเรียนควรหาทางสนับสนุนให้ผู้ปฏิบัติงานในโรงเรียนได้มีโอกาสด้วย ซึ่งรูปแบบ ของการศึกษาต่อในปัจจุบัน ทำได้หลายทาง เช่น การเรียนการสอนโดยระบบทางไกล การเข้า โครงการ อบรมบุคลากรประจำการ เป็นต้น

มหาวิทยาลัยสุโขทัยธรรมาธิราช (2531 : 113 - 119) ใค้แบ่งการลาศึกษาต่อออกใค้ ่ 2 ลักษณะ คือ การศึกษาต่อภายในประเทศ และการศึกษาต่อต่างประเทศ ดังนี้

1. การลาศึกษาต่อภายในประเทศ มีสิ่งที่ผู้บริหารควรทราบดังนี้

1.1 อายุไม่เกิน 45 ปี นับถึงวันที่ 1 มกราคมของทุกปีที่จะเข้าศึกษา เว้นแต่จะได้รับ

อนฌาตพิเศษจากกรมเข้าสังกัด

1.2 มีพื้นความรู้และคุณสมบัติตามระเบียบที่สถานศึกษากำหนด

1.3 ต้องมีเวลารับราชการติดต่อกันมาไม่น้อยกว่า 12 เดือนเต็ม สำหรับในส่วน ภูมิภาคและ 24 เดือนเต็มสำหรับในส่วนกลาง ทั้งนี้นับถึงวันที่ 31 พฤษภาคมของปีที่เข้าศึกษา

1.4 ต้องปฏิบัติราชการมาด้วยดี มีความประพฤติเรียบร้อย

่ สำหรับการพิจารณาส่งไปศึกษาต่อนั้น แบ่งประเภทของข้าราชการที่อนฌาตให้ไป ศึกษาต่อไว้ 2 ประเภท คือ

ประเภท ก ได้แก่ ข้าราชการที่กรมเจ้าสังกัดส่งเข้าศึกษาในสถานศึกษาต่าง ๆ โดย ใม่ต้องผ่านการสอบคัดเลือกเข้าศึกษาต่อ

ี ประเภท ข ได้แก่ ข้าราชการที่กรมเจ้าสังกัดอนฌาตให้ไปศึกษาได้ ต่อเมื่อข้าราชการ ผ้นั้นสามารถไปสมัครสอบเข้าศึกษาต่อได้แล้วด้วยตนเอง

ึการลาศึกษาประเภท ก นั้นกรมเจ้าสังกัดจะเป็นผ้พิจารณาคัดเลือกเอง โดยผ้ไปศึกษา ไม่ต้องขึ้นคำร้องขออนุญาต แต่ผู้ที่จะไปศึกษาต่อด้วยทุนประเภท ข ผู้ขอจะต้องขึ้นคำร้องขอ ้อนฌาตผ่านผ้บังคับบัญชาตามลำดับจนถึงกรมเจ้าสังกัด

2. การลาศึกษาต่อ ณ ต่างประเทศ มีสิ่งที่ผู้บริหารควรทราบ คือ

2.1 ผู้ขอลาจะต้องอายุไม่เกิน 35 ปี สำหรับการลาศึกษาต่อระดับปริญญาตรี และ อายุไม่เกิน 40 ปี สำหรับปริญญาโท โดยนับถึงวันที่ออกเดินทาง

2.2 ต้องเป็นข้าราชการและมีเวลารับราชการไม่น้อยกว่า 1 ปี แต่หากกระทรวง ทบวง หรือกรมเจ้าสังกัดเป็นว่ามีความจำเป็น ก็อาจจะขออนุมัติเป็นราย ๆ ไป

2.3 เป็นผู้มีความรู้ในภาษาต่างประเทศที่จะใช้ ในการไปศึกษานั้นได้

ส่วน กิติมา ปรีดีดิลก (2532 : 133) กล่าวถึง การลาศึกษาต่อคล้ายกันว่าเป็นการส่งเสริม ี ประสิทธิภาพของบุคลากรหรือการพัฒนาบุคลากรวิธีหนึ่ง เพราะการที่บุคคลทำงานอยู่ ณ สถานที่ ใดนาน ๆ ความรู้ความสามารถอาจจะล้าสมัย ไม่ทันโลกหรืออาจใช้วิธีการใหม่ ๆ ไม่เป็นหน่วยงาน จึงต้องหาทางส่งบุคลากรไปศึกษาต่อ หรือศึกษาเพิ่มเติมในสถานศึกษาระดับสูง การเปิดโอกาสให้ ครูอาจารย์ในโรงเรียน ได้ศึกษาต่อเพื่อได้รับวุฒิสูงขึ้น เป็นการบำรุงขวัญอาจารย์ในโรงเรียนได้ ทางหนึ่ง ผู้บริหารโรงเรียนควรพิจารณาสนับสนุนในเรื่องนี้ แต่ทั้งนี้ต้องคำนึงถึงผลประโยชน์หรือ ผลเสียหาย ที่จะเกิดแก่การเรียนการสอนของนักเรียนด้วย

ึกล่าวโดยสรุป การศึกษาต่อ เป็นวิธีการหนึ่งในการพัฒนาบุคลากรโดยการให้บุคลากร ไปศึกษาในสถาบันการศึกษาเพื่อเพิ่มพูนความรู้ ประสบการณ์ วิทยาการใหม่ ๆ เป็นการเพิ่มวุฒิ ้เพื่อให้นำความรู้มาปรับปรุงการเรียนการสอน ให้ทันต่อสภาพการเปลี่ยนแปลงทางเศรษฐกิจ สังคม ้สิ่งแวดล้อมและเทคโนโลยี เป็นการเพิ่มคุณภาพในการจัดการศึกษาให้กับเด็กอย่างมีประสิทธิภาพ และประสิทธิผล

## 9. การส่งเสริมและพัฒนาการทำผลงานทางวิชาการ

ี สำนักงานคณะกรรมการการศึกษาแห่งชาติ (2538 : 1) การพัฒนาคุณภาพการศึกษาให้ ได้ผลดีนั้น มีความจำเป็นที่จะต้องทำควบคู่ไปกับการพัฒนาคุณภาพของครู ซึ่งจะจัดทำผลงานทาง วิชาการเพื่อเลื่อนและแต่งตั้งให้ดำรงตำแหน่งและใด้รับเงินเดือนในขั้นสูงขึ้น เป็นแนวทางหนึ่งใน ึการพัฒนาคุณภาพครู เพราะผู้จัดทำต้องใช้ความรู้ความสามารถ คุณวุฒิความชำนาญการ หรือ ้ความชำนาญต่องานในหน้าที่ และผลงานทางวิชาการ ให้เกิดประโยชน์ต่อการพัฒนาการเรียนการ ี สอนไปสู่เป้าหมายที่หลักสูตรกำหนด แต่ในสภาพปัจจุบันมีข้าราชการครูเป็นจำนวนมากที่ขาด ้ความร้ความเข้าใจในหลักเกณฑ์ และวิธีการอย่างถกต้อง จึงทำให้ไม่สามารถจัดทำผลงานทาง วิชาการได้

ี่ ส่วนโสภณ น่มทอง (2531 : 56 - 58) กล่าวว่าผลงานทาวิชาการ คือ เอกสารที่เกี่ยวกับ ี การสอนที่แสดงความชำนาญในด้านนั้น ๆ หรือผลงานทางวิชาการในลักษณะอื่น ๆ ที่ ก.ค. เห็นว่า ใช้ประโยชน์ในการสอนหรือการศึกษาได้อย่างดี

จากคำจำกัดความ ดังกล่าวจะเห็นได้วาผลงานทางวิชาการนั้นต้องเกี่ยวกับวิชาที่สอน ้เท่านั้น และสอดคล้องกับสาขาวิชาที่ขอ และวิชาที่ทำการสอน ซึ่งสามารถแบ่งลักษณะของผลงาน ทางวิชาการเป็น 2 ลักษณะคือ

1. ผลงานทางวิชาการที่เป็นเอกสาร ได้แก่ หนังสือเรียนในวิชาที่สอนที่แสดงออกถึง ี ความชำนาญในการสอนวิชานั้น ๆ หรือชุดการเรียน เอกสารประกอบการเรียนการสอนในวิชาใด วิชาหนึ่งที่ใช้สอน หรืองานวิจัยทางการศึกษาต่าง ๆ

2. ผลงานที่ไม่เป็นเอกสาร ได้แก่ สิ่งประดิษฐ์ หรืออุปกรณ์ การสอน เป็นต้น

ใพโรจน์ โตเทศ (2532 : 10) กล่าวว่า ผลงานทางวิชาการ หมายถึง เอกสารสื่อ และหรือ ้เครื่องมือที่ช่วยพัฒนาคุณภาพการศึกษาให้ดีขึ้น อันเป็นผลงานที่แสดงถึงความพยายาม ความตั้งใจ ึ่งริงและความรู้ ความสามารถ ความชำนาญการ หรือความเชี่ยวชาญพิเศษของครู ที่จะทำให้ เกิดผลดีต่อการศึกษาของชาติโดยรวม

์ สำนักนโยบายและแผนการศึกษา ศาสนาและวัฒนธรรม (2538 : 24) กล่าวถึง แนว ทางการปฏิรูปการศึกษาของกระทรวงศึกษาธิการ 2539 – 2550 ว่า การส่งเสริมความก้าวหน้า ทางด้านผลงานไว้ในหัวข้อปฏิรูปครูและบุคลากรทางการศึกษาข้อ 8 ดังนี้ ปรับรื้อระบบการ ้กำหนดตำแหน่งครูในสถานศึกษา สังกัดกระทรวงศึกษาธิการ เพื่อจำแนกความก้าวหน้าในสายงาน ระหว่างครูกับผู้บริหารสถานศึกษาให้มี สายวิชาชีพที่ชัดเจน แต่มีความยืดหยุ่นสามารถปรับเปลี่ยน

หมุนเวียนกันใด้ โดยเฉพาะครูสามารถก้าวหน้าตามสายงานการสอนในระดับตำแหน่งที่สูงขึ้นใด้ ด้วย ผลงาบของตนเอง

ึกล่าวโดยสรุป การส่งเสริมและพัฒนาการทำผลงานทางวิชาการ เป็นการมุ่งพัฒนาความรู้ ทางด้านวิชาการให้กับบุคลากร เพื่อส่งเสริมให้ข้าราชการครูมีการพัฒนาความก้าวหน้า และมี ้ความคิดริเริ่มสร้างสรรค์ นำเทคนิคและวิธีการใหม่ ๆ มาพัฒนาการเรียนการสอน อีกทั้งยังเป็นการ ้ นำเอาผลงานไปปรับเลื่อนระดับและเงินเดือนให้สงขึ้นได้เป็นการสร้างขวัณและกำลังใจในการ ปฏิบัติหน้าที่การงานต่อไป

## 2.3 หลักการจัดกิจกรรมที่ใช้ในการส่งเสริมประสิทธิภาพบคลากร

ึการพัฒนาตนเองเป็นปัจจัยที่สำคัญยิ่ง และเป็นสิ่งแรกที่บคคลควรได้รับ เพราะถ้า ้ผ้บังคับบัญชาไม่พัฒนาตนเองเสียก่อนแล้ว การพัฒนาผ้ใต้บังคับบัญชาก็น่าจะไม่ได้ผล วิธีการ พัฒนาตนเองที่ก่อให้เกิดความสำเร็จในการปฏิบัติงานมีหลายวิธี เช่น มีความตั้งใจที่จะพัฒนาตนเอง ให้ทันต่อเหตุการณ์ แลกเปลี่ยนความรู้ความคิดเห็นกับผู้อื่น ศึกษาหาความรู้จากเอกสารวิชาการต่าง ๆ ้ติดตามความเคลื่อนไหวเกี่ยวกับนโยบายและโครงการของงานที่อย่ในความรับผิดชอบ โดยตรง ี และที่เกี่ยวข้อง ติดตามความเคลื่อนใหวของเหตุการณ์ภายในและภายนอกประเทศ เข้าร่วม ประชมสัมมนาเมื่อมีโอกาส เป็นผ้นำอภิปรายและผ้บรรยายในบางโอกาส เป็นสมาชิกขององค์กร ทางวิชาการ เข้าศึกษาบางวิชาในสถาบันการศึกษา คบหาสมาคมกับผู้รู้บางท่าน เป็นต้น ผู้ที่พยายาม พัฒนาตนเองในการทำงานจะถามคำถามในทางสร้างสรรค์ หรือพยายามศึกษาคู่มือพนักงานอย่าง ึ่งริงจัง แสวงหาเทคนิคใหม่ ๆ อาสาทำงานนอกเหนือจากงานที่ตนรับผิดชอบ ขอเข้าฝึกอบรมใน หลักสูตรต่าง ๆ ปรึกษาหารือกับหัวหน้างานเสมอ ๆ บุคคลเหล่านี้เป็นผู้ที่ต้องการได้รับการพัฒนา ้อย่างแน่นอน แต่บคคลอื่น ๆ ที่ไม่มีลักษณะดังกล่าวก็ไม่ได้หมายความว่าเขาไม่ต้องการที่จะได้รับ ้การพัฒนา แต่อาจต้องหาวิธีที่จะสร้างเสริมความต้องการของเขาให้แสดงออกมาให้ได้

ศรีอรุณ เรศานนท์ (2532 : 344 - 346) ใค้กล่าวถึงกิจกรรมที่เป็นการพัฒนาบุคลากรไว้ ดังบี้

1. กิจกรรมที่ให้ความรู้ เพิ่มพูนประสบการณ์ ปรับปรุงเจตคติให้เหมาะสมกับงาน ได้แก่ การฝึกอบรม การสอนงาน การประชุมสัมมนา

2. กิจกรรมด้านการบริหาร เช่น การโยกย้ายสับเปลี่ยนหน้าที่ การหมุนเวียนงาน ้การแต่งตั้งเป็นผู้ช่วยให้เป็นตัวแทนรักษาการแทน การให้เข้าร่วมในคณะทำงานการดูงาน การเพิ่ม

้ความรับผิดชอบในงาน การมอบหมายพิเศษให้ทำการจัดกลุ่มคุณภาพ การปรับปรุงโครงสร้าง องค์กรหรือการจัดแบ่งส่วนงานใหม่

3. กิจกรรมด้านการศึกษา เช่น การให้ทุนศึกษาต่อ การส่งเสริมให้มีการพัฒนาเฉพาะ รายบุคคล การศึกษาระบบเปิด

4. กิจกรรมแสวงหาความรู้ในหน้าที่ เช่น การจัดการศึกษาแบบสำเร็จรูป จัดคู่มือการ ปฏิบัติงาน ให้ออกวารสารทางวิชาการ ให้ศึกษาเอกสารแล้วสรปทำรายงานเสนอ มีการมอบหมาย ให้วิจารณ์หนังสือ เป็นต้น

นอกจากนี้ ไพฑูรย์ สินลารัตน์ (2534 : 902, 211) ยังได้กล่าวถึงการพัฒนาครูอาจารย์ไว้ ว่า การส่งเสริมประสิทธิภาพของครูหรือการพัฒนาครูอาจารย์เป็นแนวทางการพัฒนาการสอนระหว่าง ปฏิบัติการ (In - service training) การพัฒนาการสอนจะมีคุณค่าสมบูรณ์ก็ต่อเมื่อมีการดำเนินงาน ้อย่างต่อเนื่องกัน กิจกรรมแต่ละอย่างมีการประสานสัมพันธ์กัน ไม่ใช่จัดเป็นยก เป็นช่วง ๆ เพราะ ้การสอนนั้นเป็นกิจกรรมที่เกิดขึ้นอย่างต่อเนื่องไม่หยด การคำเนินงานในด้านนี้จึงควรจะมีโครงการ มีการวางแผน มีผู้รับผิดชอบ กำหนดเวลาและทำตารางเวลาให้แน่นอน การพัฒนาครูอาจารย์ โดยเฉพาะในด้านการเรียนการสอนนั้น จะดำเนินไปได้ด้วยดีและมีประสิทธิภาพอย่างแท้จริงก็ ต่อเมื่อเป็นกิจกรรมที่ ครูอาจารย์เห็นคุณค่าด้วยตนเอง เห็นว่ากิจกรรมเหล่านั้นเป็นประโยชน์และ เอื้อต่อการทำงานของครอาจารย์ ผ้บริหารมีหน้าที่โน้มน้าวเพื่อให้เห็นความสำคัญและส่งเสริมให้คร ้อาจารย์ได้รู้จักเข้าใจและเห็นปัญหาด้วยตนเอง การพัฒนาครูอาจารย์ควรมีการประเมินผลอยู่เสมอ เพื่อสำรวจงานที่ทำอยู่ และปรับปรุงให้ดีขึ้น ทุกครั้งในการประเมินผลนี้จะต้องมีการประเมิน ร่วมกันทุกฝ่าย ถือจุดมุ่งหมายหลักและประเมินอย่างตรงไปตรงมาตามหลักวิชาการ ในการพัฒนาครู ้อาจารย์ ด้านการเรียนการสอนนั้นอาจพิจารณา กล่าวคือ หลักการทั่วไปของการเสริมสร้าง ประสิทธิภาพบุคลากรหรือการพัฒนาบุคลากร คือ การพัฒนาตนเองและการจัดกิจกรรมในการ ้พัฒนา ในการพัฒนาตนเองนั้นเป็นพื้นฐานของการพัฒนาบุคลากร เช่น การศึกษาจากเอกสาร ้การติดตามความเคลื่อนไหวต่าง ๆ การปรึกษางานกับผ้บังคับบัญชา การอาสาทำงาน การมีโอกาส ได้แลกเปลี่ยนความคิดเห็นซึ่งเป็นการพัฒนาตนเอง ส่วนการจัดกิจกรรมในการบริหารนั้นจะเป็น ้กิจกรรมที่จัดเพื่อเพิ่มพูนประสบการณ์ ปรับปรุงเจตคติให้เหมาะสมกับงาน เช่นการฝึกอบรม การ ีสอนงาน การประชุมสัมมนา กิจการเพื่อการบริหาร เช่น การสับเปลี่ยนหน้าที่ในการงาน ้กิจกรรมด้าน การศึกษา เช่น การศึกษาต่อ เป็นต้น สิ่งเหล่านี้คือวิธีการพัฒนาบุคลากร โดยการ พัฒนานั้นต้องมีเทคนิคในการพัฒนาเพื่อให้ผลการพัฒนาเป็นไปอย่างมีประสิทธิภาพ สามารถแบ่ง ออกเป็น 2 กลุ่มใหญ่ คือ

1. เทคนิคการพัฒนาโดยตรง หมายถึง กิจกรรมการดำเนินงานที่ผู้รับผิดชอบในการ

พัฒนาครูอาจารย์ได้จัดขึ้นเพื่อส่งผลโดยตรงต่อการเรียนการสอน หรือการทำงานของครูอาจารย์ ้มีส่วนร่วมโดยตรงเช่นกัน เทคนิคเหล่านี้อาจประมวลเป็นกลุ่มใหญ่ ๆ ได้ดังนี้

1.1 การประชุมปฏิบัติการเป็นเทคนิคและกิจกรรมหลักของการพัฒนาการสอน การประชุมปฏิบัติงาน (Work - shop) นี้มีลักษณะที่สำคัญคือ มีผู้นำการประชุมและสมาชิกที่เข้า ประชุมมีบทบาทในการลงมือปฏิบัติการหรือทำงานอย่างใด อย่างหนึ่งหรือหลายอย่าง การประชุม ้จะเป็นระยะสั้นระยะยาว ในสถาบัน และนอกจากสถาบัน แล้วแต่ความเหมาะสมของเรื่อง กลุ่มผู้เข้า ประชม คณะวิทยากร และข้อจำกัดอื่น ๆ

1.2 การประชุมอภิปราย การอภิปรายเป็นกิจกรรมที่ผู้สอนทุกคนสนใจและคุ้นเคย ึการอภิปรายความสำคัญในการพัฒนาการสอน เพราะมีความเชื่อว่าการสอนที่ผู้สอนได้อภิปรายกัน อย่างลึกซึ้ง (In – dept discussion) นั้นจะนำไปสู่การปรับปรุง เปลี่ยนแปลง หรือมีความมั่นใจใน ึการสอนของตนเองดีขึ้น การอภิปรายในที่นี้ถือว่าผู้เข้าร่วมประชุมกือครอาจารย์ผู้สอนเป็นผู้มี ี ประสบการณ์อยู่แล้ว แต่ถ้าใด้ผู้มีพื้นฐานความรู้ด้านนี้มานำอภิปรายและเปิดโอกาสให้ครูอาจารย์ ใค้เตรียมตัวมาก่อนจะทำให้การอภิปรายใค้ผลดีขึ้น รูปแบบของการอภิปรายเรียกว่า สัมมนา (Seminar), การประชม (Conference) และ กลุ่มสนทนา (Group discussion) ฯลฯ

1.3 การให้คำปรึกษา หรือการให้ข้อติชม (feedback) รวมทั้งการให้การเสนอแนะ แก่บคลากรในเรื่องของการสอน ให้คำปรึกษา ให้ข้อติชมและช่วยแก้ไขในบางเรื่อง การใช้เทคนิค ้จะต้องแนบเนียนไม่ให้อาจารย์รู้สึกว่าตนเองมีปัญหา แต่เป็นการช่วยให้ทำดีจึ้นไปกว่าที่เป็นอยู่ และควรเป็นไปโดยสมัครใจ กิจกรรมประเภทนี้มักจะมีแบบฝึกหัดให้อาจารย์ทดสอบฝึกการสอน โดยใช้วิดีโอเทป หรือมีผู้สังเกตการสอน ช่วยเป็นต้น

1.4 การเผยแพร่ข่าวสาร กิจกรรมนี้ถือว่า ความรู้นำไปสู่ความเข้าใจ นำไปสู่การ ้เปลี่ยนแปลงการให้ข่าวสารความรู้ในเรื่องของงานในระคับอุคมศึกษากับครูอาจารย์ จึงจะช่วยให้ ้ครูอาจารย์เข้าใจในเรื่องการเรียนการสอนดีขึ้นซึ่งอาจจัดทำเป็นคู่มือ แผนปลิว เอกสารข่าว จุลสาร ๆลฯ

1.5 การจัดทำอุปกรณ์การสอน เป็นอีกกิจกรรมหนึ่งที่ส่งผลโดยตรงต่อการสอนและ ต่อตัวครูอาจารย์ อุปกรณ์การสอนในที่นี้รวมทั้งอุปกรณ์ประเภท ซอฟแวร์ (Software) และ ฮาร์ดแวร์ (Hardware) พร้อมกันไป แต่อุปกรณ์ที่จัดให้กับครูอาจารย์นั้นต้องใช้ง่าย สะดวก ไม่ซับซ้อนเกินไป ถ้าซับซ้อนมาก จะต้องมีคนคอยช่วยบริการ

1.6 การให้ความดีความชอบ การพัฒนาการสอนที่มีคุณค่าจะต้องติดตามด้วยระบบ ึการให้ความดีความชอบเหมาะสมด้วย ครูอาจารย์ที่สอนอย่างตั้งใจ เสียสละและให้เวลาแก่ผู้เรียน

้ควรได้รับความดีความชอบพิเศษกว่าคนที่สอนธรรมดา พอพ้น ๆ ไปวันหนึ่งเท่านั้น แต่ในทาง ปฏิบัติมักจะทำใด้ยาก เพราะการประเมินผลการสอนนั้นไม่สู้ชัดเจนนัก

2. เทคนิคการพัฒนาโดยอ้อม เทคนิคการพัฒนาโดยอ้อมนี้เป็นกิจกรรมที่ไม่ส่งผล โดยตรงต่อการสอบ แต่จะส่งผลโดยอ้อม คือทำให้การพัฒบาการสอบดำเบิบไปได้ด้วยดี เทคบิค ต่าง ๆ ประกอบด้วย

2.1 ผู้บริหารสนใจในทางวิชาการ โดยเฉพาะการเรียนการสอน ครูอาจารย์ก็จะมี แบวโน้มสนใจตามไปด้วย

2.2 ย้ำและเน้นในเรื่องการสอนอยู่เสมอ ครอาจารย์และผู้บริหารควรย้ำและเน้น ในเรื่องของความสัมพันธ์ของการสอนอย่เป็นประจำ

2.3 ยกย่อง ชมเชย และสนทนาในเรื่องของการสอน และการพัฒนาการสอน เพื่อให้ทกคนเห็นว่าเรื่องของการสอนเป็นสิ่งสำคัญ

2.4 จัดสภาพแวดล้อมให้เป็นวิชาการ มีหนังสือ มีข่าวสารมีรายงานความก้าวหน้า ทางวิชาการ มีผลงานการสอนดีเด่น แจ้งติดประกาศ เสนอให้ครูอาจารย์ทราบอยู่เป็นประจำ

2.5 ประกาศเกียรติคณครอาจารย์ดีเค่นประจำปี ด้วยการยกย่อง ชมเชย มอบรางวัล หรือเชิญบุคคลสำคัญมามอบของทีระลึก เพื่อให้ครูอาจารย์ภูมิใจในความสำเร็จในการสอนของตน

2.6 บริการความสะดวกด้านต่าง ๆ ให้กับครูอาจารย์อย่างแท้จริง เช่น การพิมพ์เอกสาร ึการติดต่อบุคคล การใช้บริการอุปกรณ์ต่าง ๆ

2.7 จัดหาหรือแนะนำครูอาจารย์ให้ได้มีโอกาสไปเยี่ยมสถาบันอื่น ๆ เพื่อพบปะ แลกเปลี่ยนความคิดเห็นกัน

2.8 เปิดโอกาสให้อาจารย์ได้มีเวลาพักหรือลดชั่วโมงสอนให้น้อยลง เพื่อให้ครู อาจารย์ได้เตรียมตัวสอน ฟื้นความรู้หรือหาความรู้เพิ่มเติม

2.9 มีการเปลี่ยนแปลงงาน เปลี่ยนวิชาสอน เพื่อเปลี่ยนบรรยากาศ เปลี่ยนความสนใจ ้บ้าง แต่ไม่ควรบ่อยจนเกินไป เพราะจำทำให้ความเชี่ยวชาณเฉพาะ ขาดหายไป

การเสริมสร้างประสิทธิภาพบุคลากรหรือการพัฒนาบุคลากรเป็นวิธีการบริหารจัดการ ที่สามารถทำได้หลายวิธี ตามสภาพเงื่อนไขของแต่ละแห่ง จากข้อเท็จจริงการที่ครูผู้สอนจะสอน ให้ได้ตามเจตนารมณ์ของหลักสูตรได้นั้นจะต้องมีคุณสมบัติหลายด้าน ดังนั้นการเสริมสร้าง ี ประสิทธิภาพบุคลากร หรือการพัฒนาบุคลากรจึงต้องพัฒนาในหลาย ๆ ด้าน และในรูปแบบที่ หลากหลาย เพราะโดยทั่วไปแล้วคนสามารถพัฒนาได้ด้วยวิธีการต่าง ๆ

ึกล่าวโดยสรุป เมื่อองค์กรใด ๆ จะมีการเสริมสร้างประสิทธิภาพบุคลากรหรือการพัฒนา ิบุคลากร ผู้บริหารจะต้องเป็นตัวอย่างในการพัฒนา และในการพัฒนานั้นจะมีการพัฒนาทั้งโดยตนเอง

หรือองค์กรจัดกิจกรรมเพื่อการพัฒนา ในการพัฒนาผู้บริหารสามารถใช้เทคนิคในการพัฒนาได้ 2 รูปแบบ คือ เทคนิคการพัฒนาโดยตรง หรือเทคนิคการพัฒนาโดยอ้อม ซึ่งขึ้นอยู่กับว่าผู้บริหาร จะใช้เทคนิคใดเพื่อให้เหมาะสมกับศักยภาพขององค์กร ผลที่จะได้รับ ประโยชน์ต่อองค์กร และ ศักยภาพของผู้เข้ารับการพัฒนา เพราะการพัฒนาด้องใช้รูปแบบหลายรูปแบบ หลายกิจกรรมเพื่อให้ ผู้รับการพัฒนาสามารถนำไปใช้ในการปฏิบัติหน้าที่ได้อย่างมีประสิทธิภาพและเกิดประสิทธิผลต่อ องค์กรสงสด

## **2.4 กระบวนการ การเสริมสร้างประสิทธิภาพบุคลากร**

กระบวนการ การเสริมสร้างประสิทธิภาพบุคลากรหรือพัฒนาบุคลากร หมายถึง การ คำเนินกิจกรรม วิธีการต่างๆในการพัฒนาบุคลากร ซึ่งผู้บริหารและผู้รับผิดชอบจะต้องได้รับความ ร่วมมือ และการประสานงานจากหลายฝ่าย ทั้งภายในและภายนอกหน่วยงาน อย่างมีแบบแผน มีลำดับ ขั้นตอน มีนักวิชาการหลายท่านเสนอแนวคิดเกี่ยวกับกระบวนการพัฒนาบุคลากรดังนี้

สมพงศ์ เกษมสิน (2526 : 183 – 184) ได้กล่าวถึงลำดับขั้นตอน การจัดการฝึกอบรมเพื่อ พัฒนาบุคลากรว่า อาจจะสรุปได้ดังนี้

- 1. วิเคราะห์ความต้องการในการฝึกอบรม (Analyzed training needs)
	- 2. ตรวจสอบความต้องการแต่ละลักษณะของงาน (Examine each needs)
- 3. วางโครงการในการฝึกอบรม (Design training program)
	- 4. เสนอโครงการเพื่อรับความเห็นชอบ (Propose program to topmanagement)
- 5. การวางระเบียบปฏิบัติในการคำเนินการ (Issue regulations on training)
- 6. การประเมินผล (Evaluation)
- 7. การติดตามผล (Follow up)

ผู้เชี่ยวชาญค้านการพัฒนาระบบการบริหารบุคคลของสำนักงานคณะกรรมการข้าราชการ กรู (กค.) ซึ่งเป็นผู้เชี่ยวชาญและผู้อำนวยการโครงการจัดทำชุดฝึกอบรม การบริหารงานบุคคล สำหรับข้าราชการครูของสำนักงานคณะกรรมการการประถมศึกษาแห่งชาติ สำนักงาน คณะกรรมการ การประถมศึกษาแห่งชาติ (สปช.) (2531 : 4 - 5) <sup>ๆ</sup>ได้กำหนดกระบวนการในการ พัฒนาบุคลากรไว้ 4 ขั้นตอน คือ

- 1. การหาความจำเป็นในการพัฒนาบุคลากร
	- 2. การวางแผนพัฒนาบุคลากร
- 3. การคำเนินการพัฒนาบุคลากร
- 4. การติดตามและประเมินผลการพัฒนาบุคลากร

บิชอบ (Bishop. 1989 : 4 - 8) ใด้เสนอแนวคิดเชิงระบบเกี่ยวกับขั้นตอนในการพัฒนา ิบคลากรไว้ 6 ขั้นตอน คือ

- 1. ความต้องการ (Need)
- 2. การวินิจฉัยและการวิเคราะห์ (Diagnosis and analysis)
- 3. การพัฒนา (Development)
- 4 ความตรงหรือความชัดเจน (Validation)
- 5. การนำไปใช้ (Implementation)
- $6.$  การประเมินผล (Evaluation)

แคสเต็ดเตอร์ (Castetter. 1996 : 235 – 259) ได้กำหนดขั้นตอนการพัฒนาบุคลากรไว้ 4 ขั้นตอน คือ

- 1. การกำหนดความจำเป็นในการพัฒนาบกลากร (Daignosing development needs)
- 2. การวางแผนพัฒนาบุคลากร (Design of development plans)
- 3. การปฏิบัติตามแผนการพัฒนาบุคลากร (Implementing development program)
- 4. การประเมินผลการพัฒนาบคลากร (Evaluation the personnel development-program)

การนำเสนอแนวคิดเกี่ยวกับกระบวนการ ในการพัฒนาบุคลากรของนักวิชาการดังกล่าว ์ข้างต้น จะเห็นได้ว่ามีความหลากหลายในขั้นตอนของการพัฒนา หรือแนวทางการพัฒนาการ ้ เสริมสร้างประสิทธิภาพบคลากร เมื่อพิจารณาแต่ละแนวคิดแล้ว ถึงจะมีความแตกต่างบ้างแต่ใน ึภาพรวมถือว่า มีความสอดคล้องสามารถนำมาผสมผสานขั้นตอนกระบวนการเสริมสร้าง ี ประสิทธิภาพบุคลากร ในประเด็นที่สำคัญ ๆ 5 ขั้นตอน ดังนี้

- 1. การกำหนดความต้องการในการเสริมสร้างประสิทธิภาพบุคลากร
- 2. การวางแผนการเสริมสร้างประสิทธิภาพบุคลากร
- 3. การปฏิบัติกิจกรรมตามแผนการพัฒนาบุคลากร
- 4. การประเมินผลการเสริมสร้างประสิทธิภาพบคลากร
- 5. การนำไปใช้ปรับปรุงแก้ไข

ึกระบวนการพัฒนาบุคลากร หมายถึง ขั้นตอนของการคำเนินการพัฒนาบุคลากรอย่างมี ้ระบบ ได้มีนักวิชาการได้เสนอแนวคิดเกี่ยวกับกระบวนการพัฒนาบุคลากรไว้ดังนี้

แคสเต็ดเตอร์ (Casttter. 1996 : 281) ใด้กล่าวถึงขั้นตอนการพัฒนาบุคลากร 4 ขั้นตอน

คือ

1. การกำหนดแผนงาน (Plan) จะต้องมืองค์ประกอบที่เป็นโครงสร้างชัดเจน ดังนี้ 1.1 กำหนดเป้าหมาย (Set goals) ในการพัฒนาบุคลากรให้ชัดเจน

- 1.2 กำหนดความต้องการของหน่วยงาน และของบคลากร (Determine needs)
- 1.3 กำหนดวัตถุประสงค์ของการพัฒนาบุคลากร (Refine objective)
- 1.4 กำหนดหน้าที่ความรับผิดชอบของบุคลากรที่เกี่ยวข้อง (Establish roles)
- 2. การบริหารแผนงาน (Organize) จะต้องคำนึงถึงองค์ประกอบต่าง ๆ ดังนี้
	- 2.1 คัดเลือกผู้เข้ารับการพัฒนา (Select trainees)
	- 2.2 พัฒนาผู้ให้การฝึกอบรม (Develop trainers)
	- 2.3 สร้างหลักสตรและกำหนดเนื้อหาเป็นโครงการฝึกอบรม (Devise program

content)

2.4 จัดสรรงบประมาณ (Construct budgets)

2.5 เลือกวิธีการและสื่อในการฝึกอบรม (Choose methods and media)

2.6 กำหนดสิ่งอำนวยความสะดวกต่าง ๆ (Assign facilities)

3. การดำเนินการตามแผนงาน (Operate)

4. การประเมินผล (Evaluation)

บิชอบ (Bishop, 1989:182) ใค้กล่าวถึงกระบวนการการเสริมสร้างประสิทธิภาพ ี บคลากรหรือการพัฒนาบคลากรไว้ 6 ขั้นตอน คือ

1. ศึกษาความต้องการ (Beed) ว่าบคลากรมีความต้องการอะไร แต่ถ้าบคลากรไม่มี ้ความต้องการที่จะพัฒนา ผู้บริหารจะต้องหาวิธีกระตุ้น เพื่อให้บุคลากรสนใจที่จะพัฒนา

2. การวิเคราะห์ความต้องการ (Analysis) ของครูโดยรวมว่าสนใจอะไรเพื่อจะได้ ดำเนินการใด้อย่างถูกต้องเหมาะสม

3. การพัฒนา (Development) โดยใช้วิธีการที่เหมาะสมในสภาพความเป็นจริง เช่น ประชุมเชิงปฏิบัติการ การอภิปราย การศึกษาดูงาน การสอนงาน เป็นต้น

4. ความเป็นไปได้ของโครงการ (Validation) ซึ่งอาจจะศึกษาโดยการทำวิจัย การทดลอง ึการปรับปรงแก้ไข เพื่อให้โครงการคำเนินไปได้ด้วยดี

5. การปฏิบัติตามโครงการ (Implementation) ซึ่งจำเป็นต้องหาวิทยากรที่มีความ เชี่ยวชาญ และมีประสบการณ์เพื่อชี้นำและให้การฝึกอบรม

6. การประเมินผล (Evaluation) ว่าบรรลุตามวัตถุประสงค์ที่ตั้งไว้หรือไม่ โดยดำเนินการ เป็นระยะ และพิจารณาอย่างมีหลักเกณฑ์

ี่สำนักงานคณะกรรมการการประถมศึกษาแห่งชาติ (2539 : 25 -28) แบ่งการดำเนินการ ์ พัฒนาบคลากรออกเป็น 4 ขั้นตอน คือ

1. การหาความจำเป็นในการพัฒนาบุคลากร หรือหาปัญหาที่ต้องแก้ไขโดยวิธีการ

พัฒนาบคลากร

2. การวางแผนในการพัฒนาบุคลากร

3. การคำเนินการพัฒนาบุคลากร

4. การติดตามและประเมินผลการพัฒนาบคลากร

้ กระบวนการในการพัฒนาบุคลากรแต่ละขั้นตอนนี้เป็นกระบวนการคำเนินการที่สำคัญ ิสอดคล้องต่อเนื่อง มีความสัมพันธ์กันโดยเริ่มจากการหาความจำเป็นในการพัฒนาบุคลากร การวางแผน ในการพัฒนาบคลากร และการติดตามและประเมินผลการพัฒนาบคลากร ดังต่อไปนี้

่ 1. การหาความจำเป็นในการพัฒนาบุคลากรหรือปัญหาที่ต้องพัฒนา หมายถึง การพิจารณา ว่ามีความจำเป็นที่ต้องพัฒนาบุคลากรหรือไม่ โดยศึกษาหาความจำเป็น ซึ่งมีหลายวิธี เช่น

11 ศึกษาจากผลผลิตขององค์กรใบกรณีที่ผลผลิตต่ำซึ่งอาจเกิดจากองค์ประกอบ หลายด้าน เช่นวัสคอปกรณ์ไม่เพียงพอ หรือไม่มีประสิทธิภาพงบประมาณจำกัด เป็นต้น ทางหนึ่ง ีที่ต้องพิจารณาก็คือบคลากรด้อยความสามารถ ดังนั้น ในกรณีที่ผลผลิตต่ำก็จะต้องพิจารณาว่ามี สาเหตุ

้มาจากความด้อยความสามารถของผู้ปฏิบัติงานหรือไม่ และหากด้อยความสามารถแล้วก็จะต้อง ้พิจารณาต่อว่าด้อยความสามารถด้วยเหตุใด เพื่อที่จะได้นำมากำหนดเป็นความต้องการในการพัฒนา ้ บคลากรและกำหนดวิธีการต่อไปว่าจะพัฒนาบคลากร โดยวิธีใด

1.2 ศึกษาผลการปฏิบัติงานของบุคลากรผู้ปฏิบัติงานว่าสามารถปฏิบัติงานได้ตามเป้าหมาย หรือไม่ หากปฏิบัติงานได้ผลต่ำกว่าเป้าหมายก็จะต้องพิจารณาว่าเพราะเหตุด้อยความสามารถหรือไม่ และหากด้อยความสามารถแล้วจะด้อยความสามารถด้วยเหตุใด เพื่อจะได้พิจารณาว่าสมควรพัฒนา บุคลากรหรือไม่ และโดยวิธีใด

1.3 ศึกษาจากนโยบาย วิธีการปฏิบัติ แผนงาน และเป้าหมายของงานที่เปลี่ยนแปลงไป ิจากเดิมว่าสมควรจะพัฒนาบุคลากรด้วยวิธีใด จึงจะให้บุคลากรสามารถปฏิบัติงานได้ผลตามเป้าหมาย ที่ต้องการ

2. การวางแผนในการเสริมสร้างประสิทธิภาพบุคลากรหรือการพัฒนาบุคลากร หมายถึง ึการกำหนดความจำเป็นหรือปัญหาที่จะต้องพัฒนาบุคลากรที่พบ ว่าจะพัฒนาบุคลากรโดยวิธีใด ้อย่างไร เมื่อไร และจะให้ผู้ใครับผิดชอบการวางแผนในการพัฒนาบุคลากรนั้น โดยทั่วไปจะ ้ดำเนินการดังนี้

2.1 การกำหนดขอบข่ายของการพัฒนากำลังคน โดยกำหนดว่าจะพัฒนากำลังคน โดยวิธีใดบ้าง เพื่อที่จะแก้ปัญหาของหน่วยงานโดยกำหนดเป็นงานหรือโครงการ เช่น การฝึกอบรม ึการส่งบุคลากรไปศึกษา ฝึกอบรมและดูงาน การพัฒนาโดยกระบวนการปฏิบัติงาน การพัฒนา ิตบเอง การพัฒนาโดยกระบวนการบริหาร

2.2 การวางแผนการดำเนินการพัฒนาบุคลากรในแต่ละวิธีหรือในแต่ละเรื่อง โดย ้กำหนดวัตถุประสงค์ เป้าหมาย และกำหนดขั้นตอนในการดำเนินงาน และแผนการดำเนินงานใน แต่กะขั้นตอบว่าจะดำเบิบการอย่างไร

2.3 กำหนดผู้รับผิดชอบว่าผู้ใดจะรับผิดชอบงานใดอย่างไร

2.4 กำหนดงบประมาณค่าใช้ง่ายว่าในการพัฒนาบุคลากรในแต่ละเรื่อง หรือแต่ละ โครงการจะต้องใช้งบประมาณจากหมวดไหน จำนวนเท่าไร

2.5 กำหนดระบบวิธีการติดตามและประเมินผลในการพัฒนาบุคลากรว่า ในการ พัฒนาบกลากรในแต่ละครั้งนั้นจะติดตามผลการประเมินอย่างไร

2.6 จัดทำโครงการและเสนอผู้มีอำนาจเพื่อพิจารณาอนมัติโครงการ ได้แก่ การจัดทำ โครงการตามแบบที่กำหนด เพื่อนำเสนอผ้มีอำนาจให้อนมัติโครงการต่อไป

3. การคำเนินการเสริมสร้างประสิทธิภาพบุคลากรหรือการพัฒนาบุคลากร หมายถึง ้การดำเนินการพัฒนาบคลากรตามที่ได้วางแผนไว้ตามระยะเวลาหรือปฏิทินการปฏิบัติงานที่กำหนด

4. การติดตามประเมินผล หมายถึง การติดตามและประเมินผลการพัฒนาบุคลากรวิธี ้ต่าง ๆ ตามแผนที่กำหนดไว้ว่าได้ดำเนินการไปตามแผนงาน วัตถประสงค์ และเป้าหมายที่กำหนด ไว้แค่ไหน การติดตามและประเมินผลงานนั้นอาจคำเนินการได้เป็น 3 ระยะ คือ

4.1 การติดตามและประเมินผลในระหว่างการดำเนินการพัฒนาบุคลากร เช่น ระหว่างการฝึกอบรม เป็นต้น

4.2 ประเมินผลหลังจากเสร็จสิ้นการพัฒนาบุคลากร หรือหลังจากสิ้นสุดโครงการ

4.3 ประเมินผลภายหลังการพัฒนา เมื่อบุคลากรนั้นได้กลับไปปฏิบัติงานในระยะหนึ่ง ี แล้ว เพื่อจะได้ทราบว่าผลของการพัฒนาบุคลากรจะเป็นประโยชน์แก่บุคลากรนั้นอย่างไร

นอกจากหลักการพัฒนาบุคลากรดังกล่าวข้างต้นแล้ว อนุกูล เยี่ยงพฤกษาวัลย์ (2535 : 29) ใค้เสนอกระบวนการพัฒนาบุคลากรไว้ 6 ขั้นตอน ด้วยกัน พอสรุปได้ดังนี้

1. ผู้บริหารต้องตระหนักและรับรู้ปัญหาของหน่วยงาน และบุคลากรของตนว่ามี ปัญหาด้านใด ต้องพัฒนาบุคลากรด้านใดมากที่สุด

2. ผู้บริหารด้องรวบรวมข้อมูลต่าง ๆ เพื่อนำมาพัฒนาบุคลากร

3. การตรวจวินิจฉัย เป็นการวินิจฉัยปัญหาข้อมูลและนำมาแก้ไข

4. วางแผน เป็นการกำหนดโครงการเพื่อดำเนินการ

5. การคำเนินการวางแผน เป็นการกระทำตามแผนที่วางไว้ เพื่อให้บรรลุถึงเป้าหมาย

และวัตถประสงค์

6. การติดตามและการประเมินผล เป็นการกระทำเพื่อให้ทราบถึงผลของการพัฒนา บุคลากร

นอกจากนี้ ชูชัย สมิทธิไกร (2542 : 6 - 7) ใค้อธิบายถึง กระบวนการพัฒนาบุคลากร ซึ่งประกอบด้วยการคำเนินงาน 4 ขั้นตอนใหญ่ ๆ สรุปได้ดังนี้

1. การสำรวจและการกำหนดความต้องการในการพัฒนาบคลากร คือสิ่งที่องค์กรต้องการ ใค้รับจากการพัฒนาบคลากร ซึ่งมักจะเกิดขึ้นเมื่อมีปัญหาเกี่ยวกับการปฏิบัติงานของบคลากร

2. การวางแผนพัฒนาบุคลากร เมื่อองค์กรทราบถึงความต้องการการพัฒนาบุคลากรแล้ว ้ขั้นตอนต่อไปเป็นการวางแผนเพื่อพัฒนาบุคลากร ซึ่งจะต้องกำหนดวัตถุประสงค์ วิธีการและ ้ระยะเวลาของโครงการพัฒนาแต่ละโครงการไว้อย่างชัดเจน ความต้องการเกี่ยวกับการพัฒนาบคลากร ้อาจจะมากเกินกว่าความสามารถที่จะตอบสนองได้ในช่วงเวลาหนึ่ง ๆ ดังนั้น การวางแผนจะต้องมี ึการจัดลำดับความสำคัญและความเร่งค่วนของแต่ละโครงการ เพื่อให้สามารถจัดสรรและบริหาร ทรัพยากรของค์กรอันมีอยู่อย่างจำกัดใด้อย่างมีประสิทธิภาพมากที่สุด

3. การคัดเลือก ออกแบบ และดำเนินกิจกรรมการพัฒนา ซึ่งขั้นตอนนี้คือ การพิจารณา ว่าโครงการพัฒนาบุคลากรซึ่งจะจัดขึ้นนั้นควรจะมีลักษณะอย่างไร เช่น ในแง่ของหลักสูตร วิธีการ ้กิจกรรม และรายละเอียดอื่น ๆ เป็นต้น ทั้งนี้การพิจารณาจะต้องคำนึงถึงวัตถุประสงค์ของโครงการ เป็นหลักสำคัญเพื่อให้สามารถตอบสนองต่อความต้องการขององค์กรได้เป็นอย่างดี

4. การประเมินผลโครงการพัฒนาบุคลากร ขั้นตอนสุดท้ายของการพัฒนาบุคลากร ึการประเมินผลโครงการพัฒนาบุคลากรเพื่อให้ทราบถึงสิ่งบรรลุผล ปัญหา อุปสรรคและสิ่งที่แก้ไข ในการคำเนินงานต่อไป

นอกจากนี้ ชัด บุญมา(2536 : 17) กล่าวถึงการคำเนินการพัฒนาบุคลากรในองค์กรจะมี ึกระบวนการดังบี้

- 1. ประเมินและสรุปผลการปฏิบัติงานในรอบปีที่ผ่านมา
- 2. นำเสนอผลการประเมินต่อที่ประชุม
- 3. ศึกษาปัญหาในการปฏิบัติงานและชี้ปัญหาด้วยข้อมูล สถิติหรือหลักฐานแสดงปัญหา
- 4. สนับสนุนส่งเสริมให้หน่วยงานย่อยแก้ปัญหาและพัฒนางานด้วยตนเอง
- 5. หน่วยงานย่อยสรุปการแก้ปัญหาการพัฒนางานเสนอต่อผู้บริหารและที่ประชุม
- 6. ประเมินและสรุปผลการปฏิบัติงานในรอบปีที่ผ่านมา

ึกล่าวโดยสรุปกระบวนการพัฒนาบุคลากรส่วนใหญ่จะมีแนวคิดที่คล้ายกัน อาจสรุปเป็น ขั้นตอนที่สำคัญ 3 ขั้นตอน คือ

1. ขั้นเตรียมการ หมายถึง การศึกษาสภาพปัญหาความต้องการเพื่อวางแผนในการ ปฏิบัติ

่ 2. ขั้นปฏิบัติ หมายถึง การปฏิบัติตามแผนที่วางไว้ คือ คำเนินการพัฒนาบคลากรโดย ใช้วิธีการต่าง ๆ

่ 3. ขั้นประเมินผล หมายถึง การติดตามและประเมินผลความสำเร็จของการคำเนินงาน ว่าอยู่ในระดับที่น่าพอใจหรือไม่ อย่างไร

#### 2.5 การประเมินผลการเสริมสร้างประสิทธิภาพบคลากร

ึการประเมินผลเป็นงานสำคัญในการบริหาร ซึ่งการประเมินที่ดีนั้น จะต้องกระทำอย่ ตลอดเวลาอย่างต่อเนื่องและด้วยความร่วมมือร่วมใจของทุกคน โดยผลจากการประเมินจะก่อให้เกิด ี ความคิดที่จะเริ่มต้นงานใหม่ต่อไป และทราบปัญหาอปสรรคของการดำเนินงาน การประเมินผล ึการเสริมสร้างประสิทธิภาพบุคลากรมีความสำคัญมาก ควรคำเนินการประเมินผลอย่างจริงจัง หลังจากมีการจัดการอบรมหรือศึกษาดูงานแล้ว เพราะจะทำให้ทราบจุดอ่อนจุดแข็งของการ เสริมสร้างประสิทธิภาพบุคลากรที่จัดขึ้นแต่ละครั้ง เนื่องจากการเสริมสร้างประสิทธิภาพบุคลากรใน ี แต่ละครั้ง องค์กรย่อมต้องลงทนเสียค่าใช้จ่ายต่าง ๆ บคลากรก็เสียเวลาปฏิบัติงานปกติมารับการ ้ฝึกอบรมเพื่อเพิ่มพนความร้ความสามารถ ปัจจบันผ้บริหารระดับสงตระหนักถึงความจำเป็น และ ้มองเห็นว่าบคลากรเป็นทรัพยากรที่มีค่าขององค์กรเมื่อบคลากรเข้ารับการเสริมสร้างประสิทธิภาพ แล้ว ควรจะได้รับประโยชน์ตามที่ต้องการหรือคาดคิดไว้ ก็แสดงว่าหลักสูตรการอบรมเรื่องดังกล่าว นั้นเหมาะสม หากเป็นไปในทางตรงกันข้ามผู้จัดก็จำเป็นต้องศึกษาข้อบกพร่องแล้วนำไปปรับปรุง ในการจัดครั้งต่อไป

เสาวลักษณ์ สิงหโกวินท์ และกมล อดุลพันธ์ (2528 : 262 - 274) กล่าวถึง วัตถุประสงค์ ี ประเภทของการประเมินผลการเสริมสร้างประสิทธิภาพบคลากรไว้ ดังนี้

1. เพื่อจะทราบว่า การเสริมสร้างประสิทธิภาพบุคลากรนั้นได้บรรลุตามวัตถุประสงค์ หรือไม่เพียงไร

2. ข้อมูลจากการประเมินจะช่วยให้ทราบถึงข้อบกพร่องเพื่อจะหาทางปรับปรุงแก้ไข ให้ดีขึ้น

3. เพื่อช่วยทั้งผู้ให้ และผู้รับการเสริมสร้างประสิทธิภาพ ได้ทราบถึงข้อบกพร่องและ ้จคอ่อนเพื่อจะได้หาทางปรับปรงให้ดีขึ้น

4. ช้อมูลจากการประเมินผลการเสริมสร้างประสิทธิภาพ จะช่วยในการตัดสินใจของ ผู้บริหารว่าควรจะมีโปรแกรม ในการเสริมสร้างประสิทธิภาพอีกหรือไม่ ค่าใช้จ่ายและความคุ้มทุน เป็นอย่างไร

อุทัย หิรัญโต (2531 : 165-166) ให้ความเห็นเกี่ยวกับการประเมินผลการฝึกอบรม และ ึการเสริมสร้างประสิทธิภาพบุคลากรว่า การประเมินผลที่ดีนั้น จะเป็นเครื่องช่วยให้ทราบถึงอุปสรรค ข้อขัดข้อง และวัดความสามารถในการฝึกอบรม ซึ่งสามารถนำไปปรับปรุง หรือเปลี่ยนแปลง ึการฝึกอบรมให้ดีขึ้นในโอกาสต่อไป วัตถประสงค์ของการประเมินผลการฝึกอบรมนั้นคือ เพื่อจะ ได้ทราบผลการฝึกอบรมที่ได้ดำเนินการสำเร็จไปแล้ว ว่าได้รับผลคุ้มค่าตามวัตถุประสงค์หรือไม่ เพียงใด หรือสมควรจะปรับปรุงแก้ไขอย่างไรตลอดจนจะจัดให้มีการฝึกอบรมในทำนองนั้นต่อไป อีกหรือไม่ วิธีที่จะทราบได้ต้องมีการประเมินผล โดยการเปรียบเทียบระหว่างสิ่งที่ผู้เข้ารับการ ้ฝึกอบรมได้เรียนรู้และฝึกอบรมตรงกับสิ่งที่องค์กรต้องการให้เขาได้รับและเข้าใจ ตลอดจนการ ้ เปลี่ยนแปลงในพฤติกรรมหรือผลงานของผ้เข้ารับการฝึกอบรมดีขึ้น เลวลง หรือคงที่ไม่มีการ เปลี่ยนแปลง

การประเมินผล การฝึกอบรมและการเสริมสร้างประสิทธิภาพบุคลากรนั้น โดยทั่วไป จะทำการประเมินผลใน 5 ประเด็น คือ

- 1. ประเมินโครงการฝึกอบรม หรือหลักสตรการฝึกอบรม
- 2. ประเมินผลผู้เข้ารับการฝึกอบรมระหว่างการฝึกอบรม
- 3. ประเมินผลผู้เข้ารับการฝึกอบรม ภายหลังการฝึกอบรม
- 4. ประเมินผลที่เกิดแก่กลุ่มผู้ปฏิบัติงานแต่ละกลุ่ม และผลที่เกิดแก่องค์กรเป็นส่วนรวม
- 5. ประเมินผลหน่วยงานที่ทำหน้าที่ฝึกอบรม

แคสเต็ดเตอร์ (Castetter. 1996 : 242) กล่าวว่า การวางแผนประเมินผลการเสริมสร้าง ประสิทธิภาพบุคลากรนั้น ควรคำนึงถึง

- 1. การเปลี่ยนแปลงพถติกรรมของบคลากร
- 2. การเลือกเนื้อหาสาระที่จะนำมาใช้ในการเสริมสร้างประสิทธิภาพ
- 3. การหาวิธีการให้การอบรม

การประเมินผลเป็นขั้นตอนสุดท้ายที่เป็นตัวบอกถึงระดับคุณภาพบุคลากรที่ได้ดำเนินการ ้พัฒนาแล้วว่าอยู่ในระดับใด เพื่อที่จะได้นำผลการประเมินไปพิจารณาวางแผนปรับปรุงในครั้งต่อไป

กิติมา ปรีดีดิลก (2531 : 114 -115) กล่าวถึงการประเมินผลไว้ว่า การประเมินผลการ ปฏิบัติงาน หมายถึง การประเมินค่าว่าบุคคลสามารถปฏิบัติงานให้ผลดีเพียงใด โดยพิจารณาจาก ้ ปริมาณงานและคุณภาพของงานที่ผู้ใต้บังคับบัญชาใด้บันทึกไว้หรือสังเกตและวินิจฉัยตามระยะเวลา

ที่กำหนด ตลอดจนคุณลักษณะส่วนตัวที่มีต่อการปฏิบัติงาน เพื่อเป็นเครื่องประกอบในการ ้พิจารณาเกี่ยวกับการบริหารงานบุคคล การประเมินผลงานถือเป็นกระบวนการต่อเนื่องในการพัฒนา ี บุคลากร นับตั้งแต่บุคลากร ได้รับมอบหมายให้ปฏิบัติงานแล้วก็ต้องมีความรับผิดชอบ แต่จะ ้ ปฏิบัติงานใด้ดีมากน้อยเพียงใคจำเป็นต้องมีการประเมินผลว่าใด้มาตรฐานตามเกณฑ์หรือไม่ เพื่อ ้บำผลไปใช้ใบการพิจารณาความดีความชอบ การพิจารณาโยกย้าย การให้พ้บจากตำแหบ่งและการ พัฒนาบุคลากร

วิธีการประเมินผลที่ได้รับความนิยมมีอย่ 4 วิธี คือ

1. การวัดผลก่อน และหลัง การวัดผลในตอนแรกและการวัดผลตอนสุดท้ายจะนำมา ้ เปรียบเทียบกันก็จะทราบความแตกต่างของผู้เข้ารับการอบรมว่าเปลี่ยนแปลงไปหรือไม่ มากน้อย เพียงใด

2. การจัดตั้งเกณฑ์มาตรฐานในการปฏิบัติงาน เพื่อประเมินผลว่าหลังจากที่ได้รับการ ้อบรมแล้วมีทักษะในการทำงานสงขึ้นหรือไม่เพียงใด

3. การสังเกตการณ์ปฏิบัติงานที่กำหนดเป็นเกณฑ์มาตรฐาน วิธีนี้จะกำหนดลักษณะ ี ของงานที่สังเกตเป็นมาตรฐานขึ้น แล้วให้คะแนนในการปฏิบัติงานไว้ หรือจะสังเกตจากปริมาณ ้ผลผลิตก็ได้ แล้วนำเอาผลที่ได้จากการสังเกตไปกำหนดเป็นมาตรฐานไว้เพื่อใช้ในการเปรียบเทียบ ก้บงานที่มีลักษณะเหมือนกันหรือใกล้เคียงกัน

4. การกำหนดมาตรฐานในการปฏิบัติงาน โดยสังเกต วิธีการนี้จะคล้ายคลึงกับวิธีที่ 3 แตกต่างกันตรงที่ว่า งานที่สังเกตเป็นงานรวม มิได้แยกออกมากำหนดไว้เพื่อสังเกตอย่างใดอย่างหนึ่ง โดยเฉพาะส่วนวิธีการสังเกตก็ดำเนินการทำนองเดียวกับวิธีที่ 3 โดยปกติผู้บังคับบัญชาที่ใกล้ชิด (Immediate supervisor) ของผู้ถูกประเมิน ซึ่งเป็นผู้รับผิดชอบสั่งให้ผู้ถูกประเมินปฏิบัติ และให้ ผู้บังคับบัญชาสูงขึ้นไปอีก 1 ถึง 2 ระดับ ลงความเห็นประกอบเพื่อตรวจสอบอีกครั้งหนึ่ง ทั้งนี้ ผู้บังคับบัญชาที่จะทำการประเมินผลเหล่านี้ต้องมีความเข้าใจหรือได้รับการประเมินหรือชี้แจง เสียก่อนให้ทราบถึงนโยบายวัตถุประสงค์ หลักการและเทคนิคในการประเมินผลตามแบบฟอร์มและ ลักษณะงานกำหนดเป็นมาตรจานไว้

ึการประเมินผลที่ได้จะมีหลักใหญ่ ๆ อยู่ 3 ประการ คือ ผลงานดีเด่น ผลงานเป็นที่น่าพอใจ และผลงานไม่เป็นที่น่าพอใจ ซึ่งผู้บังคับบัญชาจะนำมาใช้ประกอบการพิจารณา ดังนี้

1. ผลงานดีเด่นนำไปใช้ในการพิจารณาเลื่อนขั้นเลื่อนตำแหน่ง เลื่อนเงินเดือนเป็นกรณี

พิเศน

่ 2. ผลงานเป็นที่น่าพอใจ นำไปใช้ในการพิจารณาเลื่อนเงินเดือนในกรณีพิเศษ

3. ผลงานไม่เป็นที่น่าพอใจ นำไปใช้ในการพิจารณาจัดกิจกรรมการพัฒนา เช่น ส่งไป

เข้ารับการฝึกอบรม ให้คำแนะนำหรือแนะแนวในการทำงาน การศ้ายสับเปลี่ยนตำแหบ่ง เป็บต้บ สรุปได้ว่า การประเมินผลการเสริมสร้างประสิทธิภาพบุคลากรหรือการพัฒนาบุคลากร เป็นการเปรียบเทียบผลงานที่เกิดขึ้นกับความต้องการที่ตั้งไว้ เป็นขั้นตอนสุดท้ายที่จะเป็นตัวชี้หรือ ้บอกระดับคุณภาพของบุคลากรที่ได้รับการพัฒนาว่าอยู่ในระดับใด ข้อมูลที่จะได้นำไปพัฒนา วางแผนปรับปรุงการปฏิบัติงานต่อไปหรืออาจกล่าวได้ว่า การประเมินผลการเสริมสร้างประสิทธิภาพ ้ เป็นขั้นตอนสำคัญที่ทราบผลการคำเนินงานที่ผ่านมาโดยมีการประเมินผลก่อนคำเนิน บคลากร ้ แผนงาน ระหว่างดำเนินแผนงาน เมื่อเสร็จสิ้นแผนงาน และหลังจากที่บุคลากรกลับไปปฏิบัติงาน ้แล้ว ส่วนผลการประเมินควรนำไปใช้ในการวางแผน การเสริมสร้างประสิทธิภาพบุคลากรในครั้ง ต่อไป

## 3. แนวทางการปฏิบัติการเสริมสร้างประสิทธิภาพบุคลากร

ิสมาน รังสิโยกฤษฎ์ (2541 : 182) กล่าวว่าโดยทั่วไปแนวทางการปฏิบัติการเสริมสร้าง ประสิทธิภาพบุคลากรมีแนวทางหลักในการดำเนินการ 3 แนวทาง คือ

1. การให้การศึกษาและ เรียนรู้ (Education / learning) เป็นการเตรียมการสำหรับชีวิต ึการให้การศึกษาเกี่ยวข้องกับการปลูกฝังคุณค่า และทัศนคติ การเติมความรู้ การใช้วิจารณญาณ ้ความเข้าใจ และปัญญา การให้การศึกษามักทำผ่านการศึกษาในสถานศึกษาระดับอดมศึกษา และ ิสถาบันทางรัฐประศาสนศาสตร์ต่างๆ

2. การฝึกอบรม (Training) เป็นกิจกรรมที่จัดขึ้นเพื่อเพิ่มผลการปฏิบัติงานของบคลากร ในตำแหน่งหนึ่ง ๆ ในแง่มุมขององค์กรแล้ว การฝึกอบรมมักเป็นกิจกรรมที่มุ่งสู่บุคลากรในระดับ ปฏิบัติ หรือหัวหน้า

3. การพัฒนาบุคลากร (Employee) development) เป็นกระบวนการของการเกี่ยวข้อง เชื่อมโยงจากวุฒิภาวะขั้นหนึ่งไปสู่วุฒิภาวะอีกขั้นหนึ่ง อาทิจากผลการปฏิบัติงานระดับทั่วไปสู่ผล การปฏิบัติงานระดับดี และพัฒนาสู่ระดับดีเยี่ยม การพัฒนามุ่งขยายโลกทัศน์ของผู้ปฏิบัติงาน

ึ่งากแนวคิดของนักการศึกษาหรือผู้เชี่ยวชาญ อาจสรุปใด้ว่า ในการเสริมสร้าง ประสิทธิภาพบุคลากรนั้น ควรมีการศึกษาวิเคราะห์จากความต้องการขององค์กรของกลุ่ม และของ ิบุคลากรด้วย โดยอาจจะใช้วิธีการสังเกต สำรวจความคิดเห็น แบบสอบถาม หรือดูหลักฐานการ ปฏิบัติงานตามความเหมาะสม

4. สำนักงานเขตพื้นที่การศึกษานครนายก กับการพัฒนาบุคลากร

ี การจัดระเบียบบริหารราชการเขตพื้นที่การศึกษา ตามพระราชบัณณัติระเบียบบริหาร บัญญัติให้ยุบหน่วยงานทบวงมหาวิทยาลัย และ ราชการกระทรวงศึกษาธิการ พ.ศ. 2546 ้กระทรวงศึกษาธิการ (เดิม) เป็นกระทรวงศึกษาธิการ (ใหม่) โดยกรมวิชาการสำนักงาน ึการประถมศึกษาแห่งชาติ และกรมสามัญศึกษารวมกัน เป็นสำนักงาน คญะกรรมการ ์ ขั้นพื้นฐาน และกำหนดเขตพื้นที่การศึกษาเพื่อการบริหาร และการจัด คณะกรรมการการศึกษา ึการศึกษาขั้นพื้นฐาน และได้บัญญัติเกี่ยวกับการจัดระเบียบบริหารราชการเขตพื้นที่การศึกษา (กระทรวงศึกษาธิการ, 2546 : 344-347) ดังนี้

ิมาตรา 33 การบริหารและการจัดการศึกษาขั้นพื้นฐานให้ยึดเขตพื้นที่การศึกษาโดยคำนึงถึงปริมาณ ี่ สถานศึกษา จำนวนประชากรวัฒนธรรมและความเหมาะสมค้านอื่นด้วย เว้นแต่การจัดการศึกษาขั้น ้พื้นฐานตามกฎหมายว่าด้วยการอาชีวศึกษา ให้รัฐมนตรีว่าการกระทรวงศึกษาธิการ โดยคำแนะนำของสภา ี การศึกษามีอำนาจประกาศในราชกิจจานเบกษา กำหนดเขตพื้นที่การศึกษา ในกรณีที่มีความจำเป็นเพื่อ ประโยชน์การจัดการศึกษาหรือมีเหตุผลความจำเป็นอย่างอื่นตามสภาพการจัดการศึกษาบางประเภท ึ คณะกรรมการการศึกษาขั้นพื้นฐานอาจประกาศกำหนดให้บริการ การศึกษาขั้นพื้นฐานของเขตพื้นที่ ่ การศึกษาใด สามารถขยายการบริการออกไปในเขตพื้นที่การศึกษาอื่น ก็ได้

ิมาตรา 34 ให้จัดระเบียบบริหารราชการของเขตพื้นที่การศึกษา ดังนี้

(1) สำนักงานเขตพื้นที่การศึกษา

(2) สถานศึกษาที่จัดการศึกษาขั้นพื้นฐานหรือส่วนราชการที่เรียกชื่ออย่างอื่น การแบ่งส่วนราชการ ึภายในตาม (1) ให้จัดทำเป็นประกาศกระทรวงและให้ระบอำนาจ หน้าที่แต่ละส่วนราชการไว้ในประกาศ ึกระทรวงทั้งนี้โดยคำแนะนำของคณะกรรมการการศึกษาขั้นพื้นฐาน การแบ่งส่วนราชการภายในตาม (2) และอำนาจหน้าที่ของสถานศึกษาหรือส่วนราชการที่เรียกชื่ออย่างอื่น ให้เป็นไปตามระเบียบที่คณะกรรมการ เขตพื้นที่การศึกษาแต่ละเขตพื้นที่การศึกษากำหนด การแบ่งส่วนราชการตามวรรคสอง และวรรคสาม ให้เป็นไปตามหลักเกณฑ์ที่กำหนดในกภกระทรวง

ิมาตรา 35 สถานศึกษาที่จัดการศึกษาขั้นพื้นฐานตามมาตรา 34(2) เฉพาะที่เป็นโรงเรียนมีฐานะ ้เป็นนิติบุคคลเมื่อมีการยุบเลิกสถานศึกษาตามวรรคหนึ่ง ให้ความเป็นนิติบุคคลสิ้นสุดลง

ิมาตรา 36 ในแต่ละเขตพื้นที่การศึกษา ให้มีคณะกรรมการ และสำนักงานเขตพื้นที่การศึกษามีอำนาจ หน้าที่ในการกำกับคูแล จัดตั้ง ยุบรวมหรือเลิกสถานศึกษาขั้นพื้นฐานในเขตพื้นที่การศึกษาประสาน ส่งเสริมและสนับสนุนสถานศึกษาเอกชนในเขตพื้นที่การศึกษา ประสานและส่งเสริมองค์กรปกครองส่วน ท้องถิ่น ให้สามารถจัดการศึกษาสอดคล้องกับนโยบายและมาตรฐานการศึกษาส่งเสริมสนับสนุนการจัด ึการศึกษาของบคคล ครอบครัว องค์กรชมชน องค์กรเอกชน องค์กรวิชาชีพ สถาบันศาสนา สถาน ิ ประกอบการ และสถาบันสังคมอื่นที่จัดการศึกษาในรปแบบที่หลากหลายในเขตพื้นที่การศึกษาและ ปฏิบัติหน้าที่อื่นที่เกี่ยวข้องกับอำนาจหน้าที่ที่ระบุไว้ข้างต้น ทั้งนี้ ตามที่กำหนดในกฎกระทรวง

้ คณะกรรมการเขตพื้นที่การศึกษาประกอบด้วย ผู้แทนองค์กรชมชน ผู้แทนองค์กรเอกชน ผู้แทนองค์กร ี ปกครองส่วนท้องถิ่น ผู้แทนสมาคมผู้ประกอบวิชาชีพครู ผู้แทนสมาคมผู้ประกอบวิชาชีพบริหารการศึกษา ผู้แทนสมาคมผู้ปกครองและครูและผู้ทรงคุณวุฒิด้านการศึกษาศาสนา ศิลปวัฒนธรรม

้งำนวนกรรมการ คณสมบัติ หลักเกณฑ์ วิธีการสรรหา การเลือกประธานกรรมการและกรรมการ ี การคำรงตำแหน่งและการพ้นจากตำแหน่งให้เป็นไปตามกฎกระทรวงให้ผ้อำนวยการสำนักงานเขตพื้นที่ ิ การศึกษาเป็นกรรมการและเลขานุการของคณะกรรมการเขตพื้นที่การศึกษา

้มาตรา 37 ให้มีสำนักงานเขตพื้นที่การศึกษา เพื่อทำหน้าที่ในการคำเนินการให้เป็นไปตามอำนาจ หน้าที่ของคณะกรรมการตามที่กำหนดไว้ในมาตรา 36 และให้มีอำนาจหน้าที่เกี่ยวกับการศึกษา ็ตามที่กำหนดไว้ในกภหมายนี้หรือกภหมายอื่น และมีอำนาจหน้าที่ดังนี้

อำนาจหน้าที่ในการบริหารและการจัดการศึกษา และพัฒนาสาระของหลักสูตรการศึกษาให้ ีสอดกล้องกับหลักสูตรแกนกลางการศึกษาขั้นพื้นฐานของสำนักงานคณะกรรมการการศึกษาขั้น พื้นฐาน

(1) อำนาจหน้าที่ในการพัฒนางานด้านวิชาการและจัดให้มีระบบประกันคุณภาพภายในสถานศึกษา ร่วมกับสถาบศึกษา

(2) รับผิดชอบในการพิจารณาแบ่งส่วนราชการภายในสถานศึกษาของสถานศึกษาและสำนักงาน เขตพื้นที่การศึกษา

(3) ปฏิบัติหน้าที่อื่นตามที่กฎหมายกำหนด

้สำนักงานตามวรรคหนึ่ง มีผู้อำนวยการเป็นผู้บังคับบัญชาข้าราชการและรับผิดชอบในการปฏิบัติ ้ราชการของสำนักงานให้เป็นไปตามนโยบาย แนวทาง และแผนการปฏิบัติราชการของกระทรวงใน ้กรณีที่มีกฎหมายอื่นกำหนดอำนาจหน้าที่ของผ้อำนวยการไว้เป็นการเฉพาะ การใช้อำนาจและการปฏิบัติ หน้าที่ตามกฎหมายดังกล่าว ให้คำนึงถึงนโยบายที่คณะรัฐมนตรีกำหนดหรืออนุมัติแนวทางและ แผนปฏิบัติราชการของกระทรวงด้วย

ในสำนักงานตามวรรคหนึ่งจะให้มีรองผู้อำนวยการเป็นผู้บังคับบัญชาข้าราชการรองจากผู้อำนวยการ เพื่อช่วยปฏิบัติราชการก็ได้

รองผู้อำนวยการหรือผู้คำรงตำแหน่งที่เรียกชื่ออย่างอื่นในสำนักงานมีอำนาจหน้าที่ตามที่ผู้อำนวยการ กำหนดหรือมอบหมาย

ิมาตรา 38 ให้มีคณะกรรมการสถานศึกษาขั้นพื้นฐาน สถานศึกษาระดับอุดมศึกษาระดับ ต่ำกว่า ี ปริญญา และสถานศึกษาอาชีวศึกษาของแต่ละสถานศึกษา เพื่อทำหน้าที่กำกับและส่งเสริมสนับสนุน กิจการของสถานศึกษาประกอบด้วยผ้แทนผ้ปกครอง ผ้แทนองค์กรชมชน ผ้แทนองค์กรปกครองส่วน ท้องถิ่น ผ้แทนศิษย์เก่าของสถานศึกษา ผ้แทนพระภิกษสงฆ์และหรือ ผ้แทน องค์กรศาสนาอื่นในพื้นที่ และกรรมการ วาระการคำรงตำแหน่ง และการพ้นจากตำแหน่ง ให้เป็นไปตามที่กำหนดใน กฎกระทรวง

้องค์ประกอบ อำนาจหน้าที่ หลักเกณฑ์ วิธีการสรรหา และจำนวนกรรมการในคณะกรรมการ ิสถานศึกษา สำหรับสถานศึกษาบางประเภทที่มีสภาพ และลักษณะการปฏิบัติงานแตกต่างไปจาก ิสถานศึกษาขั้นพื้นฐานโดยทั่วไป อาจกำหนดให้แตกต่างไปตามสภาพและลักษณะการปฏิบัติงาน ตลอดทั้ง ้ความจำเป็นเฉพาะของสถานศึกษาประเภทนั้นได้ ทั้งนี้ตามที่กำหนดในกฎ กระทรวงให้ผ้บริหาร ี สถานศึกษาเป็นกรรมการและเลขานการของคณะกรรมการสถานศึกษาความในมาตรานี้ไม่ใช้บังคับแก่ สถานพัฒนาเด็กปฐมวัยและศูนย์การเรียน

ิมาตรา 39 สถานศึกษาและส่วนราชการตามมาตรา 34 (2) มีอำนาจหน้าที่ตามที่กำหนดไว้ให้เป็น หน้าที่ของส่วนราชการนั้น ๆ โดยให้มีผู้อำนวยการสถานศึกษา หรือหัวหน้าส่วนราชการที่เรียกชื่ออย่างอื่น ้เป็นผ้บังคับบัญชาข้าราชการและมีอำนาจหน้าที่ ดังนี้

(1) บริหารกิจการของสถานศึกษาหรือส่วนราชการให้เป็นไปตามกฎหมาย กฎระเบียบ ข้อบังคับ ี ของทางราชการและของสถานศึกษาหรือส่วนราชการ รวมทั้งนโยบายและวัตถุประสงค์ของสถานศึกษา หรือส่วนราชการ

(2) ประสานการระดมทรัพยากรเพื่อการศึกษา รวมทั้งควบคุมดูแลบุคลากร การเงิน การพัสดุ ิสถานที่และทรัพย์สินอื่นของสถานศึกษาหรือส่วนราชการให้เป็นไปตามกฎหมายระเบียบและข้อบังคับ ของทางราชการ

(3) เป็นผู้แทนของสถานศึกษาหรือส่วนราชการในกิจการทั่วไปรวมทั้งการจัดทำนิติกรรมสัญญาใน ้ราชการของสถานศึกษา หรือส่วนราชการ ตามวงเงินงบประมาณที่สถานศึกษาหรือส่วนราชการได้รับ ตาบที่ได้รับบอบอำบาจ

(4) จัดทำรายงานประจำปีเกี่ยวกับกิจการของสถานศึกษาหรือส่วนราชการเพื่อเสนอต่อคณะกรรมการ เขตพื้นที่การศึกษา

(5) อำนาจหน้าที่ในการอนุมัติประกาศนียบัตรและวุฒิบัตรของสถานศึกษาให้เป็นไปตามระเบียบ ที่คณะกรรมการศึกษาขั้นพื้นฐานกำหนด

(6) ปฏิบัติงานอื่นตามที่ได้รับมอบหมาย จากรัฐมนตรีว่าการกระทรวงศึกษาธิการ ปลัดกระทรวง ้เลขาธิการสภาการศึกษา เลขาธิการคณะกรรมการการศึกษาขั้นพื้นฐาน เลขาธิการ คณะกรรมการการ ้อุคมศึกษา เลขาธิการคณะกรรมการการอาชีวศึกษา และผู้อำนวยการสำนักงานเขตพื้นที่การศึกษารวมทั้ง งานอื่นที่กระทรวงมอบหมาย

สถานศึกษาและส่วนราชการตามมาตรา 34(2) จะให้มีรองผู้อำนวยการหรือรองหัวหน้าส่วนราชการ ้รองจากผู้อำนวยการ หรือหัวหน้าส่วนราชการเพื่อช่วยปฏิบัติราชการก็ได้

ิสถานศึกษาและส่วนราชการตามมาตรา 34(2) ใดที่ยังไม่สามารถปฏิบัติงาน บางประการตามที่ ้กำหนดในกฎหมาย หรือที่ได้รับมอบหมายได้ อาจขอให้สำนักงานเขตพื้นที่การศึกษาที่สถานศึกษาหรือ ี่ ส่วนราชการนั้นสังกัด เป็นผู้รับผิดชอบปฏิบัติงานเฉพาะอย่างให้แทนเป็นการชั่วคราวได้ ทั้งนี้ตาม หลักเกณฑ์วิธีการ และลักษณะของงานที่จะให้ปฏิบัติแทนได้ที่กำหนดในกฎกระทรวง ตาม พระราชบัญญัติระเบียบบริหารราชการกระทรวงศึกษาธิการ พ.ศ.2546

มาตรา 33 การบริหารและการจัดการศึกษาขั้นพื้นฐานให้ขีดเขตพื้นที่การศึกษา โดยคำนึงถึง ปริมาณสถานศึกษาจำนวนประชากร วัฒนธรรม และความเหมาะสมด้านอื่นด้วยให้รัฐมนตรีว่าการ กระทรวงศึกษาธิการ โดยคำแนะนำของสภาการศึกษา มีอำนาจประกาศในราชกิจจานุเบกษากำหนดเขต ีพื้นที่การศึกษา

ตามประกาศกระทรวงศึกษาธิการเรื่องกำหนดเขตพื้นที่การศึกษาลงวันที่ 7 กรกฎาคม 2546 ใด้ประกาศให้เขตพื้นที่การศึกษานครนายก ประกอบด้วยท้องที่ทุกอำเภอ จังหวัดนครนายก ให้สำนักงานเขตพื้นที่การศึกษานครนายก ตั้งอยู่ที่อำเภอเมืองนครนายก

ผลจากพระราชบัญญัติระเบียบบริหารกระทรวงศึกษาธิการ และประกาศดังกล่าว ส่งผล ให้มีการรวมหน่วยงานบุคลากร คือ ศึกษาธิการจังหวัด สามัญศึกษาจังหวัด และสำนักงานการ ประถมศึกษาจังหวัด รวมเข้าด้วยกันเป็นหนึ่งเขตพื้นที่การศึกษาการขุบรวมหน่วยงานทางการศึกษา ดังกล่าวเข้าด้วยกัน ทำให้สถานศึกษาในสังกัดสามัญศึกษาจังหวัด และสถานศึกษาในสังกัดสำนักงาน การประถมศึกษาจังหวัดมารวมกัน โดยขึ้นตรงต่อสำนักงานเขตพื้นที่การศึกษา และในจังหวัด นครนายก ถูกประกาศให้มีเขตพื้นที่การศึกษาเพียง 1 เขต ประกอบด้วย 4 อำเภอ ใด้แก่ อำเภอ ้ เมืองนครนายก อำเภอบ้านนา อำเภอองครักษ์ และ อำเภอปากพลี มีสถานศึกษา จำนวน 156 โรงเรียน จำแบกได้ดังนี้

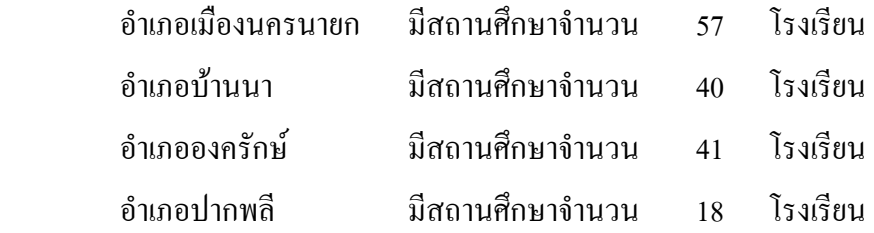

## **5. งานวิจัยทีเกียวข้อง**

#### **5.1 งานวิจัยในประเทศ**

สกล รุ่งโรจน์ (2536 : บทคัดย่อ) ใค้ทำการวิจัยเรื่อง "การศึกษาการจัดกิจกรรมการ เสริมสร้างประสิทธิภาพบุคลากรของโรงเรียนประถมศึกษา สังกัดสำนักงานกาประถมศึกษาจังหวัด ศึกษาเฉพาะกรณีจังหวัดสมุทรปราการ" โดยทำการศึกษาจากประชากรสองกลุ่ม คือ ผู้บริหารและ กรูผู้สอนใช้แบบสอบถามและแบบสัมภาษณ์แบบมีโครงสร้างวิเคราะห์ข้อมูล โดยหาความถี่ค่าร้อยละ ้ค่าเบี่ยงเบนมาตรฐานและวิเคราะห์เนื้อหา ผลการวิจัยพบว่าโรงเรียนส่วนใหญ่มีการกำหนดนโยบาย และวัตถุประสงค์ในการเสริมสร้างประสิทธิภาพบุคลากร มีการแจ้งและรับทราบนโยบายอย่าง ึกว้าง ๆ ในที่ประชุมมีการคำเนินการ และการวางแผนงานอย่างเป็นระบบ กิจกรรมการเสริมสร้าง ประสิทธิภาพบุคลากรทั้ง 8 กิจกรรม โรงเรียนมีการปฏิบัติอยู่ในเกณฑ์ค่อนข้างมากแต่กิจกรรม ึการฝึกอบรม หรือประชุมเชิงปฏิบัติการ เป็นกิจกรรมที่ผู้บริหารและครอาจารย์ต้องการให้จัดมาก ีที่สดมีการประเมินผลการจัดกิจกรรม แต่ผ้บริหารและครอาจารย์มีความคิดเห็นไม่สอดคล้องกัน ในด้านการนำผลการประเมินไปใช้ ส่วนปัญหาและอปสรรคในการจัดการ เพื่อการเสริมสร้าง ี ประสิทธิภาพบุคลากร ทั้งกลุ่มผู้บริหาร และกลุ่มครูอาจารย์ มีความเห็นตรงกันว่า สาเหตุส่วนใหญ่ ้เกิดมาจากการขาดแคลนงบประมาณ ไม่มีการจัดสรรงบประมาณไว้เป็นสัดส่วน ตลอดจนขาดเอกสาร และตำราทางวิชาการที่เอื้ออำนวยต่อการจัดกิจกรรมต่าง ๆ ที่จะเสริมสร้างประสิทธิภาพบุลากร ตาบความต้องการของหน่วยงาน

ึ่งตภมิ แจ่มหม้อ (2536 : บทคัดย่อ) ได้ทำการวิจัย การศึกษากระบวนการพัฒนาบคลากร ในโรงเรียนมัธยมศึกษา สังกัดกรมสามัญศึกษา เขตการศึกษา 8 โดยใช้ผู้บริหารโรงเรียนกลุ่มตัวอย่าง ใช้แบบสอบถามและแบบศึกษาเอกสารเป็นเครื่องมือการเก็บข้อมล วิเคราะห์ข้อมลโดยการใช้ค่าเฉลี่ย และค่าร้อยละ

ี่ผลการวิจัยพบว่า โรงเรียนมัธยมศึกษา สังกัดกรมสามัญศึกษา เขตการศึกษา 8 มีการ พัฒนาบุคลากรตามกระบวนการพัฒนาบุคลากร คือ ขั้นตอนการกำหนดความจำเป็นในการพัฒนา บุคลากรมีการกำหนดจัดมุ่งหมายในการพัฒนา และมีการสำรวจความต้องการของบุคลากรในการ ี พัฒนา ขั้นตอนการวางแผนการพัฒนาบุคลากร มีการกำหนดงานและโครงการพัฒนาบุคลากรใน แผนปฏิบัติงานประจำปีของโรงเรียนโดยมุ่งพัฒนาครู อาจารย์ รวมกันทั้งโรงเรียน ขั้นตอนการ ปฏิบัติกิจกรรมการพัฒนาบุคลากรมีการจัดกิจกรรมการศึกษาดูงานและการศึกษาต่อ การประชุม เชิงปฏิบัติการ การฝึกอบรม การปฐมนิเทศ การสัมมนาทางวิชาการ การเผยแพร่ข่าวสารทางวิชาการ ึการหมุนเวียนสับเปลี่ยนงาน และการจัดสัปดาห์ทางวิชาการ ขั้นตอนการประเมินผลการพัฒนา ี บุคลากร มีการประเมินผลงานและโครงการพัฒนาบุคลากรหลังสิ้นสุดการดำเนินงาน

ป็ญหาในการพัฒนาบคลากร คือ บคลากรไม่เห็นความสำคัญและความจำเป็นในการ ี พัฒนา บาดสิ่งอำนวยความสะดวกและทรัพยากร ขาดงบประมาณในการดำเนินการพัฒนา และ ้ บุคลากรที่ผ่านกิจกรรมการพัฒนาไปแล้วไม่ได้นำความรู้ที่ได้รับไปพัฒนาตนเองและโรงเรียน

ิจากการศึกษาเอกสาร พบว่าโรงเรียนมีงานและโครงการพัฒนาบุคลากร และในโครงการ ้กำหนดตรงตามขั้นตอนของกระบวนการพัฒนาบุคลากรทั้ง 4 ขั้น คือ การกำหนดความจำเป็น ึการวางแผน การปฏิบัติกิจกรรม และการประเมินผลการพัฒนาบุคลากร

ึกาญจนา ศรีวรพงษ์ (2539: บทคัดย่อ) ได้ทำการศึกษาสภาพการพัฒนาบุลากรสาย ข. และ สาย ค. ของสถาบันอุดมศึกษาของรัฐ สังกัดทบวงมหาวิทยาลัย ในกรุงเทพมหานคร เครื่องมือ ี ที่ใช้ในการวิจัยคือ แบบสัมภาษณ์และแบบสอบถาม วิเคราะห์ข้อมูลโดยการใช้ค่าความถี่และค่าร้อย กะ

ผลการวิจัยพบว่า ในการปฏิบัติตามแผนการพัฒนาบคลากรของมหาวิทยาลัยและสถาบัน ในด้านการกำหนดความจำเป็นในการพัฒนาบคลากร พบว่า ข้อมลไม่สอดคล้องกับสภาพที่เป็นจริง และขาดบคลากร เครื่องมือที่ใช้ในการเก็บรวบรวมข้อมล ด้านการวางแผนพบว่าขาดข้อมลที่จำเป็น ในการวางแผนและขาดการประสานแผนพัฒนาบุคลากรกับหน่วยงานที่เกี่ยวข้อง ด้านการปฏิบัติ ิตามแผนการพัฒนาบุคลากร พบว่า ขาดแคลนงบประมาณ และขาดบุคลากรดำเนินการ ส่วนด้าน การประเมินผลการพัฒนาบุคลากรพบว่า ขาดบุคลากร และขาดการประเมินผลอย่างต่อเนื่อง

ิชาญวิทย์ จันทรสพิศ (2540 : 28) ใค้ทำการวิจัยเรื่องการศึกษากระบวนการพัฒนาบคลากร ในสำนักงานสามัญศึกษาจังหวัด เขตการศึกษา 5 เครื่องมือที่ใช้ในการวิจัย คือแบบสัมภาษณ์และ แบบวิเคราะห์เอกสาร วิเคราะห์ข้อมูลโดยใช้ค่าความถี่และค่าร้อยละ

ี่ผลการวิจัยพบว่า สำนักงานสามัญศึกษาจังหวัดเขตการศึกษา 5 มีการพัฒนาบคลากร ีตามกระบวนการ พัฒนาบุคลากรครบทั้ง 4 ขั้นตอน คือ ในขั้นหาความจำเป็นเพื่อพัฒนาบุคลากร มีการกำหนดนโยบายการพัฒนาบคลากร กำหนดจดม่งหมายในการหาความจำเป็นในการพัฒนา ในขั้นการวางแผนพัฒนาบุคลากร มีการกำหนดวัตถุประสงค์ กำหนดเนื้อหาของแผนงาน กำหนด วิธีการพัฒนาบุคลากร โดยเน้นให้การเรียนรู้เป็นรายบุคคลและให้การเรียนรู้ด้วยตนเอง และใช้ เทคนิควิธีการพัฒนา การเรียนรู้จากผู้มีประสบการณ์และการศึกษาโดยตรงด้วยตนเอง มีการจัดการ พัฒนา ให้มีการพัฒนาบุคลากรในขณะปฏิบัติงานเป็นส่วนใหญ่ และเลือกใช้กิจกรรมการสอนงาน ึการศึกษาดูงาน และการศึกษาจากงานที่ตนกำลังปฏิบัติงานอยู่เป็นประจำ เป็นกิจกรรมหลักในการ ้ พัฒนานอกนั้นมีการจัดการพัฒนานอกเวลาทำงาน กิจกรรมที่จัด เช่น การฝึกอบรม การร่วมสัมมนา ทัศนศึกษา และการศึกษาต่อ ซึ่งมีการปฏิบัติก่อนข้างน้อยในขั้นปฏิบัติตามแผนพัฒนาบุคลากร ้ส่วนใหญ่ปฏิบัติตามแผนพัฒนาบุคลากรที่วางไว้ ในขั้นการประเมินผลการพัฒนาบุคลากร มีการ ้ประเมินผลโดยเน้นผลสำเร็จของผลการพัฒนาบุคลากรเป็นส่วนใหญ่ไม่ได้เน้นประเมินทั้งกระบวนการ จัดให้มีการติดตามผลและรายงานผลการประเมิน

ปัญหาในการพัฒนาบุคลากรตามกระบวนการพัฒนาบุคลากร ได้แก่ โครงสร้างองค์กร ขาดความชัดเจน การขาดงบประมาณ ขาดผู้ชำนาญการในการวางแผนการพัฒนาบุคลากร ขาดการ ประสานแผนงาน ขาดความฮืดหยุ่น การติดตามและประเมินผลยังไม่เป็นระบบ และยังขาดความ ต่อเนื่องการนำผลการประเมินไปใช้ประโยชน์เพื่อเป็นข้อมูลในการปรับปรุงแผนงานและโครงการ พัฒนาบุคลากรหรือใช้เป็นข้อมูลป้อนกลับ ยังปฏิบัติเป็นส่วนน้อย

จักรพงษ์ ทัพขวา(2531 : บทคัดย่อ) ได้วิจัยเรื่อง "บทบาทในการพัฒนาบุคลากรของ ้ผู้บริหารโรงเรียนมัธยมศึกษาขนาดใหญ่ เขตการศึกษา 9 ตามการรับรู้ของผู้บริหาร และครูอาจารย์" ้ผลการวิจัยพบว่า บทบาทที่สำคัญที่ปฏิบัติจริงในระดับมากได้แก่ การสนับสนุนให้ศึกษา ต่อการประชุม และการมอบหมายงานพิเศษ ส่วนการฝึกอบรมระยะสั้น การประชุมเชิงปฏิบัติการ การศึกษางานไปพร้อม ๆ กับการปฏิบัติงาน การระดมความคิด การจัดทัศนศึกษาและดูงาน ี การปฐมนิเทศบุคลากรที่บรรจุใหม่ และการหมุนเวียนตำแหน่ง ปฏิบัติจริงในระดับน้อย ปัญหา และอุปสรรคในการพัฒนาบุคลากร พบว่า การขาดงบประมาณมีปัญหาและอุปสรรคมากที่สุด ผู้บริหารสนับสนุนให้ครูอาจารย์เข้าร่วมการดำเนินการพัฒนาบุคลากรได้ไม่ทั่วถึง และครูอาจารย์ ปฏิบัติงานประจำมาก ไม่มีเวลาเพียงพอที่จะเข้าร่วมกิจกรรมพัฒนาบคลากร

้อบล รักการงาน (2531 : บทคัดย่อ) วิจัยเรื่อง "การบริหารงานบคลากรในโรงเรียน ี ประถมศึกษาขนาดเล็กที่นักเรียนมีผลสัมฤทธิ์ทางการเรียนสูง สังกัดสำนักงานการประถมศึกษา จังหวัด เขตการศึกษา 1" ผลการวิจัยพบว่าการพัฒนาบคลากรใช้กิจกรรมการอบรม โดยจัดส่ง ิบุคลากรไปเข้ารับการอบรมตามโครงการต่าง ๆ

ชศรี อดมกศลศรี (2532 : บทคัดย่อ) ได้วิจัยเรื่อง "กระบวนการบริหารของผ้บริหาร โรงเรียน ประถมศึกษา สังกัดสำนักงานการประถมศึกษาจังหวัดนครปฐม ที่นักเรียนมีผลสัมฤทธิ์ ทางการเรียนสูง" ผลการวิจัยพบว่า รูปแบบการพัฒนานาบุคลากรที่โรงเรียนใช้มากที่สุดคือการ จัดทำวารสารหนังสือ หรือเอกสารไว้สำหรับครู สนับสนุนให้ศึกษาต่อ สนับสนุนให้เลื่อน ้ตำแหน่ง นิเทศการสอน และนิเทศงานอย่างสม่ำเสมอ มอบหมายงานให้ตรงความสามารถและ ้ความถนัด จัดประชุมหรือส่งครูเข้าร่วมประชุมทางวิชาการ จัดอบรมหรือส่งครูไปอบรมร่วมกับ โรงเรียนอื่น

ยุพิน วรพุทธานนท์ (2532 : บทคัดย่อ) ได้วิจัยเรื่อง "การศึกษาการดำเนินการพัฒนา บุคลากรในโรงเรียนประถมศึกษา สังกัดกรุงเทพมหานคร"

ผลการวิจัยพบว่า ในการกำหนดจุดมุ่งหมายและบทบาทของโรงเรียนในการพัฒนาครู ้อาจารย์นั้น พบว่า โรงเรียนยึดนโยบายต้นสังกัด และมีจุดมุ่งหมายและบทบาทเพื่อพัฒนาความรู้ ทักษะ ทัศนคติ และวิธีการปฏิบัติงาน โดยวิธีประชุมครู อาจารย์ ช่วยกันกำหนดจุดมุ่งหมายและ ้ บทบาทของโรงเรียนในการพัฒนาครู อาจารย์ โดยมีผู้บริหารโรงเรียนเป็นผู้รับผิดชอบ ปัญหาที่พบ ้คือ ไม่มีการกำหนดบทบาทของโรงเรียนในการพัฒนาครู อาจารย์ ไว้อย่างชัดเจนการจัดคณะบุคคล ้เพื่อดำเนินการและรับผิดชอบเกี่ยวกับการพัฒนา ครู อาจารย์ พบว่าผู้บริหารโรงเรียนดำเนินการ

โดยคัดเลือกบุคคลหรือคณะบุคคลโดยยึดประสบการณ์เป็นเกณฑ์โดยมีหน้าที่สำรวจความต้องการ ของครูอาจารย์ ในการพัฒนา แล้วผู้บริหารโรงเรียนประเมินจากปฏิทินปฏิบัติงาน ปัญหาที่พบคือ ึการขาดผู้ติดตามประเมินผลการดำเนินงาน การกำหนดความต้องการในการพัฒนา ครู อาจารย์ พบว่า ผู้บริหารใช้วิธีศึกษาจากปัญหาที่ผ่านมาแล้วแก้ไขตามความต้องการของครอาจารย์ ปัญหาที่พบคือ ไม่สามารถศึกษาความต้องการ การเตรียมแผนการพัฒนา ครู อาจารย์ พบว่าใช้วิธีการประชุมครู อาจารย์ ช่วยกันเตรียมและเตรียมไว้ตลอดปีการศึกษา โดยมีผู้บริหารโรงเรียนเป็นผู้รับผิดชอบ ึการคำเนินงานพัฒนาครู อาจารย์ พบว่าโรงเรียนปฏิบัติตามโครงการโดยยึดแผนที่วางไว้ โดยมี ผู้บริหารโรงเรียนเป็นผู้วางแผน และครูอาจารย์เลือกกิจกรรม กิจกรรมที่โรงเรียนปฏิบัติมากที่สุด ี คือ การฝึกอบรม ปัญหาที่พบคือ ไม่สามารถดำเนินตามแผนการได้ตรงตามเวลาที่กำหนดไว้ การ ประเมินผลกระบวนการพัฒนาครู อาจารย์ พบว่าโรงเรียนให้ความสำคัญกับการกำหนดจุดมุ่งหมาย และบทบาทในการพัฒนาครู อาจารย์ โดยยึดประสิทธิภาพของงานเป็นเกณฑ์ ผู้บริหารโรงเรียน ้เป็นฝั่ประเมินหลังการคำเนินการ โดยการสังเกตพฤติกรรมหลังจากนั้นมีการนำข้อมลในการประเมิน ไปใช้ในการพัฒนาครู อาจารย์ในครั้งต่อไป ปัญหาที่พบคือไม่สามารถใช้วิธีการประเมินผลตามที่ กำหนดไว้ได้

ิสมศักดิ์ คงเที่ยง (2532 : บทคัดย่อ) ได้วิจัยเรื่อง "การศึกษาการจัดกิจกรรมการพัฒนา ิบคลากรของโรงเรียนมัธยมศึกษา" ผลการวิจัยพบว่า ปัญหาที่สำคัญของโรงเรียนมัธยมศึกษาใน ี่ ส่วนกลางและส่วนภูมิภาคเกี่ยวกับการดำเนินกิจกรรมการพัฒนาบุคลากร ได้แก่ การขาดแคลน ึ่งบประมาณ และในส่วนปัญหาของขั้นตอนการประเมินผลการพัฒนาบุคลากร คือ บุคลากรไม่นำ ้ความรู้ที่ได้รับไปพัฒนาตนเอง และโรงเรียนตามวัตถุประสงค์ดังกล่าว

้มะลิ คงสกุล (2533 : บทคัดย่อ) ใค้วิจัยเรื่อง "การจัดกิจกรรมพัฒนาบุคลากรในโรงเรียน ประถมศึกษา สังกัดสำนักงานการประถมศึกษาจังหวัด : ศึกษาเฉพาะกรณีจังหวัดสมุทรสาคร" ผลการวิจัย สรุปได้ดังนี้ โรงเรียนส่วนใหญ่มีการกำหนดนโยบาย และวัตถุประสงค์ในการพัฒนา บุคลากรไว้เป็น ลายลักษณ์อักษร ซึ่งนโยบายดังกล่าวเป็นนโยบายระยะสั้นที่เกี่ยวกับกิจกรรมการพัฒนา ิบุคลากร - ซึ่งสอดคล้องกับนโยบายของหน่วยงานในระดับสูง และมีการวางแผนอย่างเป็นระบบ ี สำหรับกิจกรรมพัฒนาบุคลากรทั้ง 8 กิจกรรมนั้น ได้แก่

- 1. การปฐมนิเทศ
- 2. การอบรมเชิงปฏิบัติการ
- 3. การสัมมนาทางวิชาการ
- 4 การส่งเสริมให้มีการศึกษาต่อ
- 5. การศึกษาดูงาน
- 6 การแต่งตั้งให้โยกย้ายสับเปลี่ยนหน้าที่
- 7. การสอนงาน
- 8 การทำงาบเป็นทีบ

โรงเรียนส่วนมากมีการคำเนินการและกิจกรรมที่ต้องการให้จัดมากที่สดคือ การฝึกอบรม หรือประชุมเชิงปฏิบัติการ รองลงมาคือ การสัมมนาเชิงวิชาการ ส่วนกิจกรรมที่ต้องการให้มีการ ้คำเนินการน้อยที่สุดคือการสับเปลี่ยนหน้าที่ในการจัดกิจกรรม โรงเรียนมีการประเมินผลเพื่อนำผล ไปปรับปรุงการจัดครั้งต่อไป

ิชวน เฉลิมโฉม (2536 : บทคัดย่อ) ได้วิจัยเรื่อง การศึกษาวิธีการพัฒนาบคลากรในสำนักงาน ี การประถมศึกษาอำเภอดีเด่น พ.ศ. 2535 โดยมีวัตถประสงค์เพื่อศึกษาวิธีพัฒนาบคลากรและเพื่อ ศึกษาปัญหาเกี่ยวกับการพัฒนาบุคลากรเก็บข้อมูลโดยการสัมภาษณ์หัวหน้าการประถมศึกษาอำเภอ ี และ หัวหน้างานเจ้าหน้าที่ ในสำนักงานการประถมศึกษาอำเภอดีเด่นในเขตการศึกษา 6 ผลการวิจัย พบว่า วิธีการพัฒนาบุคลากรในสำนักงานการประถมศึกษาอำเภอดีเด่น มีหลายวิธี ผลการวิจัย ี พบว่า มีหลายวิธีเรียงตามลำดับที่ใช้มาก ดังนี้ คือ การปฐมนิเทศ การฝึกอบรม การศึกษาดงาน ึการศึกษาต่อการเผยแพร่ข่าวสารทางวิชากร การสอนงาน การสัมมนา การสับเปลี่ยนหน้าที่และ ้เชิงปฏิบัติการ สำหรับปัญหาเกี่ยวกับวิธีการพัฒนาบคลากร พบว่ามีปัญหาหลายประการ ประชม ้ปัญหาส่วนมาก คือ บุคลากรที่ไปศึกษาดูงานไม่นำความรู้และประสบการณที่ได้รับมาปรับปรุงการ ปฏิบัติงานของตน บุคลากรที่ไปศึกษาต่อไม่ตรงกับความต้องการของสำนักงาน ขาดการติดตาม ี ประเมินผลหลังการอบรมว่าได้ผลคุ้มค่าเพียงใด ขาดผู้ริเริ่มและขาดบุคลากรที่มีความรู้ความสามารถ ในการประชุมเชิงปฏิบัติการอย่างแท้จริง การสัมมนามีงบประมาณไม่เพียงพอ การเผยแพร่ข่าวสาร ทางวิชาการไม่ได้รับความสนใจจากบุคลากร และเวลาไม่อำนวยเพราะบุคลากรมีงานประจำที่ต้อง ปฏิบัติมาก

ประสาท พิมพ์สบ (2537 : บทคัดย่อ) ใค้วิจัยเรื่อง การศึกษาการพัฒนาบคลากรใน โรงเรียนประถมศึกษา สังกัดสำนักงานการประถมศึกษาจังหวัดขอนแก่น ผลการวิจัยพบว่า ึกระบวนการพัฒนาบุคลากรมีการปฏิบัติอยู่ในระดับมาก ปัญหาในการพัฒนาบุคลากร 3 อันดับ แรก ได้แก่

1. การขาดแคลนงบประมาณ สนับสนุนให้บุคลากรเข้ารับการอบรม หรือพัฒนาที่ หน่วยงานอื่นจัดขึ้น

2. ขาดแคลนงบประมาณ ที่โรงเรียนจะจัดโครงการพัฒนาบคลากร

่ 3. ขาดแคลนงบประมาณ ที่โรงเรียนจะจัดโครงการพัฒนาบคลากรร่วมกับหน่วยงานอื่น ้ เนื้อหาที่ต้องการพัฒนาบุคลากรอันดับแรก ได้แก่ การพัฒนาหลักสูตรและการเรียนการสอน รองลงมาคือการพัฒนาคุณธรรม จริยธรรม

พล บุญอยู่ (2537 : บทคัดย่อ) ได้วิจัยเรื่อง การพัฒนาบุคลากรของครู ในโรงเรียนมัธยมศึกษา ้สังกัดกรมสามัญศึกษา จังหวัดขอนแก่น ผลการวิจัยพบว่า สภาพปัจจบันในการพัฒนาบคลากร ของครูในโรงเรียนมัธยมศึกษา จังหวัดขอนแก่นมีการปฏิบัติอยู่ในระดับน้อย เรื่องที่มีปัญหาอยู่ใน ้ระคับมาก ได้แก่ งบประมาณสนับสนนไม่เพียงพอ เครื่องมือเครื่องใช้ในการปฏิบัติงานเพื่อพัฒนา ึงาน ไม่เพียงพอ และขาดทิศทางเป้าหมายที่ชัดเจนในการพัฒนาบุคลากรครูตามลำดับ ความต้องการ ี การพัฒนาครู อยู่ในระดับมาก ด้านที่มีความต้องการในการพัฒนา 3 อันดับแรก ได้แก่

- 1 การมีส่วนร่วมในการบริหารโรงเรียน
- 2. การประเมินประสิทธิภาพการทำงานของคร
- 3. การนิเทศภายใน ตามลำดับ

ประยูรศักดิ์ มงคลประสิทธิ์ (2540 : บทคัดย่อ) ได้วิจัยเรื่อง การศึกษาการจัดกิจกรรม ้พัฒนาบคลากรในโรงเรียนประถมศึกษาตามโครงการขยายโอกาสทางการศึกษาขั้นพื้นฐานสังกัด ้ผลการวิจับพบว่า มีการกำหนดนโยบายด้านการพัฒนาบุคลากร โดยมี กรงเทพ- มหานคร ึ คณะกรรมการจากกรุงเทพมหานคร สำนักการศึกษา สำนักงานเขต โรงเรียน และหน่วยงานอื่น ๆ ้ร่วมกัน มีการกำหนดแผนงาน โครงการ ไว้ในแผนพัฒนาการศึกษาแนวทางในการดำเนินการ ใช้ วิธีการประสานงานกับหน่วยงานที่เกี่ยวข้อง กิจกรรมการพัฒนาบุคลากรที่โรงเรียนจัดมี 9 ้กิจกรรม ได้แก่ การปฐมนิเทศ การฝึกอบรม การปฐมนิเทศภายใน การประชุมเชิงปฏิบัติการ การ ้สัมมนาเชิงวิชาการ การหมุนเวียนสับเปลี่ยนหน้าที่ การศึกษาดูงานนอกสถานที่ การเผยแพร่ข่าวสาร ทางวิชาการและการเชิญวิทยากรมาให้ความรู้ปัญหาในการพัฒนาบุคลากรพบว่าขาดองค์กรที่ รับผิดชอบจัดกิจกรรม การพัฒนาบุคลากร งบประมาณในการจัดกิจกรรมใม่เพียงพอ กิจกรรมที่มี ปัญหามากที่สุด คือ กิจกรรม การฝึกอบรม

้อาภาเพ็ญ ไทยทอง (2540 : บทคัดย่อ) ได้ทำการวิจัยเรื่องการพัฒนาบุคลากรของผู้บริหาร โรงเรียนประถมศึกษาเอกชนจังหวัดสระบุรี ผลการวิจัยพบว่า ผู้บริหารโรงเรียน ได้ดำเนินการพัฒนา ิบุคลากรโคยมากกว่าร้อยละ 90 ใด้ใช้วิธีปฐมนิเทศ การฝึกอบรม การดูงาน การจัดการสัมมนา ึการจัดประชุมเชิงวิชาการ การเผยแพร่ข่าวสารทางวิชาการ การสอน การหมุนเวียนสับเปลี่ยนงาน เมื่อใช้วิธีต่าง ๆ ดังที่กล่าว ผลรวมของการปฏิบัติงานดีขึ้น มีความรู้ความสามรถมากขึ้น มีความ รับผิดชอบในการปฏิบัติงานมากขึ้น ปัญหาที่พบโดยรวมผู้รับการนิเทศขาดความสนใจขาดวิทยากร ี่ที่มีความรู้ความสามารถ ไม่มีการวางแผนหรือศึกษาดูงานอย่างชัดเจน ปัญหาเรื่องมีเวลาจำกัด และ

ไม่ตอบสนองความต้องการของบุคลากร บุคลากรไม่ให้ความสนใจในการศึกษาต่อ บุคลากรไม่ชอบ ้อ่านหนังสือ การสอนงานบุคลากรไม่นำไปปฏิบัติ บุคลากรไม่พอใจในการเปลี่ยนงานเพราะต้อง ์ศึกษางาบใหม่

ประจวบ สุวัฒนพงษ์ (2542 : บทคัดย่อ) ใด้วิจัยเรื่อง การพัฒนาบุคลากรในโครงการ ปฏิรูปการศึกษา ศึกษาเฉพาะกรณีโรงเรียนมัธยมศึกษาสังกัดกรมสามัญศึกษาสหวิทยาเขตพิชัยรักษ์ จังหวัดอุดรธานี ผลการวิจัยพบว่าโรงเรียนมัธยมศึกษาที่เข้าร่วมในโครงการปฏิรูปการศึกษา โดย ึภาพรวมส่วนใหญ่ได้มีการหาความต้องการ ความจำเป็นในการพัฒนาบคลากร การวางแผนหรือ ้กำหนดโครงการในการพัฒนาบุคลากร นอกจากนั้นยังมีคณะกรรมการวางแผนและกำหนดโครงการ ในการพัฒนาบุคลากร โดยวิธีการพัฒนาบุคลากรในโรงเรียน ใช้วิธีการศึกษาดูงานมากที่สุด รองลงมา ใด้แก่ การเชิญวิทยากรผู้ทรงคุณวุฒิมาบรรยายการประชุมสัมมนา การปฐมนิเทศ และการระดมสมอง ้ตามลำดับ โรงเรียนส่วนใหญ่มีการติดตาม ควบคุม กำกับ ในการพัฒนาบุคลากรในช่วงที่ผ่านมา ้ส่วนใหญ่เห็นว่ายังไม่เพียงพอ สำหรับความต้องการพัฒนาบุคลากร ต้องการให้พัฒนาในด้านความรู้ ใด้แก่ การประกันคุณภาพการศึกษา การจัดกิจกรรมการเรียนการสอนโดยเน้นผู้เรียนเป็นศูนย์กลาง แนวทางการปฏิบัติงานตามเกณฑ์มาตรฐานวิชาชีพคร การจัดทำผลงานทางวิชาการของคร -้อาจารย์ ด้านทักษะ ได้แก่ การผลิตสื่อการเรียนการสอน การเขียนแผนการสอนโดยเน้นกระบวนการ ึการเขียนข้อสอบและการวิเคราะห์ข้อสอบโดยใช้คอมพิวเตอร์ การจัดทำแฟ้มสะสมผลงานครและ นักเรียน ค้านเจตคติ ได้แก่ การพัฒนาองค์กรในรูปแบบและวิธีการต่าง ๆ การส่งเสริมคุณธรรม จริยธรรมครู และการคำเนินงานเชิงระบบ

ี่ ส่วนที่เกี่ยวกับระบบการพัฒนาบุคลากร โดยภาพรวมส่วนใหญ่อยู่ในระดับปานกลาง ไม่ว่าจะเป็นด้านกระบวนการพัฒนาบุคลากร ด้านผลผลิตของการพัฒนาบุคลากร และด้านปัจจัย ในการพัฒนาบุคลากร

ี่ สายวสันต์ จันทร์ตา (2542 : บทคัดย่อ) ได้วิจัยเรื่อง การพัฒนาบคลากรในโรงเรียน ำยายโอกาสทางการศึกษา สังกัดสำนักงานการประถมศึกษาอำเภอสันป่าตอง จังหวัดเชียงใหม่ ผลการวิจัยพบว่า สภาพการพัฒนาบุคลากรในโรงเรียนขยายโอกาสทางการศึกษา บุคลากรส่วนใหญ่ ใค้ปฏิบัติหน้าที่กิจกรรมตามกระบวนการพัฒนาบุคลากรทั้ง 5 ขั้นตอนโดยมีการปฏิบัติปานกลาง ี สำหรับปัญหาที่พบมากที่สุด คือ การสำรวจความต้องการ การกำหนดวัตถุประสงค์ และการกำหนด รูปแบบการพัฒนาบุคลากรไม่สอดคล้องกับความต้องการของบุคลากร ไม่มีนโยบาย ไม่มีแผนงาน ้ความรู้ไปใช้ ปัญหารองลงมาคือ ผู้เข้ารับการพัฒนาไม่ได้ให้ความร่วมมืออย่างจริงจัง การ ำโระชาสัมพับธ์ไม่ทั่วถึง เวลาที่ใช้ไม่เหมาะสม

เสาวลักษณ์ มิฆเนตร (2542 : บทกัดย่อ) ใค้วิจัยเรื่อง ความต้องการในการพัฒนาบุกลากร ของครูในโรงเรียนประถมศึกษา สังกัดสำนักงานการประถมศึกษาอำเภอปราสาท จังหวัดสุรินทร์ ผลการวิจัยพบว่า มีการพัฒนาบุคลากรครูในด้านทักษะการสอน ทักษะในการปฏิบัติหน้าที่ของครู และด้านเจตคติในการปฏิบัติงานของครูในระดับปานกลางด้านความรู้นอกเหนือจากรายวิชาใน หลักสูตร ทักษะค้านการประเมินผลการเรียนการสอน ทักษะค้านสื่อการสอน และค้านความรู้ใน เนื้อหาวิชา มีการพัฒนาในระคับน้อยถึงปานกลาง ทักษะค้านคอมพิวเตอร์มีการพัฒนาในระคับ น้อยที่สุด ส่วนความต้องการใด้รับการพัฒนาของครูในทุกด้าน พบว่าอยู่ในระดับมาก

#### **5.2 งานวิจัยในต่างประเทศ**

เมเนท (Maneth. 1987 : Abstract) <sup>"</sup>ได้วิจัยเรื่อง การปฏิบัติการพัฒนาบุคลากรที่ มหาวิทยาลัยต่าง ๆ ในรัฐ Kansas โดยมีวิทยาลัย 19 แห่ง ผลการวิจัยพบว่าการปฏิบัติที่ทำกันมากใน มหาวิทยาลัยต่าง ๆ คือ การทัศนศึกษาด้านวิชาชีพที่เกี่ยวข้องใด้แก่ การประชุมนอกสถานที่ ที่ทำงาน อยู่ การแสดงผลงาน การประชุมเรื่องเทคนิคการสอน การเขี่ยมเขียนสถาบันการศึกษาอื่น ๆ และการ ปฐมนิเทศ การปฏิบัติที่ได้รับการประเมินผลมาก คือ การทัศนศึกษาด้านวิชาชีพ การประชุมนอก สถานที่ การทำงานในมหาวิทยาลัย การแสดงผลงาน การประชุมเทคนิคการสอนและการ ฝึกกบรม

เปปาส (Papas) สายวสันต์ จันทร์ตา (2542) <sup>"</sup>ได้ทำการวิจัยเรื่อง คุณค่าตามการรับรู้ของ การพัฒนาบุคคลในด้านการบริหาร สำหรับวิธีการประเมินครูในโรงเรียนมัธยมศึกษาประจำอำเภอ มลรัฐแคลิฟอร์เนีย สหรัฐอเมริกา พบว่า

1. องค์ประกอบด้านการนิเทศถูกใช้บ่อยที่สุด การฝึกโดยมีการรับรองคุณวุฒิ

2. ครูและคณะผู้บริหารเห็นพ้องกันในองค์ประกอบที่สำคัญ 5 ประการที่จำเป็นใน โครงการ การมีใบรับรองคุณวุฒิที่มีประสิทธิภาพ

3. ครูไม่มีตัวป้อนอย่างมีนัยสำคัญในการพัฒนาโปรแกรมการฝึกโคยมีใบรับรองคุณวุฒิ ได้ข้อสรุป คือ

3.1 ผู้บริหารรับรู้ตนเองว่า มีความสามารถในทุกด้านในกระบวนการประเมิน มากกว่าครูที่พวกเขาประเมิน

3.2 ครูเข้าใจผิดคำว่า การประเมิน และการมีใบรับรองคุณวุฒิ

3.3 ใม่มีความแตกต่างอย่างมีนัยสำคัญในระดับความพึงพอใจ ในกระบวนการ ประเมินในตำบลที่ครูเกี่ยวข้องกับการพัฒนาการฝึกโดยมีใบรับรองคุณวุฒิต่อครูผู้ที่ไม่มีส่วน เกี่ยวข้อง

ข้อเสนอแนะงานวิจัย คือ โรงเรียนประจำอำเภอ ควรจะให้การศึกษาแก่ผู้บริหารและครู ที่เกี่ยวข้องเกี่ยวกับองค์ประกอบและวิธีการในการประเมิน โรงเรียนประจำอำเภอ ควรจะจัดให้ครู ้มีการฝึกทักษะที่สำคัญ ๆ เช่น วิธีการในการประชุม ทักษะในการสังเกต การปรับปรุงความสามารถ และทฤษฎีแรงจูงใจ และโรงเรียนประจำอำเภอ ควรจัดให้ครูเข้าร่วมโปรแกรมการฝึก โดยมีใบรับรอง เพื่อขจัดความเข้าใจผิด เกี่ยวกับการออกใบรับรองคุณวุฒิ

ี เบลแคนซ่า (Baldanza) มะลิ คงสกล (2533) ทำการวิจัยเรื่องความสัมพันธ์ระหว่างการ ใช้การพัฒนาบุคลากรกับโรงเรียนยอดเยี่ยมในรัฐมินเนสโซต้า ศึกษาโดยใช้การเก็บข้อมูลจากการ ี สัมภาษณ์ผู้บริหารและครูจากสายวิชาชีพที่หลากหลาย ศึกษานโยบายและการเปลี่ยนแปลงการ พัฒนาบุคลากรจากการศึกษาเอกสาร ผลการวิจัยพบว่า 1) โรงเรียนที่มีโปรแกรมการพัฒนาบุคลากร ี่ที่มีประสิทธิภาพนั้น บุคลากรภายในโรงเรียนมีโอกาสในความก้าวหน้าทางอาชีพสูง 2) โปรแกรม ึการพัฒนาบุคลากรที่มีประสิทธิภาพชี้ให้เห็นถึง วิสัยทัศน์ที่ชัดเจนในระดับพื้นที่การศึกษามีการ วางเป้าหมายระยะยาว เป็นลำดับขั้นตอนและตอบสนองต่อวัตถประสงค์ในระดับโรงเรียน  $3)$ โปรแกรมการพัฒนาที่มีประสิทธิภาพ ครูมีส่วนเกี่ยวข้องมีการวางแผนร่วมกันเห็นชอบร่วมกัน และ ร่วมดำเนินการตามวัตถุประสงค์ และ 4) งานวิจัยนี้ชี้ให้เห็นว่าภารพัฒนาบุคลากรต้องดำเนินการ ้อย่างเป็นพลวัต มีการร่วมมือกัน และต่อเนื่องกันทั้งด้านเนื้อหาและกระบวนการ

ซึ่งงานวิจัยนี้เป็นการศึกษาเป้าหมายของการพัฒนาบุคลากร ความสัมพันธ์ของการพัฒนา บุคลากรกับวัตถุประสงค์ของโรงเรียน การวางแผนการพัฒนา การนำไปใช้และการประเมินผล รวมทั้งนวัตกรรมของโปรแกรมการพัฒนาบุคลากรด้วย

อะกาโด (Agado) ยุพิน วรพุทธานนท์ (2532 : 148) ใค้ทำการวิจัยเรื่อง การพัฒนาบุคลากร ในโรงเรียนที่มีประสิทธิภาพบริเวณแถบพรมแคนเก็บข้อมูล โดยการสัมภาษณ์บุคลากรที่เกี่ยวข้องกับ การศึกษาในโรงเรียนและใช้การสังเกตโรงเรียนที่มีประสิทธิภาพแถบพรมแคนทางใต้ของมลรัฐเทกซัส ผลการวิจัยพบว่า การพัฒนาบุคลากรในโรงเรียนที่มีประสิทธิภาพนั้นเป็นไปอย่างมีระบบระเบียบ ้ตามลำดับขั้นตอน มีการให้ความสะดวกแก่ครูในการนำผลที่ได้รับจากการพัฒนาไปใช้ให้เกิด ี ประโยชน์ ระบบสนับสนุนเอื้ออำนวยการ นำกลวิธีไปใช้โดยได้รับความร่วมมือจากผู้ร่วมงานและผู้ ้นิเทศ และให้ข้อคิดเห็นว่า ควรมีการศึกษาถึงผลที่ได้รับจากการพัฒนาบุคลากร กลยุทธ์การนำไปใช้ ในโรงเรียน รวมทั้งการศึกษาการรับรู้ของครูในความสามารถของนักเรียนจากผลการนำการพัฒนา ไปใช้ เพื่อ ผลสำเร็จของนักเรียนด้วย

ิสมาคมการศึกษาแห่งรัฐอิลลินอยส์ (Illinois) สงวน อินต๊ะจวง (2529 : 124) ใค้วิจัยเรื่อง เทคนิคและวิธีการส่งเสริมครูประจำการ โดยสอบถามครูโรงเรียนมัธยมศึกษาในรัฐอิลลินอยส์ พบว่า วิธีการที่มีประสิทธิภาพมากที่สุดในการจัดกิจกรรมเพื่อเสริมสร้างประสิทธิภาพของครูประจำการ เรียงกำดับได้ดังบี้

- 1. การพบปะระหว่างผู้มีอาชีพครูด้วยกัน
- 2. การประชุมปรึกษาหารือ
- 3 การศึกนาจากสกาบับ
- 4. การประชุมครูในคณะ
- 5. การประชุมแนะนำ
- 6. การแลกเปลี่ยนการสอน
- 7 การจัดบิทรรศการ
- 8. ครูประเมินตนเอง

้วอเรน (Warren) วิไลรัตน์ บุญสวัสดิ์ (2533 : 98) ได้วิจัยเรื่อง แนวปฏิบัติในการส่งเสริม ้ครูประจำการโดยใช้เครื่องมือได้แก่แบบสอบถามในการสอบถามครูผู้ปฏิบัติการในโรงเรียนระดับ 5–9 จากทุกมลรัฐของสหรัฐอเมริกา ผลการวิจัยพบว่า

- 1. ควรปรับปรงโครงการให้เหมาะสมกับความต้องการของครแต่ละคน
- 2. ควรมีการประเมินความต้องการและความสนใจของครูเป็นรายบุคคล
- 3. ควรให้โอกาสเข้าร่วมในการวางแผนและเสนอวิธีการส่งเสริมครประจำการค้วย
- 4. ควรกำหนดจุดมุ่งหมายในการจัดแต่ละครั้งให้ชัดเจน
- 5. ควรมีการจัดการและประเมินผลให้สอดคล้องกับจุดมุ่งหมายที่วางไว้
- 6. ควรจัดวางโครงการให้เหมาะสมกับความต้องการที่จะนำไปใช้จริง

แคมเบล (Campbell) สกล รุ่งโรจน์ (2536 : 139) ใค้ทำการวิจัยเรื่อง การพัฒนาผู้ร่วมงาน จากบทสนทนา และการประชุมกลุ่มย่อย (Focus group) : การศึกษาเฉพาะกรณีในการแก้ปัญหาทาง ึการศึกษา ในเพนซิลวาเนีย สหรัฐอเมริกา พบว่า 1) การสนทนามีอิทธิพลทำให้ครูมีความกังวลใน ี ค้านความเหมาะสม และสอดคล้องระหว่างเนื้อหาวิชา แบบแผนการสอนและวิธีการ 2) การ ้สนทนาช่วยให้ครูมีพลังค้านเชาว์ปัญญา และความเชื่อมั่นในการเปลี่ยนแปลง โดยช่วยให้โอกาสและ ้ความรู้ที่จำเป็นในการแสดงความคิดเห็น ค่านิยม ที่เป็นแนวทางพฤติกรรมของพวกเขา 3) ตามที่ ใค้รับการประเมินจากสมาชิกของกลุ่มสนทนา 2 กลุ่มและบุคลากรในอำเภออื่น การสนทนาช่วยให้ การพัฒนาและรักษาสภาวะความภาคภูมิใจในทางบวกของตนเอง 4) กระบวนการในการสนทนา มีอิทธิพลทางบวกต่อแรงจูงใจ ความสนใจและความกระตือรือร้นของครูและผู้มีส่วนเกี่ยวข้อง ่ 5) การสนทนาช่วยให้นักเรียนมีความสนใจในการเรียนมากขึ้นและช่วยปรับปรุงนิสัยในการทำงาน ี ประจำวัน และ 6) กระบวนการในการสนทนาช่วยให้นักเรียนมีคะแนนดีขึ้นอย่างมีนัยสำคัญ จากการ

ี ทดสอบทักษะพื้นฐานในวิชาวิทยาศาสตร์ ภาษาอังกฤษ คณิตศาสตร์ ไม่มีการเปลี่ยนแปลงอย่างมี นัยสำคัญในด้านความภาคภูมิใจของนักเรียนที่วัดได้จากแบบวัดความภาคภูมิใจในตนเอง Coopersmith ในการสนทนาและกลุ่มที่มีการเปรียบเทียบ

้วาเรนแคมป์ (Vahrenkamp) ชาญวิทย์ จันทรสพิศ (2540 : 133) ได้ทำการวิจัยเรื่อง การ เปลี่ยนแปลงหน้าที่ของบคลากรในโรงเรียนประจำอำเภอ บริเวณตอนเหนือของมลรัฐเทกซัส : เน้น ึการจัดการทรัพยากรมนุษย์ ด้านการพัฒนาโดยใช้เครื่องมือ ได้แก่แบบสัมภาษณ์ และแบบสอบถาม ผลการวิจัยนี้เสนอแนะว่าควรมีสิ่งใดต่อไปนี้คือ 1) ความต้องการในการพัฒนากระบวนการพัฒนา ิบุคลากรและ 2) การฝึกเพื่อส่งเสริมโปรแกรมการเรียนการสอน และสนองความต้องการเฉพาะตัว ของสถาบที่ตั้งแต่ละแห่ง

ี คุก (Cook) จตุภูมิแจ่มหม้อ (2536 : 144) ใค้ทำการวิจัยเรื่อง การใช้ความเข้าใจและ ึการปฏิบัติด้านการพัฒนาบคลากรที่มีประสิทธิภาพในแคนซัส ผลการวิจัยพบว่า 70 เปอร์เซ็นต์ของ ผ้รับการสำรวจไม่ค้นเคยกับโมเดลของโจยี และโซเวอร์ (Joyee and Showers) ไม่ปรากฎความแตกต่าง ้อย่างมีนัยสำคัญทางสถิติ ระหว่างผู้ไม่คุ้นเคยกับโมเดล การพัฒนาบุคลากรส่วนใหญ่กระทำการโดย ี บคลากรส่วนกลาง ฝ้ใช้เวลาในการทำงานในหน้าที่ของตน 1-25 เปอร์เซ็นต์ และมีข้อเสนอแนะดังนี้ ผู้พัฒนาบุคลากรภายในมลรัฐจำเป็นต้องมีความเข้าใจในขั้นตอนที่มีประสิทธิภาพของการพัฒนา ิบคลากรและรวบรวมเข้าไว้ในขั้นตอนต่าง ๆ ในโปรแกรมการพัฒนาบุคลากรของตนระดับความ ้เข้าใจอาจเพิ่มขึ้นใด้โดยการรวบรวมการพัฒนาบุคลากรไว้ในระดับโปรแกรมต่าง ๆ สำหรับ ผู้บริหารแคนซัสต่อไปและให้ผู้พัฒนาบุคลากรในปัจจุบันได้ติดต่อกันได้มีประสบการณ์มากขึ้น ผู้พัฒนาบุคลากรภายในมลรัฐ โรงเรียนประจำอำเภอ ควรใช้ผู้พัฒนาบุคลากรทำงานให้เต็มเวลา หรือเข้าร่วมกลุ่มผู้ร่วมงานในการพัฒนาบุคลากร โดยการใช้ผู้นำที่ทำงานเต็มเวลา

# 6. สรุปแนวคิด หลักการที่นำไปสู่การกำหนดกรอบความคิดในการวิจัย

จากการศึกษางานวิจัยทั้งในประเทศและต่างประเทศสรุปได้ว่า การพัฒนาบุคลากรหรือ ึการเสริมสร้างประสิทธิภาพบุคลากรมีความสำคัญเพราะเป็นการเพิ่มพูนประสิทธิภาพ และพัฒนา บุคลากรในองค์กรให้สามารถปฏิบัติงานได้อย่างมีประสิทธิภาพ ซึ่งโดยภาพรวมแล้วสถานศึกษา ส่วนใหญ่มีการคำเนินกิจกรรมในการเสริมสร้างประสิทธิภาพบุคลากรในสถานศึกษาที่คล้ายคลึง ้กัน ซึ่งกิจกรรมในการเสริมสร้างประสิทธิภาพที่ใช้ ได้แก่

- 1. การปฐมนิเทศ
- 2 การฝึกอบรม
- 3. การสัมมนา
- 4. การศึกษาดูงาน
- 5. การสับเปลี่ยนงาน
- 6. การสัมมนา
- 7. การประชุมเชิงปฏิบัติการ
- 8 การศึกนาต่อ
- 9. การส่งเสริมและพัฒนาการทำผลงานทางวิชาการ

้กิจกรรมที่นิยมใช้ในการพัฒนามากที่สุดคือ การปฐมนิเทศ และการอบรม สำหรับ ในประเทศไทยแต่อย่างไรก็ตามในการดำเนินกิจกรรมการเสริมสร้างประสิทธิภาพมีการดำเนินงาน ที่คล้ายคลึงกับเริ่มตั้งแต่

1. การเตรียมการเสริมสร้างประสิทธิภาพบุคลากร เป็นการหาข้อมูลเบื้องต้นเพื่อ ี สำรวจข้อมูลความต้องการ และกำหนดความจำเป็นในการเสริมสร้างประสิทธิภาพบุคลากรของ สถานศึกษา

2. การวางแผนการเสริมสร้างประสิทธิภาพบุคลากร เป็นการกำหนดแนวทาง กำหนด ้เป้าหมายและกิจกรรมต่าง ๆ ในแผนการเสริมสร้างประสิทธิภาพบคลากร

3. การปฏิบัติกิจกรรมตามแผนการเสริมสร้างประสิทธิภาพบุคลากร หรือการดำเนิน ้กิจกรรมตามแผนซึ่งแต่ละหน่วยงาน จะได้เลือกกิจกรรมการเสริมสร้างประสิทธิภาพบคลากรที่ เหมาะสมกับหน่วยงานของตนเอง ซึ่งนอกจากจะพิจารณาถึงผลที่จะได้รับจากกิจกรรมการเสริมสร้าง ี ประสิทธิภาพบุคลากร แล้วยังขึ้นอยู่กับความพร้อมต่าง ๆ ทั้งในด้านตัวบุคลากรที่จะเข้ารับการ พัฒนา และงบประมาณที่หน่วยงานมีอยู่

4. การติดตามผลการเสริมสร้างประสิทธิภาพบุคลากร เป็นกระบวนการที่ต่อเนื่องจาก การคำเนินกิจกรรมตามแผนการปฏิบัติการเสริมสร้างประสิทธิภาพแล้ว ซึ่งเป็นหลักการทั่วไปที่เมื่อ มีการคำเนินกิจกรรมใด ๆ แล้วก็ควรมีการติดตามประเมินผลการคำเนินกิจกรรมนั้น ๆ ด้วย เพื่อนำ ผลที่ได้มาปรับปรงแก้ไขและพัฒนาต่อไป

5. การรายงานผล การเสริมสร้างประสิทธิภาพบุคลากร เป็นหลักฐานขั้นสุดท้ายของ การคำเนินการเสริมสร้างประสิทธิภาพบุคลากรที่จัดทำขึ้น เพื่อเสนอผู้บังคับบัญชาของหน่วยงาน และผู้บังคับบัญชาในระดับสูงต่อไป

ซึ่งในบางหน่วยงานมีการรวมขั้นการติดตามผลการเสริมสร้างประสิทธิภาพบุคลากรและ การรายงานผลการเสริมสร้างประสิทธิภาพบุคลากรไว้ด้วยกันเป็น การติดตามและประเมินผล ี การเสริมสร้างประสิทธิภาพบุคลากร การดำเนินการในแต่ละขั้นตอนพบว่ามีปัญหาที่พบมาก ได้แก่ ข้อมูล ไม่สอดคล้องกับสภาพที่เป็นจริง ขาดบุคลากรและเครื่องมือที่ใช้ในการเก็บรวบรวมข้อมูล ี ขาดข้อมูลที่จำเป็นในการวางแผนและขาดการประสานงานแผนพัฒนาบุคลากรกับหน่วยงานที่เกี่ยวข้อง ขาดผู้ชำนาญการในการคำเนินกิจกรรมการเสริมสร้างประสิทธิภาพบุคลากร การติดตามผลยังไม่ ้เป็นระบบและขาดความต่อเนื่อง ไม่มีการนำผลการประเมินไปใช้ประโยชน์เพื่อเป็นข้อมูลในการ ปรับปรุงแผนงานและโครงการ

แต่จากปัญหาดังกล่าวถ้าแต่ละหน่วยงานเลือกวิธีปฏิบัติการเสริมสร้างประสิทธิภาพ ิบุคลากร ที่เหมาะสมกับหน่วยงานของตนเอง และสามารถดำเนินการ โดยเกี่บรายละเอียดในทุก ขั้นตอน ได้อย่างครบถ้วน การปฏิบัติการเสริมสร้างประสิทธิภาพบุคลากรในสถานศึกษากึ่งะมิได้ ้เป็นแค่เพียงแนวทาง แต่จะเป็นประโยชน์ที่จะทำให้หน่วยงานมีการพัฒนาได้ในที่สุด